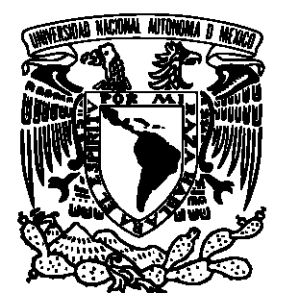

### UNIVERSIDAD NACIONAL AUTÓNOMA DE MÉXICO

# FACULTAD DE CIENCIAS Caracterización de las propiedades de la sección eficaz para la producción de jets en colisiones hadrónicas T E S I S QUE PARA OBTENER EL TÍTULO DE:

Física

PRESENTA:

Miriam Janette Gutiérrez Ramírez

**TUTOR** 

Dr. Hermes León Vargas

Ciudad Universitaria, Cd. Mx., 2019

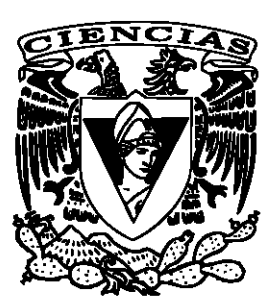

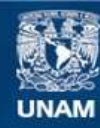

Universidad Nacional Autónoma de México

**UNAM – Dirección General de Bibliotecas Tesis Digitales Restricciones de uso**

#### **DERECHOS RESERVADOS © PROHIBIDA SU REPRODUCCIÓN TOTAL O PARCIAL**

Todo el material contenido en esta tesis esta protegido por la Ley Federal del Derecho de Autor (LFDA) de los Estados Unidos Mexicanos (México).

**Biblioteca Central** 

Dirección General de Bibliotecas de la UNAM

El uso de imágenes, fragmentos de videos, y demás material que sea objeto de protección de los derechos de autor, será exclusivamente para fines educativos e informativos y deberá citar la fuente donde la obtuvo mencionando el autor o autores. Cualquier uso distinto como el lucro, reproducción, edición o modificación, será perseguido y sancionado por el respectivo titular de los Derechos de Autor.

1. Datos del alumno Gutiérrez Ramírez Miriam Janette 56002708 Universidad Nacional Autónoma de México Facultad de Ciencias Física 310185394

2. Datos del tutor Dr. Hermes León Vargas

3. Datos del sinodal 1 Dr. Ernesto José María de la Salete Belmont Moreno

4. Datos del sinodal 2 Dr. Alexis Armando Aguilar Arévalo

5. Datos del sinodal 3 Dra. Mirna Villavicencio Torres

6. Datos del sinodal 4 Dra. Andrea Luisa Aburto Espina

7. Datos del trabajo escrito Caracterización de las propiedades de la sección eficaz para la producción de jets en  $colisions$  hadrónicas 86 p 2019

## Agradecimientos

Agradecemos el apoyo de los proyectos UNAM-DGAPA- PAPIIT IA102715, CO-NACyT 254964 y el Fondo Sectoral de Investigación para la Educación.

## ´ Indice general

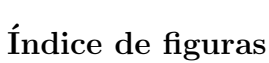

#### Índice de tablas

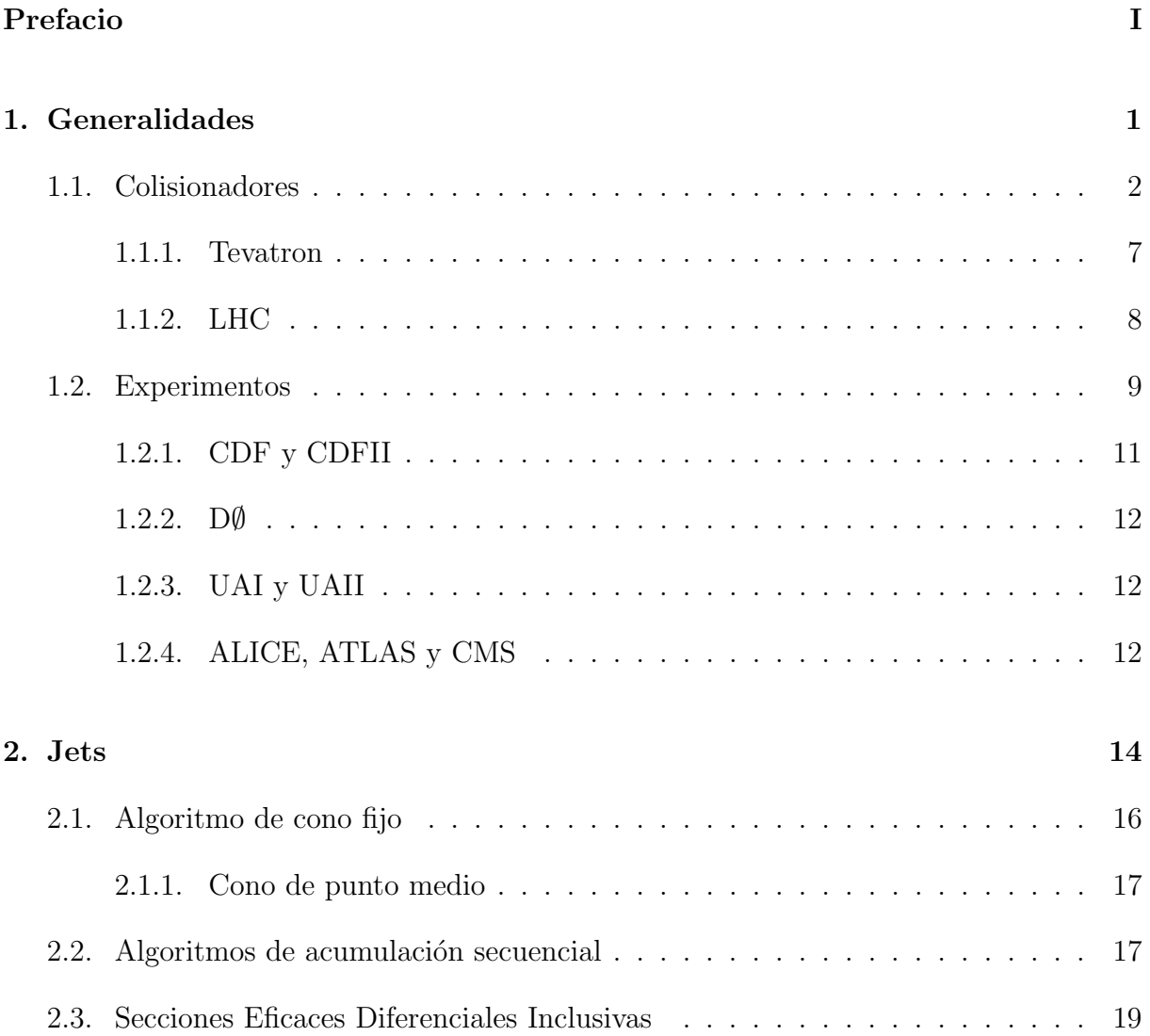

#### ÍNDICE GENERAL

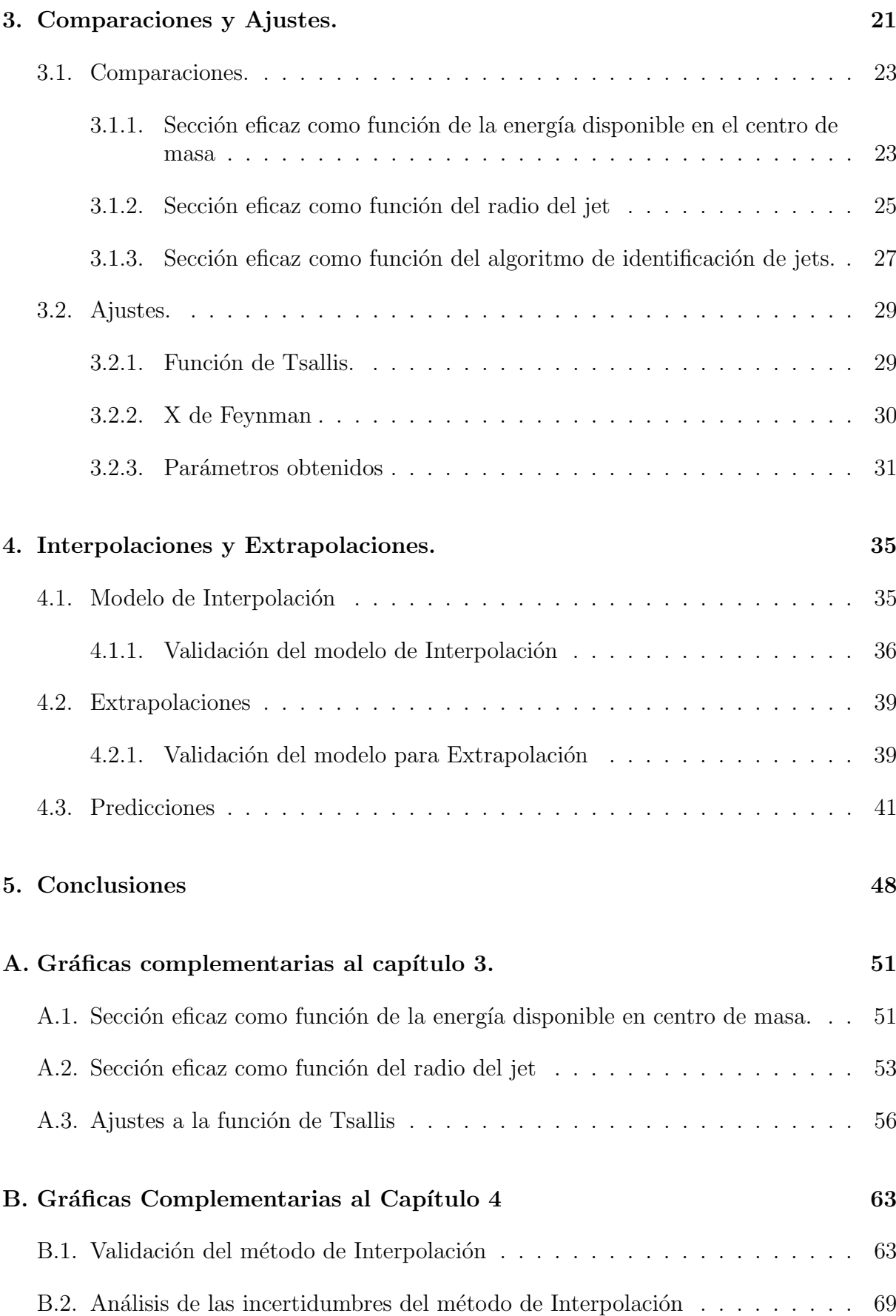

#### $\acute{I}$ NDICE $\acute{I}$ GENERAL

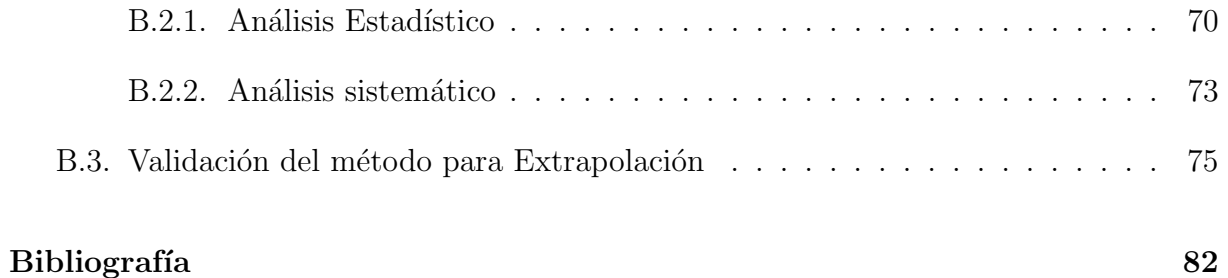

## <span id="page-7-0"></span>´ Indice de figuras

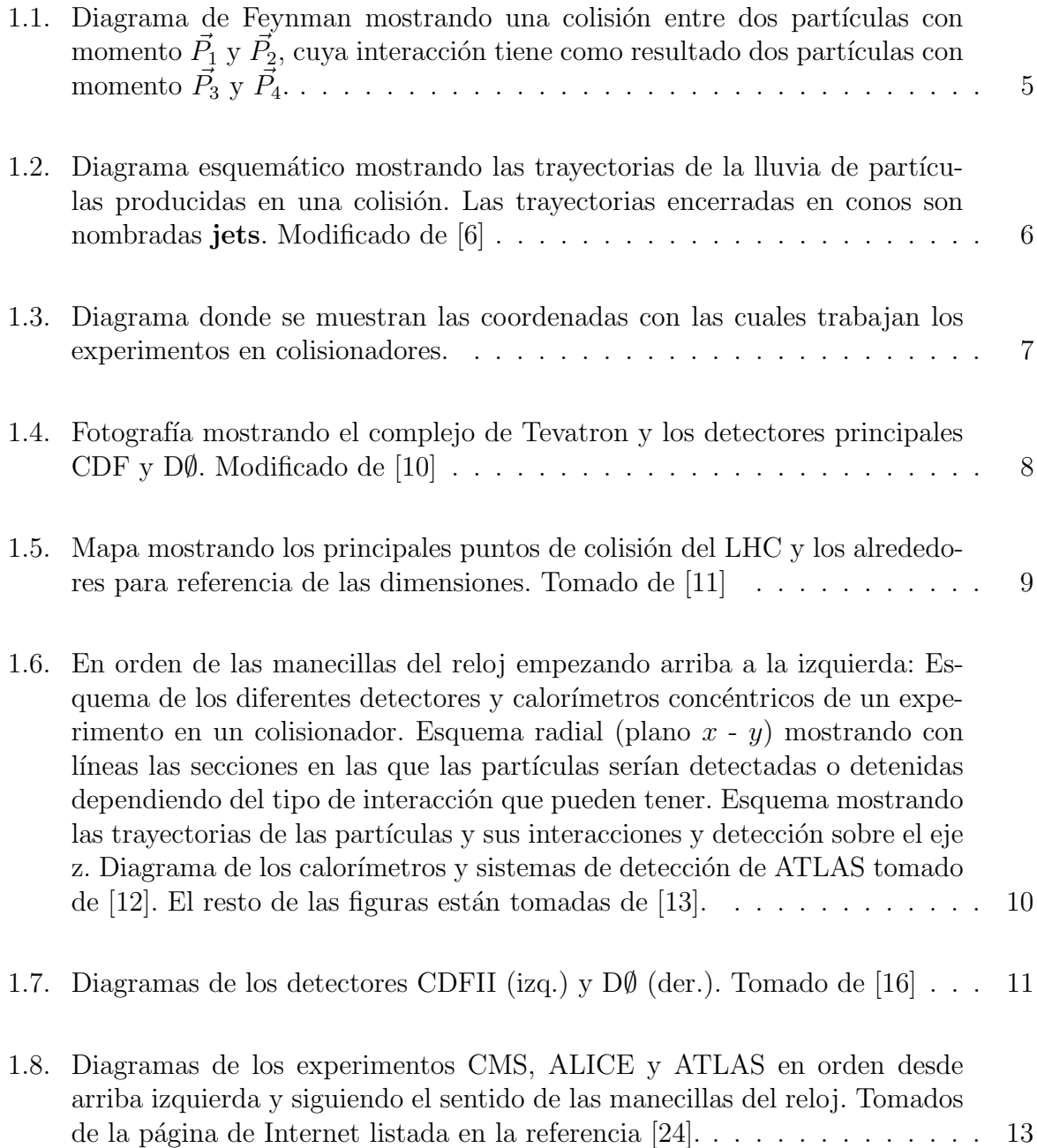

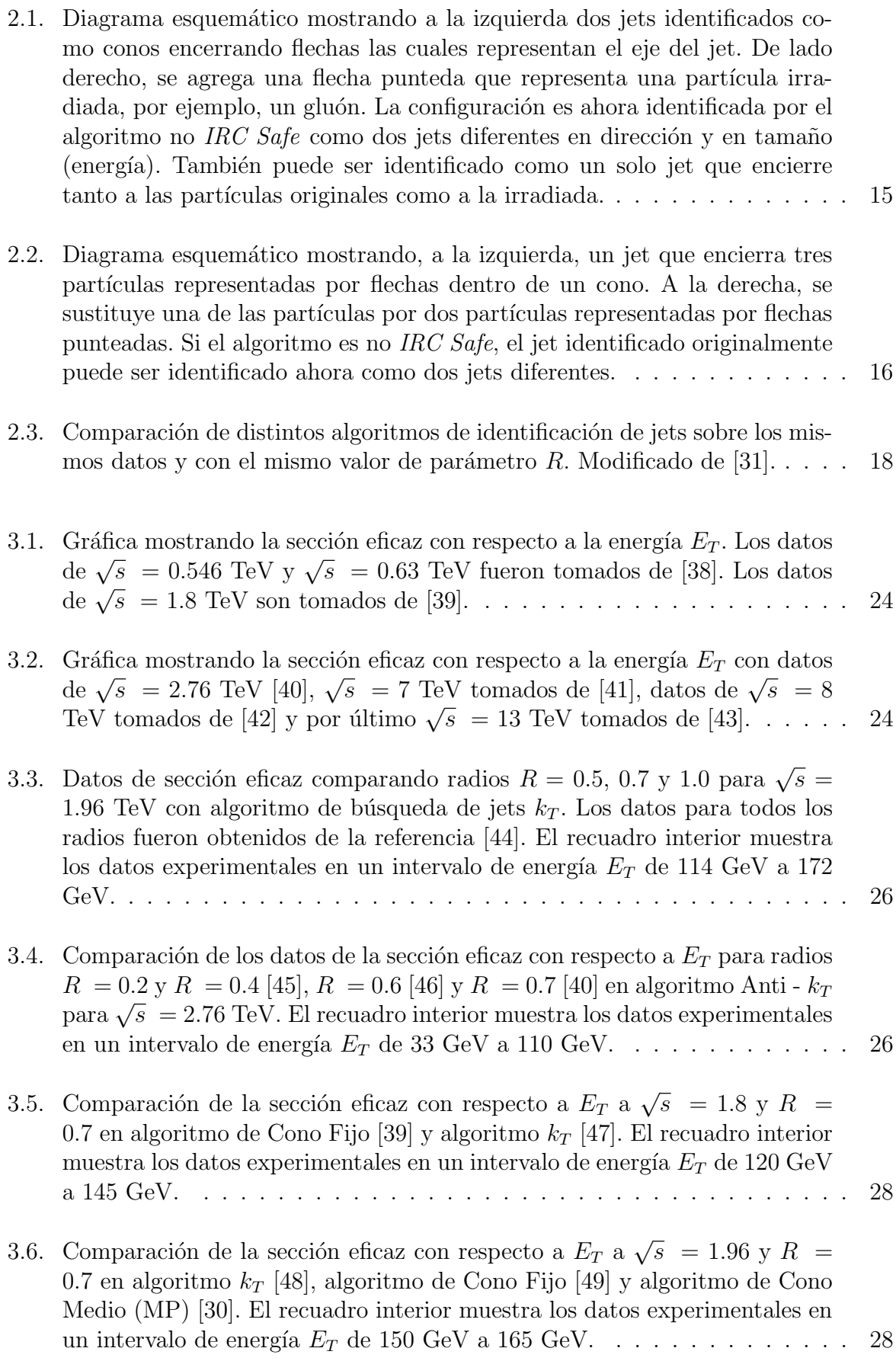

#### ÍNDICE DE FIGURAS

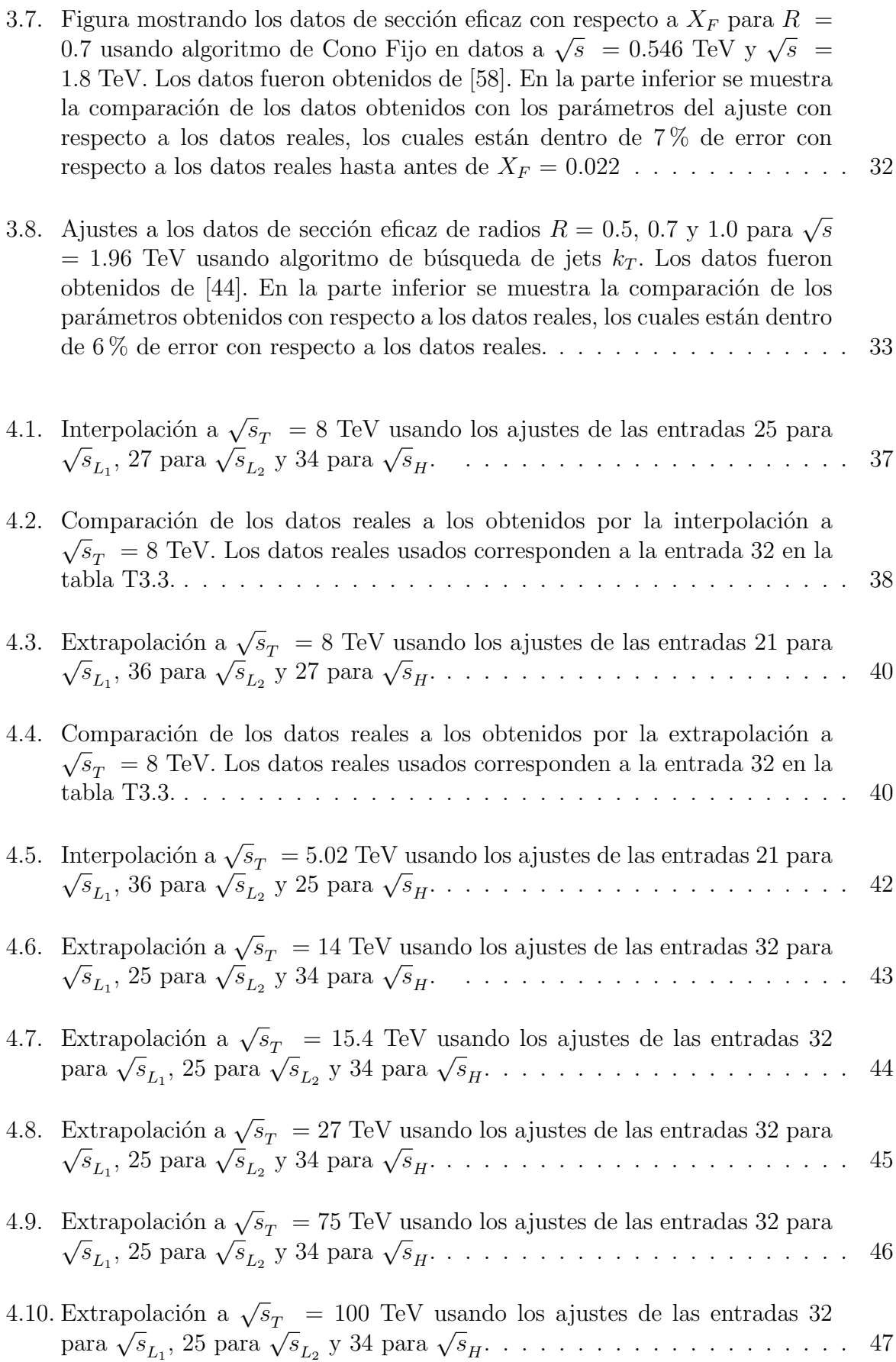

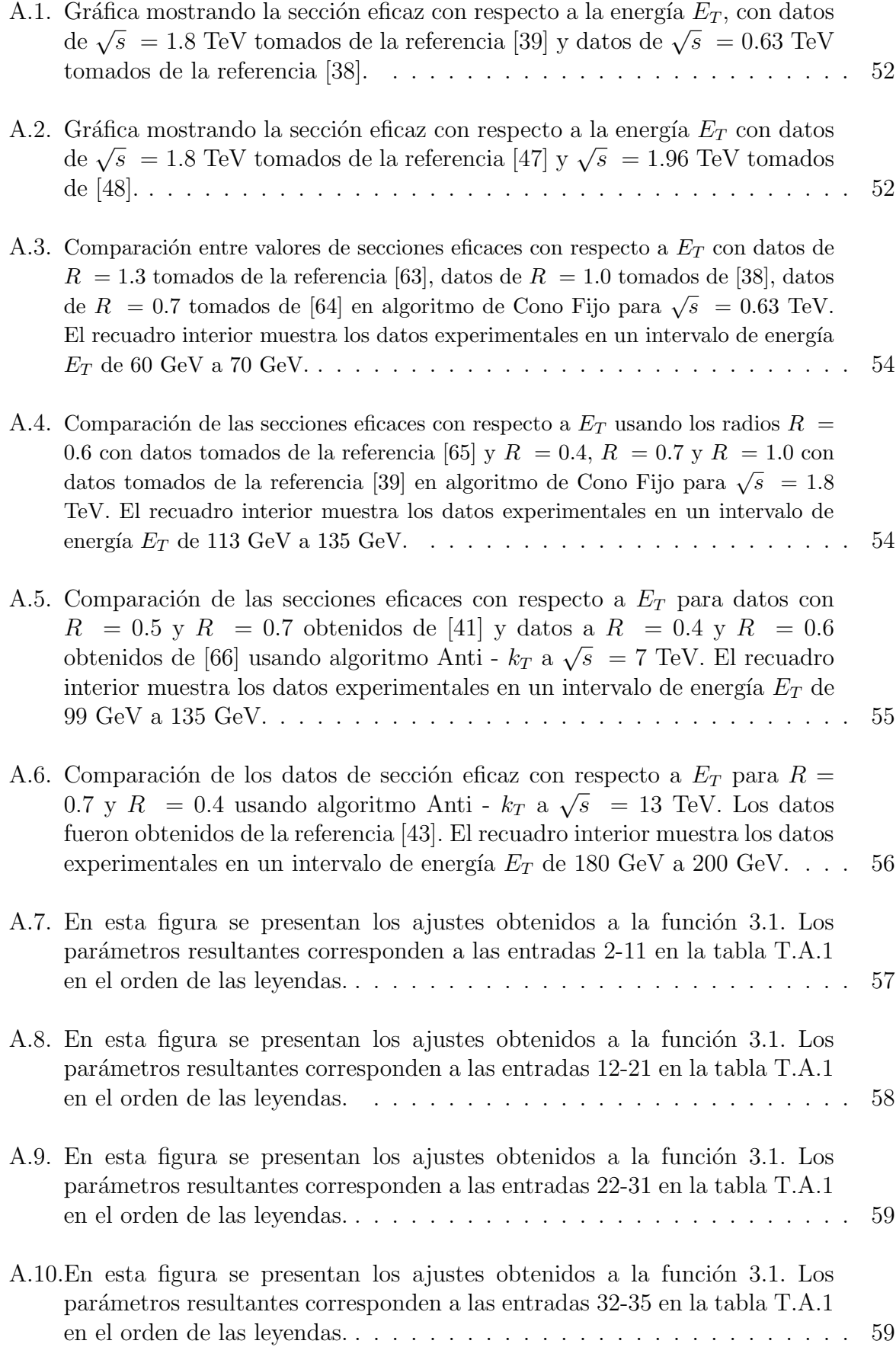

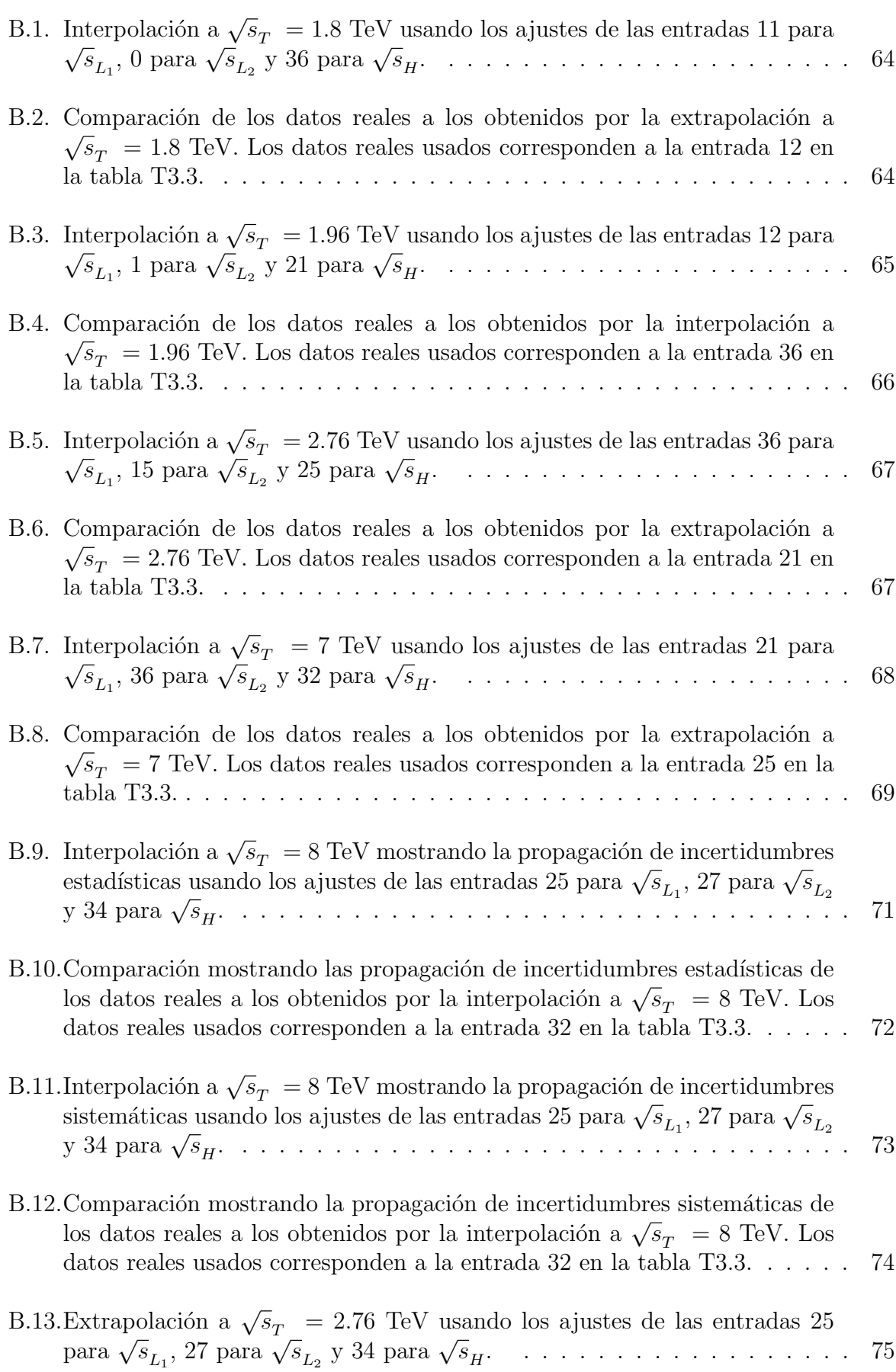

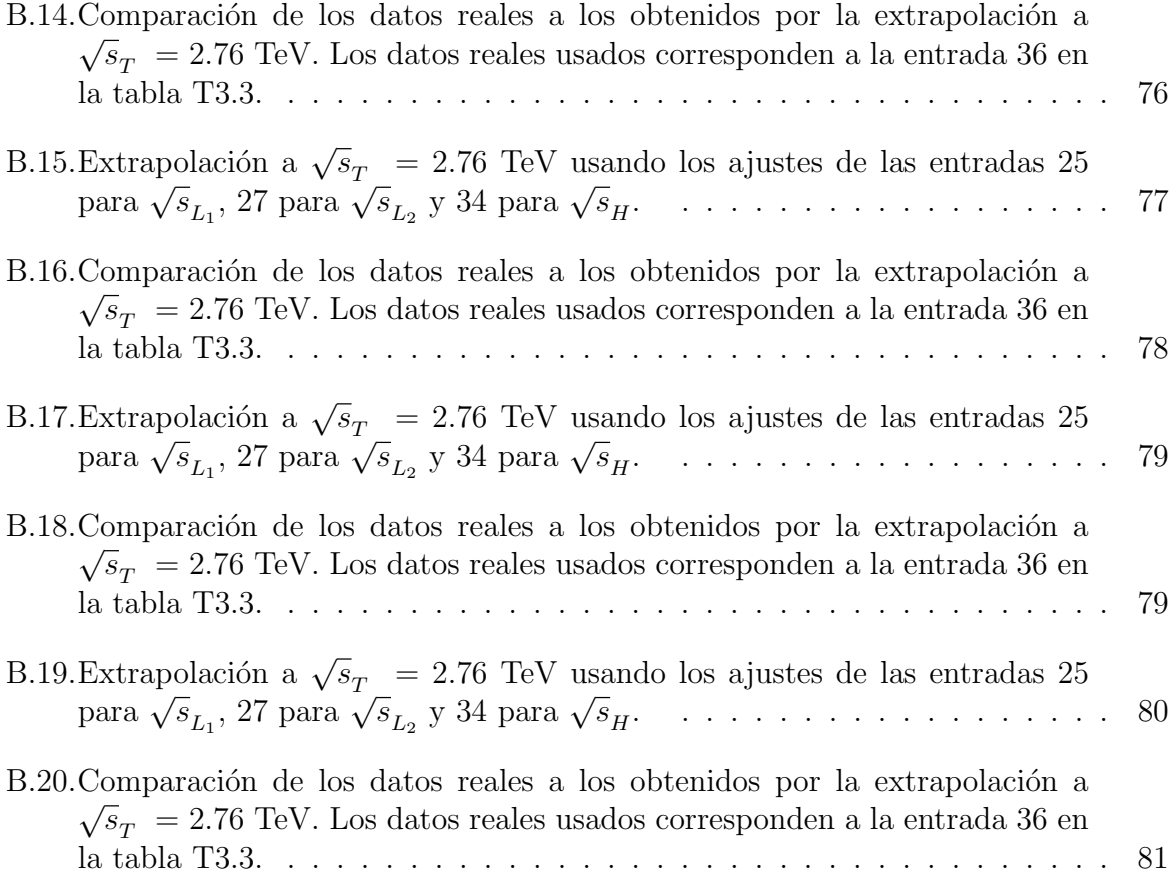

## <span id="page-13-0"></span>´ Indice de tablas

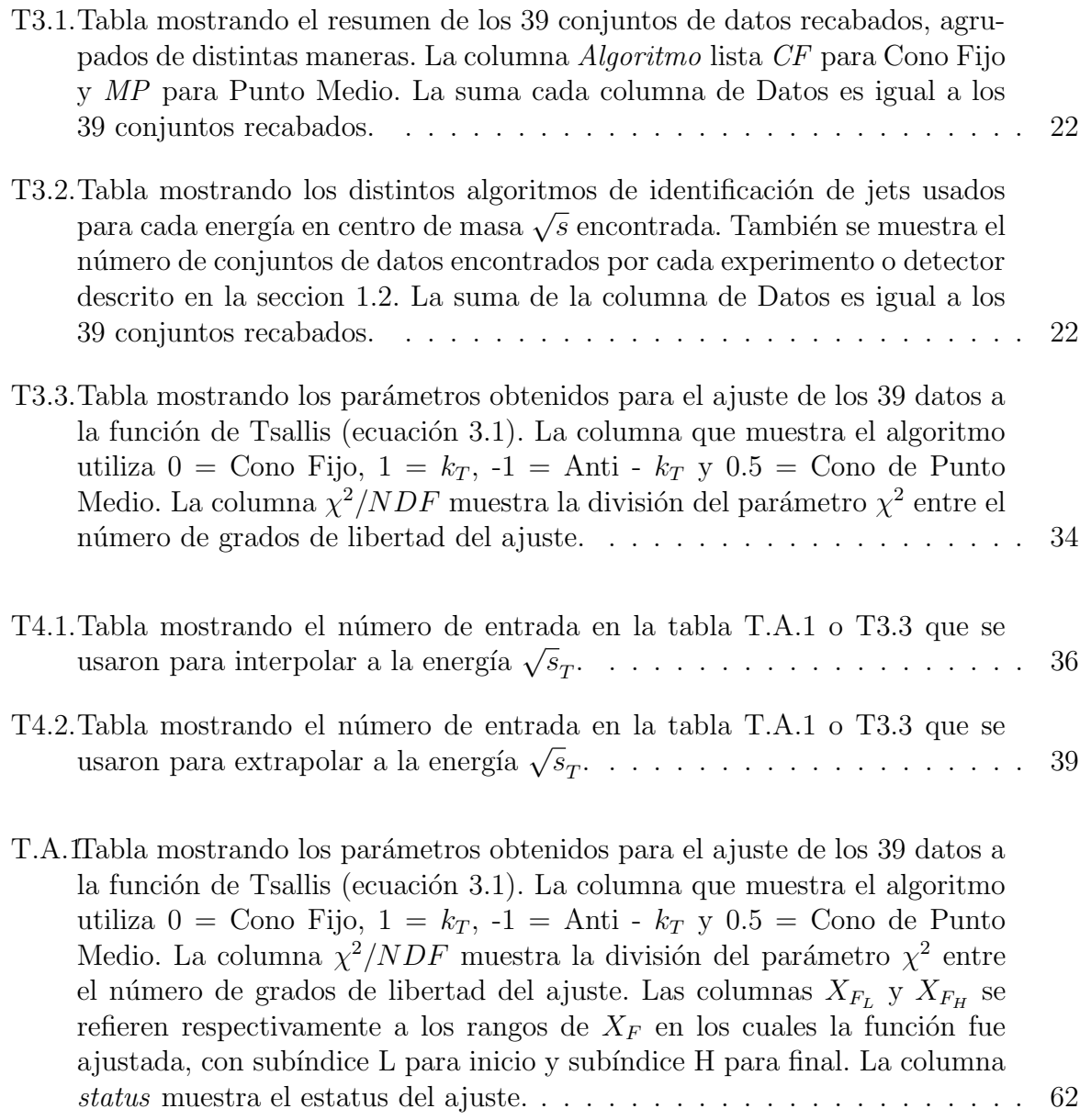

## <span id="page-14-0"></span>Prefacio

El presente trabajo tiene como objetivo principal la recopilación de las distribuciones de la sección eficaz diferencial con respecto a la energía transversa  $E_T$  o momento transverso  $P_T$  de colisiones protón-protón (pp) y protón-antiprotón (pp̄) y su manipulación en comparaciones fenomenológicas. Para ello, primero, se analiza la manera en la que los datos usados en el trabajo fueron obtenidos tanto de manera experimental como el subsecuente análisis de datos que llevará a las distribuciones de sección eficaz diferencial que son relevantes al trabajo. Los dos primeros capítulos de la tesis están diseñados para cubrir los aspectos experimental y de análisis respectivamente.

El primer capítulo pretende ser una introducción al tema principal utilizando nada más que conceptos generales obtenidos en los cursos de licenciatura y quizá algunas materias optativas referentes a partículas y campos. Además, al estar centrado en la descripción de los experimentos a nivel de detección en las distintas cámaras que conforman las piezas de ingeniería en cada sitio y los principios físicos elementales usados en las colisiones de partículas cargadas, las principales secciones remarcan la diferencia entre colisionadores como grandes complejos experimentales con al menos un punto de detección y *experimentos* como los proyectos científicos que analizan al menos un punto de detección o detector en los complejos colisionadores. Al introducir los colisionadores en la sección [1.1](#page-18-0) se discuten las variables y coordenadas relevantes y se mencionan brevemente las generalidades de Tevatron y el LHC, los únicos dos colisionadores que han publicado resultados de colisiones pp y  $p\bar{p}$ . En cambio, en la sección [1.2](#page-25-0) se detallan brevemente los componentes de los detectores como cámaras de rastreo y detectores de vértices que son los primeros en tener contacto con los productos de las colisiones, los jets.

La parte referente al análisis realizado para obtener las distribuciones de sección eficaz diferenciales que son el punto de partida de la tesis se encuentra cubierta en el capítulo [2,](#page-30-0) donde se define propiamente qué es un jet y se describen a detalle los algoritmos utilizados para reconstruir los jets detectados discutiendo adem´as las diferencias entre cada uno. Finalmente, en la sección [2.3](#page-35-0) se introduce formalmente la sección eficaz diferencial en función de las variables relevantes como rapidez o  $E_T$  y se discuten los casos límites con respecto a la pseudorrapidez y el momento transverso  $P_T$  respectivamente.

Con todos los elementos necesarios para la identificación de las distribuciones de sección eficaz con respecto a  $E_T$  que nos serán útiles, procedemos a recopilarlas, organizarlas y presentarlas en el cap´ıtulo [3.](#page-37-0) Incluyendo este primer objetivo, los objetivos sobre los cuales se desarrollará la tesis son:

- 1. Recopilar los datos de sección eficaz diferencial y organizarlos utilizando el software ROOT.
- 2. Obtener comparaciones gráficas para los valores de sección eficaz conservando dos parámetros fijos y variando el tercero de entre energía disponible en el centro de parametros njos y variando er tercero de entre energía disponible en er centro de<br>masa de la colisión  $\sqrt{s}$  (Sección [3.1.1\)](#page-39-1), parámetro R de separación, también llamado radio del cono en el algoritmo de reconstrucción de jets (Sección [3.1.2\)](#page-41-0) y algoritmo de reconstrucción de jets (Sección [3.1.3\)](#page-43-0).
- 3. Describir el comportamiento de la distribución de la sección eficaz diferencial con respecto a  $E_T$  por medio del ajuste a la función de Tsallis y el uso del parámetro de escalamiento  $X_F$  conocido como X de Feynman (Sección [3.2\)](#page-45-0).
- 4. Proponer y comprobar que la distribución de secciones eficaces diferenciales con respecto a  $X_F$  siguen el comportamiento de una ley de potencias con respecto a la energía disponible en centro de masa  $\sqrt{s}$  por medio de un modelo de interpolación y extrapolación (Secciones [4.1](#page-51-1) y [4.2\)](#page-55-0) que utilice únicamente los ajustes a la función de Tsallis obtenidos.
- 5. Realizar predicciones dentro del menor rango de incertidumbre posible para valores de secciones eficaces diferenciales con respecto a  $X_F$  a valores de energía en centro de secciones encaces d<br>de masa  $\sqrt{s}$  tales que:
	- a) No haya datos experimentales de colisiones pp o  $p\bar{p}$ .
	- $b)$  Sean energías que se han propuesto alcanzar con la mejora de los experimentos actuales o la construcción de nuevos en un futuro.

Las ventajas de la metodología expuesta radican en ser un acercamiento sencillo, por ejemplo, el hecho de escoger la función de Tsallis de entre la gran gama de funciones de densidad de probabilidad utilizadas en la mayoría de los artículos de los cuales se obtuvieron los datos simplifica el ajuste a una función de sólo tres parámetros que puede ser programa fácilmente con casi cualquier programa de procesamiento de datos, entre ellos ROOT. También, agrega una interpretación completamente física al ser una función de la cual se pueden recuperar distribuciones estudiadas durante la licenciatura: formas exponenciales, leyes de potencias y distribución de Boltzmann-Gibbs en lugar de algunas otras funciones en partes usadas históricamente. Otro ejemplo radica en la proposición de la ley de potencias, el cual es el modelo más simple para relacionar variables

El trabajo adem´as tiene una relevancia acad´emica al sentar las bases para el estudio de otras relaciones entre distintos parámetros que sigan, por ejemplo<sup>[1](#page-16-0)</sup>, una ley de potencias y que puedan modelar el comportamiento de las distribuciones de datos reales dentro de un rango de error y sin haber tenido datos experimentales correspondientes, lo cual representa una ventaja enorme tanto de manera estadística al tener mayor número de datos y poder reproducirlos a casi cualquier combinación de parámetros como de manera económica al no realizar el experimento o bien, tener predicciones certeras de datos en parámetros que estén en regiones de interés para otras muchos distintos estudios y aplicaciones, incluyendo la mejora de los colisionadores existentes y construcción de nuevos a futuro.

<span id="page-16-0"></span> $^1\rm Cualquier$ distribución lo suficientemente sencillla como para ser evaluada de manera rápida y con los menores recursos de procesamiento computacional pero lo suficientemente certera para reproducir datos dentro de rangos de error menores al requerido por la aplicación que sea de interés

## <span id="page-17-0"></span>Capítulo 1

### Generalidades

Actualmente sabemos que los modelos más elaborados del Universo concuerdan en que los componentes fundamentales de la materia, hasta donde se tiene evidencia experimental, son los listados en el Modelo Estándar, el cual consta de 6 quarks (u, d, c, s, t, b) con sus respectivas antipartículas, 6 bosones de norma ( $W\pm$ , Z,  $\gamma$ , gravitón y Higgs) y 3 familias de leptones ( $e, \mu, \tau$  con sus respectivos neutrinos). El Modelo Estándar también clasifica a la materia de acuerdo a su composición en **hadrones**, es decir, todas las partículas compuestas de quarks, y leptones, que son todas las que no están compuestas de quarks. A su vez, se puede clasificar a los hadrones principalmente en mesones y bariones de acuerdo a la cantidad de quarks de las que estén compuestas. Los bariones se componen de tres quarks y los mesones de un par quark-antiquark [\[1\]](#page-98-6).

De manera convencional se designa un quark como q, y al mencionar su nombre se específica el sabor del quark, lo cual, de manera burda, solo es otra manera de decir de cuál quark se trata. Además, al referirse a una antipartícula se le agrega una barra al símbolo de la misma, con lo cual el antiquark del quark q es  $\bar{q}$ .

Al ser materia de discusión las propiedades quarks como partículas elementales, debemos tener en cuenta la teoría que modela las interacciones entre ellas, la Cromodinámica Cuántica (por sus siglas en inglés, QCD), es decir, la teoría de la interacción nuclear fuerte, la cual nombra a la carga de color como un número cuántico inherente a cada quark, y que debe ser una carga *neutra* para los hadrones. Esta teoría también explica el *confinamiento*, es decir, que cualquier quark, de encontrarse aislado, se verá forzado a recombinarse con otros de forma que la partícula resultante sea siempre una con carga de color neutra, lo cual ser´a importante a lo largo de las siguientes secciones.

Los diseños experimentales para física de partículas pueden ser generalizados a contar mínimamente con una fuente, un detector y un blanco. Por ejemplo, en el experimento de Rutherford, que ayudó a redefinir la estructura atómica [\[2\]](#page-98-7), se utilizó una fuente de part´ıculas alfa que eran dirigidas a una placa muy delgada de oro como objetivo, eran deflectadas y posteriormente detectadas por fluorescencia en una placa de sulfuro de zinc.

Otras características del experimento de Rutherford que son relevantes para este trabajo, mas no son reglas generales, son el uso de partículas cargadas como proyectiles y el darles una dirección específica a las mismas. Respecto a la dirección, en la práctica es más fácil crear un arreglo experimental que utilice diferencias de potencial para dirigir a las partículas cargadas eléctricamente que lidiar con partículas sin carga eléctrica. Respecto a utilizarlas como proyectiles, al usar una fuente radiactiva, el decaimiento radiactivo da lugar a la aparición de partículas  $\alpha$  y  $\beta$  que son emitidas de la fuente de manera radial e impactan sobre la placa de oro con una velocidad que puede ser inferida utilizando la conservación de la energía en el proceso de decaimiento.

Para poder visualizar la resolución a la que un experimento desea llegar es conveniente utilizar el momento de la partícula, esto es, si se quiere conseguir una interacción entre el blanco y las partículas proyectiles lo suficientemente significativa para ser detectada, se necesita utilizar órdenes de magnitud del proyectil comparables al orden de magnitud del objetivo. De manera m´as formal, necesitamos que las longitudes de onda asociadas a las partículas proyectiles y blancos sean comparables.

De acuerdo a la dualidad onda-partícula, se le asocia una longitud de onda a las partículas llamada la longitud de onda de De Broglie  $\lambda_B$  dada por la ecuación 1.[1,](#page-18-1) donde h es la constante de Planck y  $p$  la magnitud del vector de momento lineal de la partícula.

<span id="page-18-1"></span>
$$
\lambda_B = \frac{h}{p} \tag{1.1}
$$

De la ecuación [1.1](#page-18-1) se observa que necesitamos que las partículas posean momentos lineales muy grandes para tener resoluciones (longitudes de onda asociadas) muy pequeñas, razón por la cual la física de partículas también es llamada física de altas energías. De esta manera, también es más claro que el principal método experimental en esta área consiste en acelerar núcleos o partículas para después hacerlas colisionar contra un objetivo.

#### <span id="page-18-0"></span>1.1. Colisionadores

Los colisionadores y aceleradores son dispositivos que proveen a una partícula proyectil la energía cinética o momento lineal necesario tanto como para tener la resolución deseada en un experimento de altas energías, como para generar energía suficiente en el centro de masa de la colisión. Esa energía será utilizada en procesos de recombinación y creación de nuevas partículas, los cuales son procesos que se discutirán en el capítulo [2.](#page-30-0)

En términos generales y como se discutió en la sección [1,](#page-17-0) un acelerador de partículas se basa en principios electromagnéticos para lograr incrementar el momento/energía cinética. La forma más usual de acelerar a las partículas es por medio de un campo eléctrico  $\vec{E_{elec}}$ , normalmente producido por una diferencia de potencial  $V$ , a través de la cual se hace pasar a las partículas a acelerar, produciendo un haz de partículas. Además, para cambiar la dirección del haz y manipular su forma geométrica se utilizan campos magnéticos  $\vec{B}$ , por ejemplo, en forma de cuadrupolos que pueden cambiar la sección transversal del haz para enfocarlo. La dinámica clásica del haz de partículas está determinada por la Fuerza de Lorentz, la cual, para aceleraciones cuya velocidad final de la partícula alcanza valores cercanos a la velocidad de la luz, se escribe como

<span id="page-19-0"></span>
$$
\vec{F_{LR}} = \frac{\partial \vec{P}}{\partial t} = q(\vec{E_{elec}} + \vec{v} \times \vec{B})
$$
\n(1.2)

Donde en la ecuación [1.2,](#page-19-0)  $\vec{P}$  es el momento lineal relativista, esto es,  $\vec{P} = \gamma m_0 \vec{v}$  con  $\gamma = \frac{1}{\sqrt{1-\frac{1}{\sqrt{1-\$  $\frac{1}{1-\beta^2}$  el factor de Lorentz..

Una forma de lograr mayor aceleración de la partícula es haciéndola pasar varias veces por la misma región de aceleración, como en los ciclotrones y sincrotrones. Algunas formas de lograr esto es haciendo que recorran una trayectoria circular aprovechando la curvatura dada por la ecuación [1.2,](#page-19-0) o bien por medio de radiofrecuencias ( $\mathbf{RF}$ ) que vayan alternando las regiones de aceleración en un área dada, por ejemplo, en cavidades de radiofrecuencia ( $RFC$  por sus siglás en inglés) que pueden implementarse en arreglos lineales, o en sincrotrones. Hacer que se recorra varias veces una misma región circular además, es propicia para tener colisiones entre las partículas, es decir, donde el blanco y el proyectil son partículas, y es en la que nos enfocaremos a partir de este momento. Sin embargo, hay que tomar en cuenta las limitantes para construir aceleradores circulares, una de las cuales es la llamada rigidez del haz, la cual es inversamente proporcional al radio de curvatura que puede alcanzar el haz, y por lo tanto, el colisionador y una de las principales razones por las cuales se requieren grandes magnitudes de campo magnético y arreglos densos de cuadrupolos por unidad de longitud del colisionador. Es importante mencionar que experimentos con los cuales se obtuvieron los datos para este trabajo son en realidad arreglos de varios métodos de aceleración aplicados de manera consecutiva, como se detallará brevemente en la sección [1.2.](#page-25-0) Explicaciones detalladas del funcionamiento de los ciclotrones, sincrotrones y cavidades de radiofrecuencia pueden encontrarse en las referencias [\[1\]](#page-98-6), [\[3\]](#page-98-8) y [\[4\]](#page-98-9), por mencionar algunas.

Una vez teniendo un haz de partículas acelerado que cumpla con varias de las características de control experimental, como el estar lo más colimado posible y confinado por los campos magnéticos, se puede hacer colisionar. En estos experimentos, además, no se suele tener un haz continuo de partículas, sino que se tienen pequeños paquetes pulsados de partículas. Como referencia, LHC está diseñado para acelerar en el orden de  $10^{11}$  protones por paquete. Al acelerar paquetes de partículas, se tienen pequeñas fluctuaciones en la energía cinética de las partículas dentro del mismo paquete, pues éstas se aceleran un poco antes o después dependiendo de su posición. Tomando esto en cuenta y que sus trayectorias no son completamente colineales en el mismo paquete, al colisionar dos haces de partículas, sólo hay unas cuantas colisiones duras que generarán la dispersión que nos es de interés. Cada una de las colisiones logradas se denomina evento.

Los datos experimentales obtenidos de una dispersión de partículas incluyen las va-

riables cinemáticas de todo el proceso, con las cuales se puede reconstruir los datos de, por ejemplo, la sección eficaz para producir un proceso físico, misma que se denota como  $\sigma$ y se definirá en las variables correspondientes en el capítulo [2.](#page-30-0)

La sección eficaz  $\sigma$  es directamente proporcional al número de eventos que se producen por segundo R [\[5\]](#page-98-10). Llamaremos a la constante de proporcionalidad entre ambas cantidades  $\mathscr{L}$ , de manera que se cumple la igualdad de la ecuación [1.3.](#page-20-0)

<span id="page-20-0"></span>
$$
R = \mathcal{L} \sigma \tag{1.3}
$$

A  $\mathscr L$  en la ecuación [1.3](#page-20-0) se le llama luminosidad.

La unidad en la cual suelen medirse las secciones eficaces es el **barn**, cuyo símbolo es b, y  $1b = 1 \times 10^{-28}$  m<sup>2</sup>. Al ser ésta una unidad de física nuclear, en este trabajo estaremos usando órdenes de magnitud semejantes a  $nb = 1 \times 10^{-9}b = 1 \times 10^{-37} m^2$ .

Como resultado de una colisión de partículas con las condiciones anteriores se tiene una dispersión de partículas. Estrictamente, existen dos grandes tipos de dispersiones: las *inelásticas*, en donde la energía cinética antes y después de la colisión no se conserva dando lugar a una dispersión dura, y las *elásticas* que cumplen con la conservación de la energía cinética. A lo largo de este trabajo nos centraremos en las colisiones inelásticas, debido a que se estudiarán fenómenos que involucran la creación de nuevas partículas, como se verá más adelante.

Es importante mencionar que no es necesario hacer mediciones de todas las variables que pueden obtenerse en un evento. Para estudios detallados, es suficiente con tener las mediciones correspondientes a la parte de interés, sobre todo cuando ocurren miles de procesos a la vez. Cuando en un proceso de decaimiento, dispersión (o aniquilación) se miden las energías o momentos de todos los procesos finales, hablamos de una medición  $exclusiva.$  Cuando se dejan algunos procesos sin medir, se le llama medición  $\boldsymbol{inclusive}.$ 

Para hacer la descripción cinemática de la colisión consideraremos el sistema coordenado con respecto al centro de masas de dos partículas colisionando. Consideremos que los vectores que describen el movimiento de las partículas  $\vec{P}_1$  y  $\vec{P}_2$  colisionando son  $\vec{P}_1 = (E_1, P_{x_1}, P_{y_1}, P_{z_1})$  y  $\vec{P}_2 = (E_2, P_{x_2}, P_{y_2}, P_{z_2})$  respectivamente, así como los análogos vectores  $\vec{P}_3$  y  $\vec{P}_4$  que describen a las partículas dispersadas. Definamos a las variables de Mandelstam  $[1]$  s, t y u en función de los vectores de momento de las partículas incidentes como se muestra en las ecuaciones [1.4.](#page-20-1)

<span id="page-20-1"></span>
$$
s = (\vec{P}_1 + \vec{P}_2)^2 = (\vec{P}_3 + \vec{P}_4)^2
$$
  
\n
$$
t = (\vec{P}_1 - \vec{P}_3)^2 = (\vec{P}_2 - \vec{P}_4)^2
$$
  
\n
$$
u = (\vec{P}_1 - \vec{P}_4)^2 = (\vec{P}_2 - \vec{P}_3)^2
$$
\n(1.4)

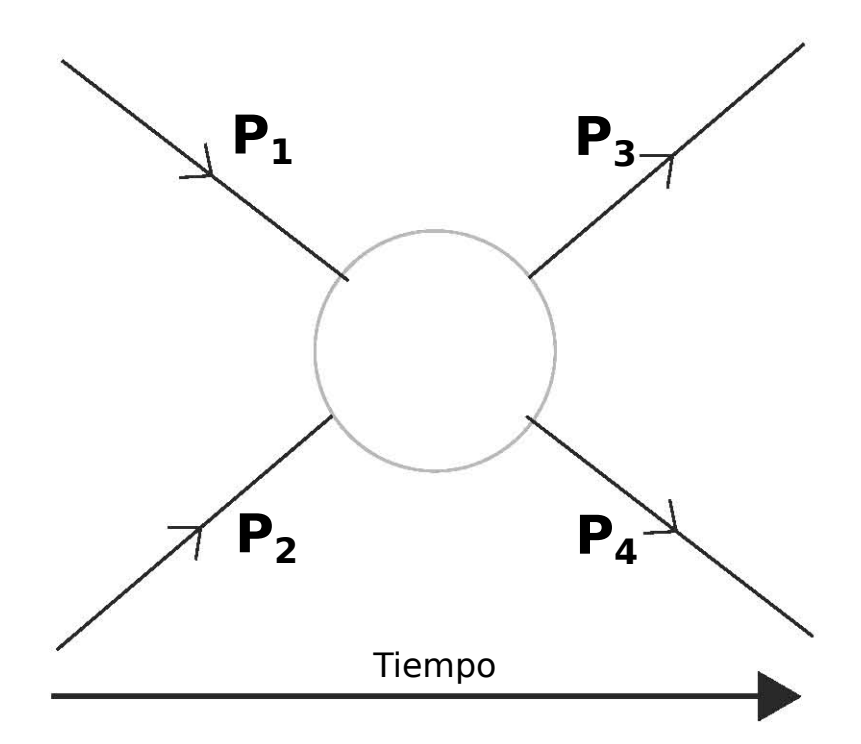

<span id="page-21-0"></span>Figura 1.1: Diagrama de Feynman mostrando una colisión entre dos partículas con momento  $\vec{P}_1$  y  $\vec{P}_2$ , cuya interacción tiene como resultado dos partículas con momento  $\vec{P}_3$  y  $\vec{P_4}$ .

La variable s puede ser interpretada como la masa invariante del sistema, y normal-La variable s puede ser interpretada como la masa invariante del sistema, y normamente a  $\sqrt{s}$  se le conoce como la **energía en el centro de masa**. <sup>[1](#page-21-1)</sup> Como producto de la colisión, se genera un efecto de dispersión dura que produce una cascada de partículas, a las que llamaremos provisionalmente **partones**, refiriéndonos a cualquier partícula remanente producto de la colisión inelástica. A lo largo de este trabajo, se estudiarán las colisiones de hadrones, por lo cual los productos de la dispersión serán componentes de hadrones, es decir, quarks que por confinamiento interactuarán entre ellos en la cascada generada, recombin´andose y dando lugar a nuevos hadrones. A este proceso se le llama hadronización y a la cascada se le conoce como jet.

<span id="page-21-1"></span> $\frac{1}{\sqrt{u}}$  se interpreta como el momento transferido en la colisión.

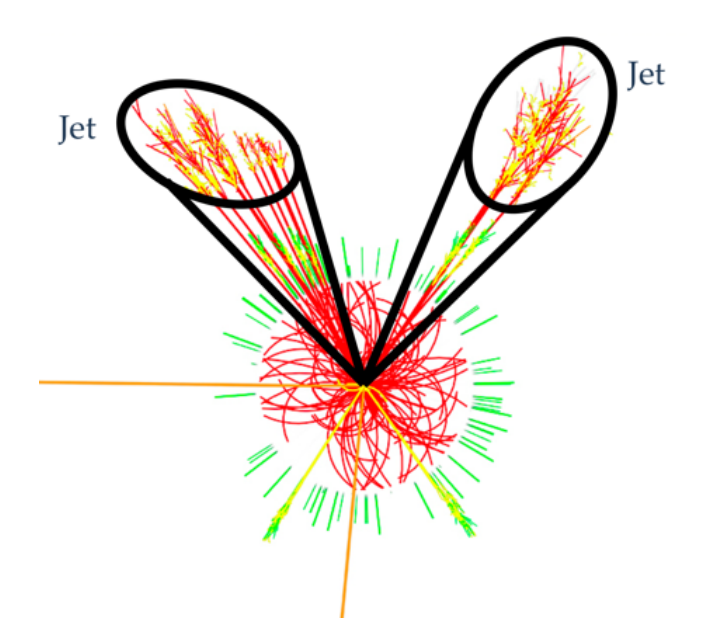

<span id="page-22-0"></span>Figura 1.2: Diagrama esquemático mostrando las trayectorias de la lluvia de partículas producidas en una colisión. Las trayectorias encerradas en conos son nombradas jets. Modificado de [\[6\]](#page-98-1)

Los jets se describen usando coordenadas cilíndricas ([\[7\]](#page-98-11), [\[8\]](#page-98-12)) tomando como origen el centro del detector. Usando las coordenadas  $\theta$  y  $\phi$  del sistema coordenado esférico superpuesto sobre el cilíndrico, donde la parte positiva del eje  $x$  apunta al centro del colisionador y de z se encuentra sobre la línea del haz como se puede observar en la figura [1.3,](#page-23-1) podemos definir la energía cinética transversal  $E_T$  como en la ecuación [1.5.](#page-22-1)

<span id="page-22-1"></span>
$$
E_T = E \sin \theta \tag{1.5}
$$

De la misma manera, el momento transversal o transverso de la partícula  $P_T$  puede defi-nirse como en la ecuación [1.6](#page-22-2)

<span id="page-22-2"></span>
$$
P_T = \sqrt{P_x^2 + P_y^2} \tag{1.6}
$$

Además, podemos definir a  $\eta$ , la **pseudorrapidez** de la partícula, como en la ecuación [1.7.](#page-22-3)

<span id="page-22-3"></span>
$$
\eta = -\ln\left[\tan\left(\frac{\theta}{2}\right)\right] \tag{1.7}
$$

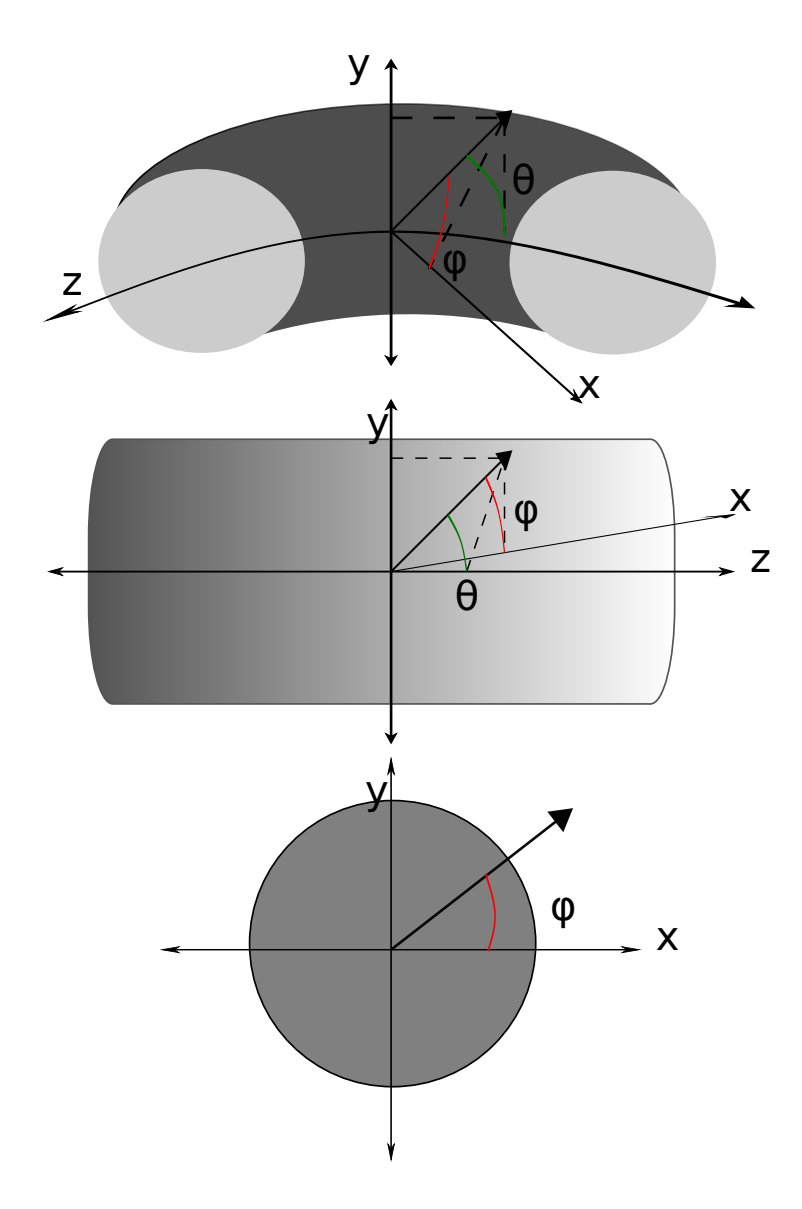

<span id="page-23-1"></span>Figura 1.3: Diagrama donde se muestran las coordenadas con las cuales trabajan los experimentos en colisionadores.

Las propiedades dinámicas de los jets en relación a las ecuaciones [1.5](#page-22-1) y [1.7,](#page-22-3) así como Las propiedades dinamicas de los jets en relación a las ecuaciones 1.0 y 1.7, así como<br>el papel de la energía en centro de masa  $\sqrt{s}$  será explicada a detalle en el capítulo [2.](#page-30-0) Con estos conceptos e ideas generales, podemos revisar brevemente los experimentos y detectores relevantes para este trabajo.

#### <span id="page-23-0"></span>1.1.1. Tevatron

El Tevatron fue el principal colisionador de hadrones de Fermilab y el mayor en el mundo hasta la entrada en operación del LHC en CERN [\[9\]](#page-98-13) en 2009. Ubicado en Illinois, Estados Unidos, contaba con un acelerador tipo sincrotrón y las colisiones eran

específicamente  $p\bar{p}$ . El Tevatron dejó de operar en Septiembre del 2011 y fue desmantelado en 2012.

En él, los haces de protones y antiprotones eran acelerados cada uno a una energía de  $\frac{980 \text{ GeV}}{1000 \text{ GeV}}$ , alcanzando una energía  $\sqrt{s}$  máxima de 1.96 TeV. Las partículas eran obtenidas a partir de un gas de hidr´ogeno usando un acelerador Cockcroft-Walton y una serie de RFC, entraban al booster y luego a inyección principal, en donde algunos de los protones se utilizaban para crear antiprotones haciéndolos colisionar contra un blanco de níquel.

Finalmente, 36 paquetes de antiprotones y 36 paquetes de protones espaciados por 396 ns eran introducidos al Tevatron, el cual tenía 6 puntos de intersección, siendo dos de ellos los detectores CDF y D∅.

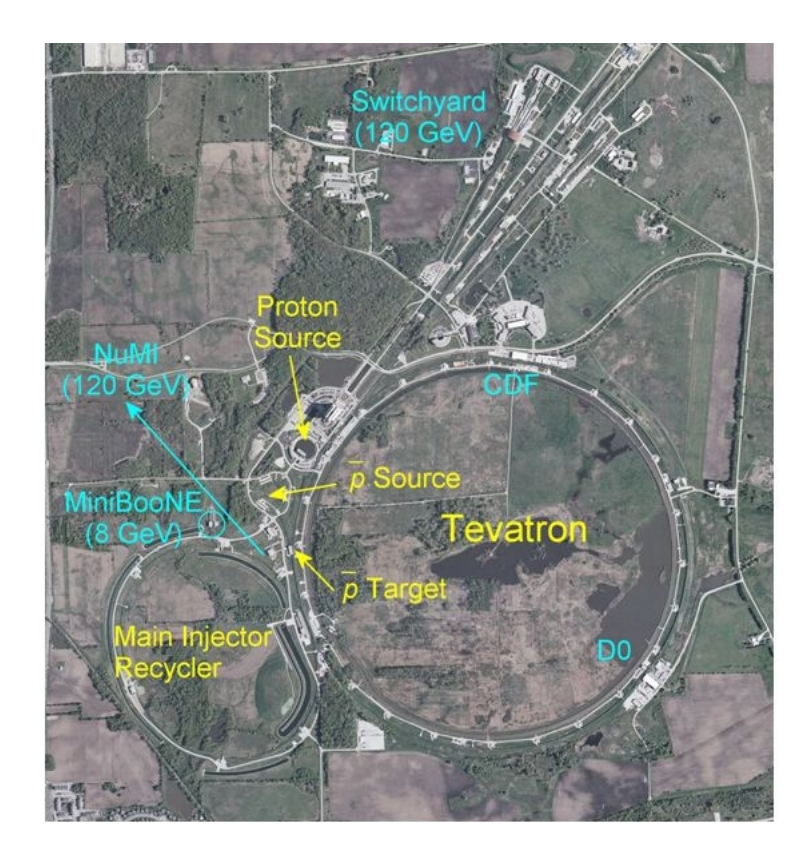

<span id="page-24-1"></span>Figura 1.4: Fotografía mostrando el complejo de Tevatron y los detectores principales CDF y D∅. Modificado de [\[10\]](#page-98-2)

#### <span id="page-24-0"></span>1.1.2. LHC

El LHC es actualmente la mayor infraestructura construida para aceleración y colisión de partículas y iones en el mundo. La circunferencia del LHC es de 27 kilómetros, a lo largo de los cuales las partículas en dos haces separados son aceleradas y colisionadas en cuatro puntos. En cada punto de colisión se encuentran las instalaciones de los cuatro experimentos principales: ALICE, CMS, ATLAS y LHCb .

#### 1.2. EXPERIMENTOS 9

EL LHC acelera 2808 paquetes por haz, con colisiones cada 25 ns, que llevan  $1.5 \times 10^{11}$ protones por paquete. Su luminosidad de diseño es de  $\mathscr{L} = 1 \times 10^{34} \; cm^{-2} s^{-2}$  y está protones por paquete. Su fuminosidad de diseño<br>diseñado para llegar a energías de  $\sqrt{s} = 14$  TeV.

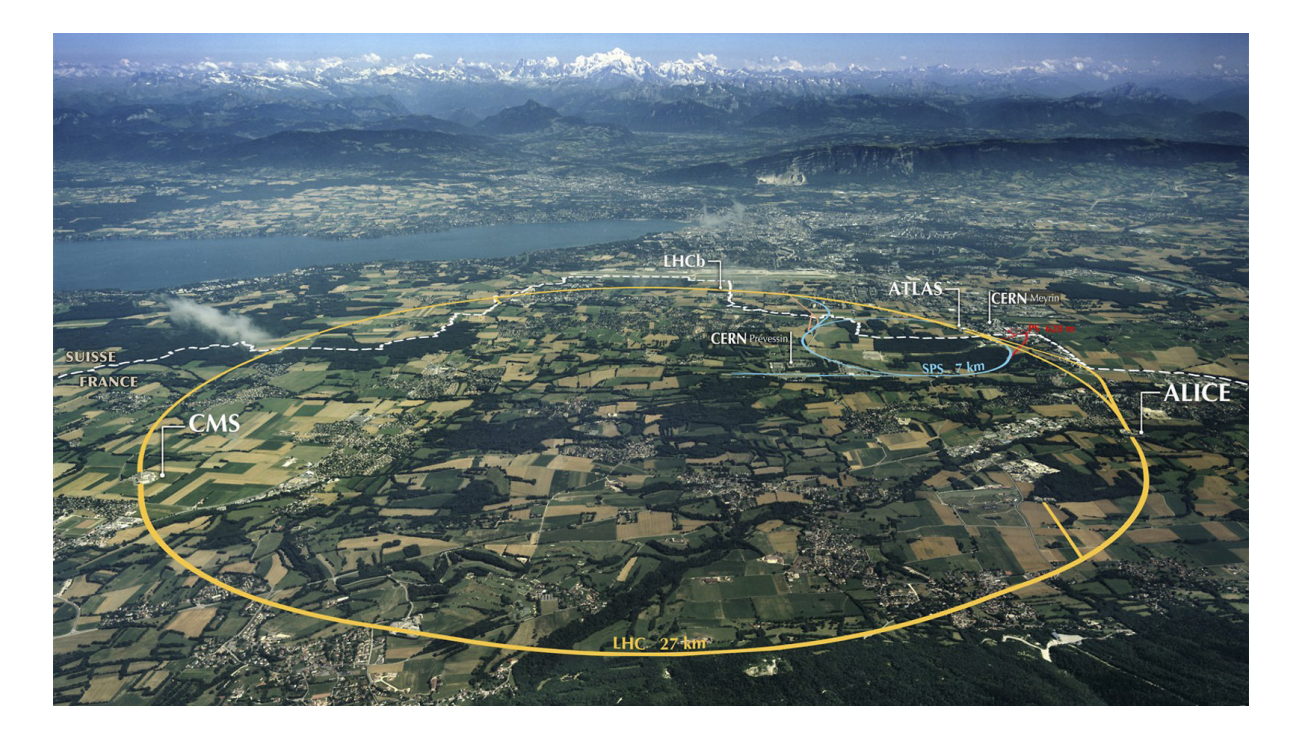

Figura 1.5: Mapa mostrando los principales puntos de colisión del LHC y los alrededores para referencia de las dimensiones. Tomado de [\[11\]](#page-98-3)

#### <span id="page-25-1"></span><span id="page-25-0"></span>1.2. Experimentos

Los grandes aceleradores en los cuales se ejecutaron los experimentos de colisiones que vamos a estudiar se encuentran en en Estados Unidos, en el Laboratorio Nacional Fermi (FERMILAB), cuyo acelerador es conocido como Tevatron y en el Gran Colisionador de Hadrones LHC de la Organización Europea de Investigación Nuclear (CERN). Cada acelerador implica al menos un experimento de colisiones de hadrones.

De manera general, los detectores que son relevantes para el presente trabajo con los cuales trabaja cada laboratorio consisten en cámaras de detección de distintos tipos rodeadas de calorímetros inmersos en grandes campos magnéticos. Dentro de las cámaras de detección, puede haber varias secciones concéntricas alrededor de la zona donde se espera que los haces colisionen, como cámaras internas de rastreo, cámaras de deriva, detectores de vértices, etc. Los calorímetros exteriores suelen tener un orden definido debido a las energías/momentos que típicamente alcanzan las partículas que están diseñados para detener: primero los calorímetros electromagnéticos, luego los hadrónicos y luego los sistemas de detección de muones.

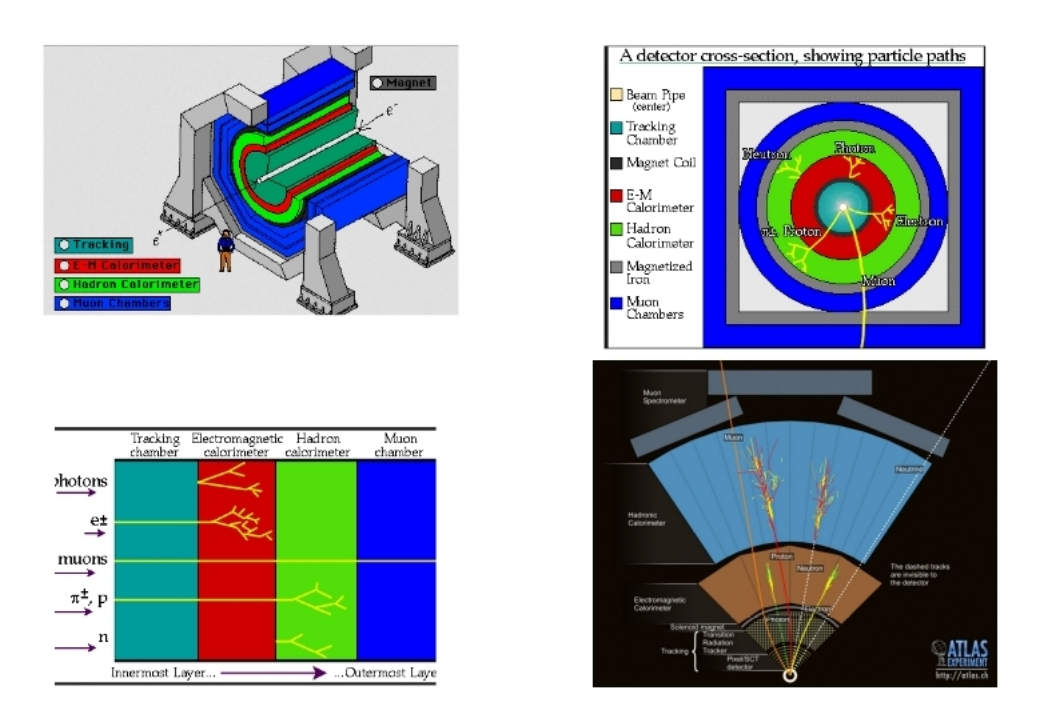

<span id="page-26-0"></span>Figura 1.6: En orden de las manecillas del reloj empezando arriba a la izquierda: Esquema de los diferentes detectores y calorímetros concéntricos de un experimento en un colisionador. Esquema radial (plano  $x - y$ ) mostrando con líneas las secciones en las que las partículas serían detectadas o detenidas dependiendo del tipo de interacción que pueden tener. Esquema mostrando las trayectorias de las partículas y sus interacciones y detección sobre el eje z. Diagrama de los calorímetros y sistemas de detección de ATLAS tomado de [\[12\]](#page-98-4). El resto de las figuras están tomadas de [\[13\]](#page-98-5).

La resolución para el rastreo de trayectorias y el subsecuente análisis de identificación de jets suele estar dada por las cámaras internas. Una cámara de vértices, por ejemplo, suele contar con tiras de celdas detectoras. Cuando una partícula incide en las celdas detectoras queda registrada su posición que posteriormente se utilizará para identificar el vértice que se usa para determinar un evento.

También se utilizan distintos detectores para determinar los límites de energía a los cuales se va a generar la detección más especializada o que dispara el funcionamiento de uno u otro detector. A estos detectores de disparo se les llama triggers y tienen un rango de energía debido a que como producto de las dispersiones se puede generar más de una colisión en el mismo evento y es deseable no detectarlas como si fueran un solo evento. Así, solo partículas con un mínimo de energía pueden detonar los *triggers* y ser detectadas como partículas y no como alguna de estas colisiones secundarias o remanentes. A este efecto de apilamiento de colisiones se le llama  $Pile Up$  (PU) y se espera que sea discriminado por los triggers o bien por los algoritmos de reconocimiento de jets.

Las especificaciones de diseño para luminosidad o de campos magnéticos suelen incluirse como datos técnicos importantes de cada experimento para conocer su máxima capacidad de funcionamiento, también dada por la energía  $\sqrt{s}$  a la que puede llegar.

#### <span id="page-27-0"></span>1.2.1. CDF y CDFII

Las partes más importantes del Detector de Colisiones de Fermilab, CDF por sus siglas en inglés, son la cámara central de rastreo (CTC), una cámara de deriva donde se registra la producción de jets obteniendo la sección eficaz y por medio de calorímetros exteriores se hacen las mediciones para determinar la energía total de los mismos. El componente que realiza el rastreo en el plano  $r - \phi$  es el Detector de Vértices de Silicio (por sus siglas en inglés SVX), mientras que la información del plano  $r - z$  se recaba por medio de la cámara de deriva de vértices (VTX por sus siglas en inglés), que determina el vértice principal por evento.

Los dispositivos de rastreo están rodeados por un solenoide que provee un campo magnético de 1.4 T. Los calorímetros exteriores proveen de una cobertura para el ángulo azimutal de  $2\pi$  y  $|\eta|$  < 4.2. CDF también ontaba con dos calorímetros hadrónicos, ambos hechos de acero con materiales centelleadores, divididos en segmentos de aproximadamente 15<sup>°</sup> azimutales y 0.1 de pseudorapidez. La luminosidad está medida también por centelleadores a ambos lados de la línea de haz, que registran como colisión  $p\bar{p}$  una coincidencia en ambos lados [\[14\]](#page-99-3).

Para CDF II [\[15\]](#page-99-4) se implementó una cámara exterior de rastreo (COT por sus siglas en inglés), la cual era una cámara de deriva multialámbrica dividida en 8 capas concéntricas llenas de una mezcla de argón y metano, cada una dividida a su vez en celdas sobre  $\phi$  e intercaladas para tomar mediciones en los ángulos azimutal y polar, comenzando por la capa 1 que es polar. También se realizaron mejoras al sistema de vértices de Silicio, ahora SVXII, consistiendo en micro tiras de sensores de dos caras, en cilindros concéntricos divididos en 5 secciones.

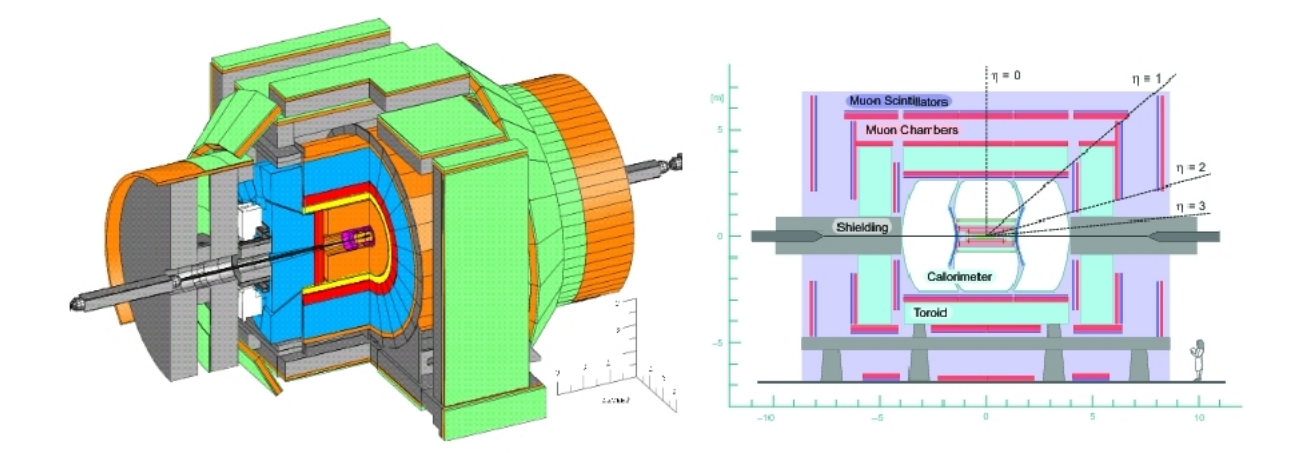

<span id="page-27-1"></span>Figura 1.7: Diagramas de los detectores CDFII (izq.) y D∅ (der.). Tomado de [\[16\]](#page-99-0)

#### <span id="page-28-0"></span>1.2.2. D∅

El detector en  $D\emptyset$  consiste en cámaras de rastreo con detector de vértices de silicio y rastreo de fibras centrales CFT dentro de un solenoide que mantiene un campo magnético de 2 T. Los calorímetros implementados tenían una mezcla de Argón líquido y placas de Uranio. La cámara de rastreo CFT puede capturar información hasta una pseudorrapidez de 1.7 y es posible hacer una medición del momento de las partículas antes de medir la energía en el calorímetro.

El calorímetro está dividido en tres secciones, una central cubriendo una pseudorrapidez de 1.0 y dos adyacentes, cubriendo  $|\eta| < 4$ . Cada sección del calorímetro está a su vez dividida en varias capas de detección incluyendo las hadrónicas [\[9\]](#page-98-13).

#### <span id="page-28-1"></span>1.2.3. UAI y UAII

UAI y UAII fueron detectores que estuvieron activos desde 1981 hasta 1990 en el SPS (por sus siglas en inglés, Super Proton Synchrotron) que era un experimento de blanco fijo y el segundo acelerador más grande en el complejo de aceleración del LHC alcanzando una energía de 450 GeV para las partículas en una circunferencia cercana a los 7 Km [\[17\]](#page-99-5) que después son inyectadas al anillo principal del LHC. Los detectores de UAI y UAII eran móviles de manera que se podían usar para experimentos de colisiones de  $p\bar{p}$  sin alterar de manera permanente el funcionamiento de SPS.

El detector UAI consiste en una cámara de deriva con argón y etano gaseosos, rodeados por un campo magnético de  $0.7$  T y a su vez por calorímetros electromagnético y hadrónico y una cámara de muones. Usando el detector UAI se logró obtener evidencia experimental del bosón W en ambos canales de decaimiento:  $W^{\pm}$ . Actualmente se encuentra en exhibición en el CERN [\[18\]](#page-99-6).

En cambio, UAII no contaba con cámara de muones y tenía un rango de detección más limitado para partículas cargadas, pero jugó un papel importante en las mediciones del decaimiento del bosón W.

Diagramas detallados de ambos experimentos así como una cronología de sus aportaciones pueden encontrarse en la referencia [\[19\]](#page-99-7).

#### <span id="page-28-2"></span>1.2.4. ALICE, ATLAS y CMS

ATLAS (por sus siglas en inglés, A Toroidal LHC ApparatuS), CMS (Compact Muon Solenoid) y ALICE (A Large Ion Collider Experiment) constituyen 3 de los 4 puntos de intersección del LHC aún en operación.

CMS fue dise˜nado para detectar muones, por lo que su principal logro es el solenoide,

#### 1.2. EXPERIMENTOS 13

el cual puede generar un campo magnético 100,000 veces mayor al campo magnético de la Tierra [\[20\]](#page-99-8). Una descripción detallada de cada componente y sistema de detección de CMS puede ser encontrado en la referencia [\[21\]](#page-99-9).

ALICE [\[22\]](#page-99-10) es un detector de iones pesados que estudia plasmas de quark-gluones con el propósito de entender mejor el confinamiento descrito por QCD. Fue especialmente diseñado para hacer colisiones de Pb-Pb. Sus detectores principales y los más próximos a las colisiones son el ITS, el cual reconstruye los vértices primarios y secundarios de los eventos de la colisión por medio de detectores de silicio y el TPC que es una cámara de rastreo con una mezcla de gas  $Ne - CO_2 - N_2$  que permite identificar las trayectorias de las partículas por medio de la ionización del mismo y hacer una estimación parecida a una cámara de deriva.

ATLAS es un detector multipropósito cuyas principales líneas experimentales se basan en la búsqueda del bosón de Higgs, componentes de materia oscura y dimensiones extras. Tiene como principales componente de detección el detector de píxeles, el Ras-treador Semiconductor SCT y el Rastreador de Transición de Radiación TRT [\[23\]](#page-99-11).

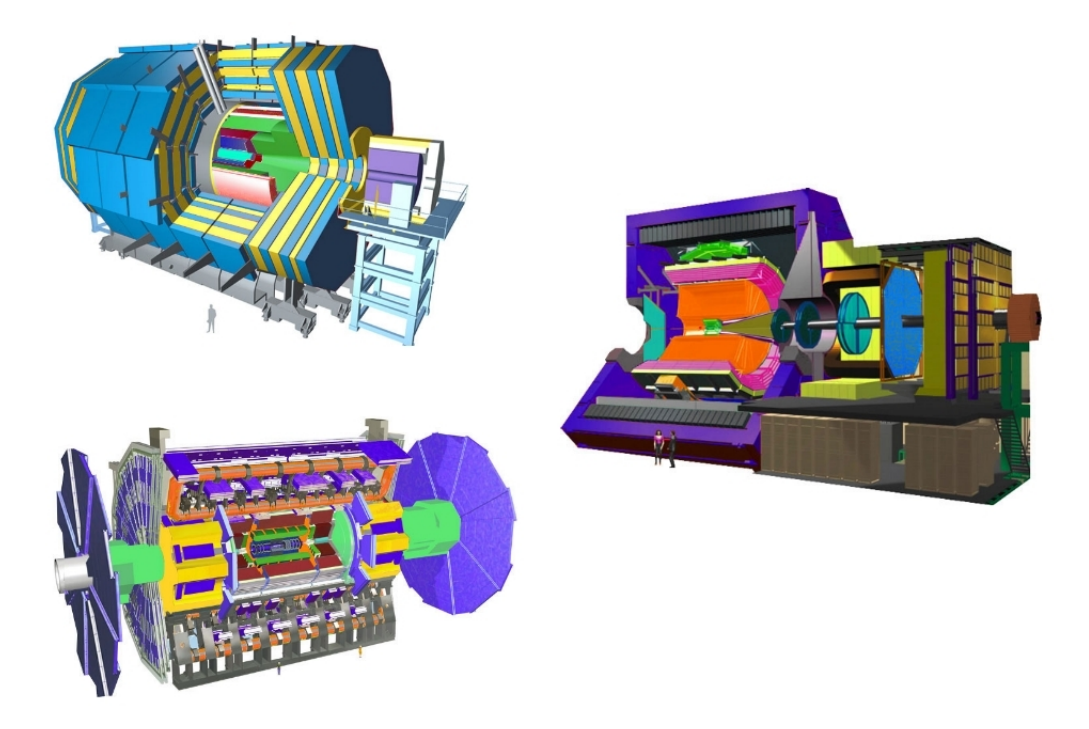

<span id="page-29-0"></span>Figura 1.8: Diagramas de los experimentos CMS, ALICE y ATLAS en orden desde arriba izquierda y siguiendo el sentido de las manecillas del reloj. Tomados de la página de Internet listada en la referencia [\[24\]](#page-99-1).

## <span id="page-30-0"></span>Capítulo 2

### Jets

Con la definición de la sección [1.1,](#page-18-0) sabemos que un jet es un observable de dispersión resultante de una colisión donde hay procesos de hadronización debido al confinamiento resuntante de una consion donde nay procesos de nadromización debido al commanhento<br>de quarks y donde, dependiendo de la energía en centro de masa  $\sqrt{s}$ , hay procesos en los cuales se crean partículas. A este fenómeno se le ha llamado **fragmentación**, sin embargo, dado que las diferencias entre fragmentación y hadronización están fuera de la distinción fenomenológica, como puede consultarse en las referencias  $[25]$  y  $[26]$ , en este trabajo se conservará la convención de utilizar las definiciones indistintamente.

Las secciones eficaces diferenciales que estaremos usando toman su nombre de ser medidas inclusivas al centrarnos en los productos de la hadronización. Además, nos centraremos en la producción de un sólo jet, pues hay colisiones que pueden generar multijets en colisiones hadrónicas. Esto no asegura que el jet resultante sea *generado* por un quark, en consiones nacionicas. Esto no asegura que er jet resultante sea *generado* por un quark,<br>pues en la dispersión dura y dependiendo del valor de √s también pueden generarse jets que son producidos por gluones.

Para poder diferenciar cada jet, se necesita un algoritmo de distinción, implementado de manera computacional. Los principales algoritmos de b´usqueda de jets utilizan un eje alrededor del cual se construye un cono usando las coordenadas  $\phi$  de ángulo azimutal y la dependencia del ángulo  $\theta$  en  $\eta$  como se vió en la ecuación [1.7.](#page-22-3) Cualquier partícula detectada en el radio del cono se considera parte del jet. Los parámetros para discriminar un jet de un conjunto de partículas son normalmente el radio desde el eje a cada partícula y la energía cinética  $E_T$  o el momento transversal  $P_T$  de cada partícula.

Para que un algoritmo de reconstrucción de jets sea viable necesita cumplir con una serie de requerimientos, los cuales fueron por primera vez generalizados en la conferencia de Snowmass [\[27\]](#page-99-14), donde se acordó que cualquier algoritmo de identificación de jets debería cumplir con las siguientes condiciones:

- Debe ser simple de implementar en un análisis experimental.
- Debe ser simple de implementar en un cálculo teórico.
- Debe estar definido a cualquier orden de teoría perturbativa.
- Debe tener una sección eficaz finita a cualquier orden usando teoría perturbativa.
- Debe tener una sección eficaz relativamente insensible a hadronización.

Los primeros algoritmos de identificación de jets que cumplía con los puntos de la convención de Snowmass eran algoritmos iterativos donde todas las partículas encerradas en un cono de radio fijo se consideraban un jet, como se describirá en la sección [2.1.](#page-32-0) Sin embargo, estos algoritmos fallaban en ser sensibles a procesos colineales en colisiones que forman parte del *Pile Up* que interferían con la determinación del eje del jet y recombinaciones que no son parte del jet, llamados en inglés Underlying Event (UE). Para ello, y con la implementación de paquetes computacionales como FastJet [\[28\]](#page-99-15), se pudieron construir algoritmos de identificación de jets que tomaran en cuenta estos aspectos, es decir, que cumplieran con ser IRC Safe, en inglés, InfraRed Colinear Safe, ser a prueba de Radiacion Infrarroja y Colinearidad. Por ejemplo, supongamos que tenemos dos jets identificados con algún método que no sea a prueba de radiación infrarroja. Si se le agregara una partícula de poca energía, lo cual puede suceder cuando se irradia una partícula en el proceso de hadronización, los jets identificados no serían los mismos, como sucede en la figura [2.1.](#page-31-0)

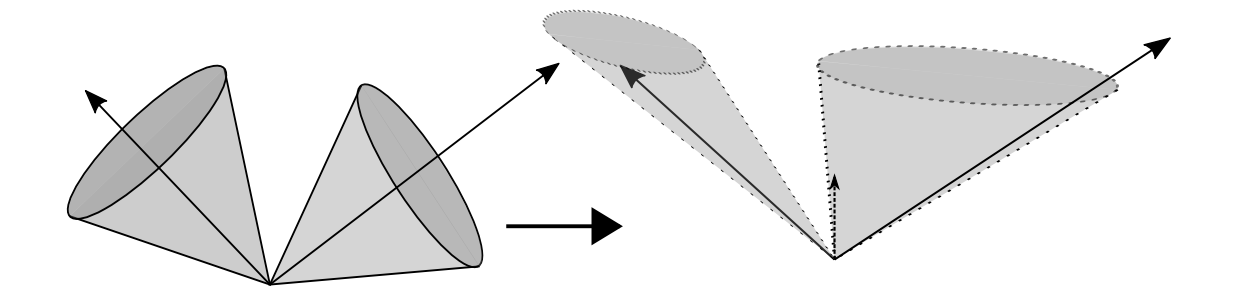

<span id="page-31-0"></span>Figura 2.1: Diagrama esquemático mostrando a la izquierda dos jets identificados como conos encerrando flechas las cuales representan el eje del jet. De lado derecho, se agrega una flecha punteda que representa una partícula irradiada, por ejemplo, un gluón. La configuración es ahora identificada por el algoritmo no IRC Safe como dos jets diferentes en dirección y en tamaño (energía). También puede ser identificado como un solo jet que encierre tanto a las partículas originales como a la irradiada.

Por otro lado, si el algoritmo no es prueba de colinearidad, al sustituir una partícula identificada por dos partículas de manera que se conserve la energía total, lo cual sucede experimentalmente en procesos de decaimiento durante la hadronización, los jets identificados también pueden cambiar tanto en energía como en dirección, como sucede en la figura [2.2.](#page-32-1)

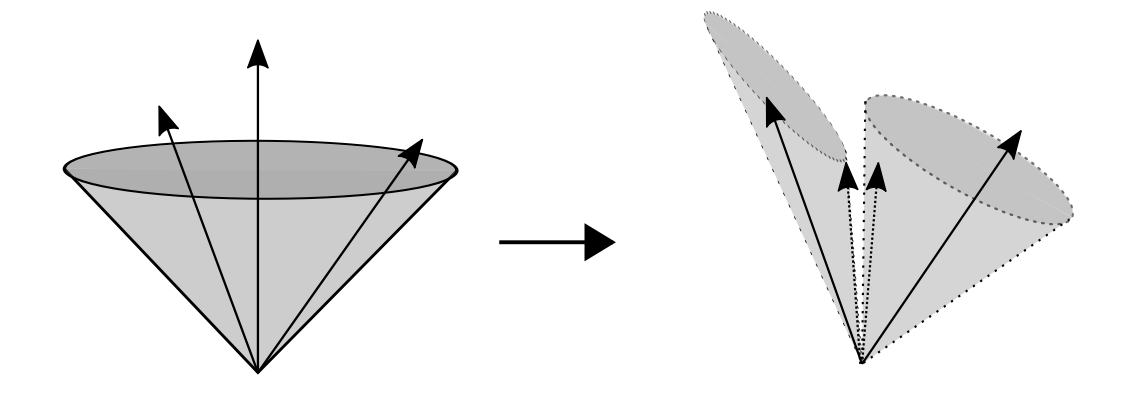

<span id="page-32-1"></span>Figura 2.2: Diagrama esquemático mostrando, a la izquierda, un jet que encierra tres part´ıculas representadas por flechas dentro de un cono. A la derecha, se sustituye una de las partículas por dos partículas representadas por flechas punteadas. Si el algoritmo es no IRC Safe, el jet identificado originalmente puede ser identificado ahora como dos jets diferentes.

Algunos de los principales algoritmos de reconstrucción de jets y sus variables relevantes se explican a continuación.

#### <span id="page-32-0"></span>2.1. Algoritmo de cono fijo

Los pasos que sigue este algoritmo son, en general, los siguientes:

Encontrar la partícula más energética, a la cual se le llamará semilla. Se calcula un cono alrededor de la semilla de radio  $R$  definido con en la ecuación [2.1](#page-32-2)

<span id="page-32-2"></span>
$$
R = \sqrt{\Delta \eta^2 + \Delta \phi^2} \tag{2.1}
$$

- Sumar vectorialmente el momento de cada partícula encerrada em el cono. A este objeto se le llama jet de prueba.
- Comparar el eje del jet de prueba con el eje de la semilla. Si son idénticos, el jet de prueba se denomina *jet estable* y se eliminan todas las partículas. Se procede con la siguiente partícula más energética y se repite el proceso de manera iterativa.
- Si el eje del jet de prueba y el de la semilla no son idénticos, se itera con el eje del jet de prueba como nueva semilla hasta que ambos converjan.
- Repetir hasta que no se encuentren semillas mayores a cierto rango.

En este algoritmo, el único parámetro libre es  $R$  [\[29\]](#page-99-16), sin embargo, como se explicó brevemente con anterioridad, este proceso no cumple con ser IRC Safe.

#### <span id="page-33-0"></span>2.1.1. Cono de punto medio

Este algoritmo utiliza un valor de  $P_T$  mayor a un límite establecido como semilla, y cada partícula con un valor de  $P_T$  mayor al rango es usado como punto de inicio para cada jet propuesto. El algoritmo reconoce un objeto como jet cuando la separación entre los ejes de conos propuestos adyacentes es mayor al radio de los conos propuestos.

En este algoritmo, hay dos variables libres,  $R_{sep}$  que es la distancia mínima entre conos adyacentes y R definida como en la ecuación [2.1.](#page-32-2) Al concluirse una iteración del algoritmo, se vuelve a calcular la suma de los momentos dentro de cada cono y si es mayor a un límite dado, se recalculan los ejes o *centroides* hasta lograr que se mantengan sin cambios. Cuando esto sucede, los conos se denominan conos estables. Una vez encontrados estos conos estables, se utiliza como semilla un nuevo punto colocado a la mitad de la distancia entre cualesquiera dos conos que no estén separados por el doble de la distancia de su radio, y se vuelve a iterar.

Una vez acabado este proceso, si se encuentran conos que se superpongan, se mide el porcentaje de  $P_T$  que comparten, y si es igual o mayor a un porcentaje previamente establecido con respecto al cono de menor  $P_T$  encontrado por el algoritmo, los conos se toman como uno solo. A este parámetro se le llama merge. Por ejemplo, en la referencia [\[30\]](#page-99-2) se usó como *merge* el valor 0.75, es decir, si al menos el 75 % del momento transverso del cono con menor energía se compartía en el traslape de dos conos, estos se tomaron como uno solo. Si el porcentaje está por debajo del dado por *merge*, el cono se toma como parte del cono estable más cercano.

Este algoritmo tampoco cumple con ser IRC Safe.

#### <span id="page-33-1"></span>2.2. Algoritmos de acumulación secuencial

Estos algoritmos utilizan como primer parámetro la distancia entre momentos transversales, que para este algoritmo es mucho más común encontrarlo expresado como  $K_t$ , de partículas adyacentes  $i$ y $j,$ y la distancia de cada partícula al eje del haz  $d_{iB}$  de la forma:

$$
d_{ij} = min(K_{ti}^{2P}, K_{tj}^{2P}) \frac{\Delta_{ij}^2}{R^{2P}}
$$
  

$$
d_{iB} = K_{ti}^{2P}
$$
 (2.2)

y con  $\Delta_{ij} = (\eta_i - \eta_j)^2 + (\phi_i - \phi_j)^2$ .

Se reconocen tres algoritmos principales de este tipo: el de valor del exponente  $P = 1$ llamado  $K_T$ , con el valor de  $P = -1$  llamado **Anti**  $K_T$  y con el valor de  $P = 0$  llamado Cambridge/Aachen [\[31\]](#page-100-0).

Cualquiera de estos algoritmos es IRC Safe por construcción, es decir, no se usa ninguna semilla y se tiene como parámetro libre sólo el radio del cono  $R$ .

Recientemente, se han usado estos algoritmos de manera preferencial ya que con la implementación de FastJet (FJ) es posible implementar los cálculos computacionales de manera más eficiente [\[32\]](#page-100-10) al introducir observaciones geométricas para encontrar la partícula j a la menor distancia de la partícula i teniendo una distancia no simétrica, es decir,  $d_{ij}$  y  $d_{ji}$  no son iguales, como se puede ver en la definición de la ecuación [2.3,](#page-34-1) y están sólo determinados por su posición en el cono  $\phi - \eta$ . Además. implementan transitividad en la cercanía geométrica entre tres partículas, con lo cual el número de c´alculos de distancias adyacentes a efectuar se disminuyen de manera considerable.

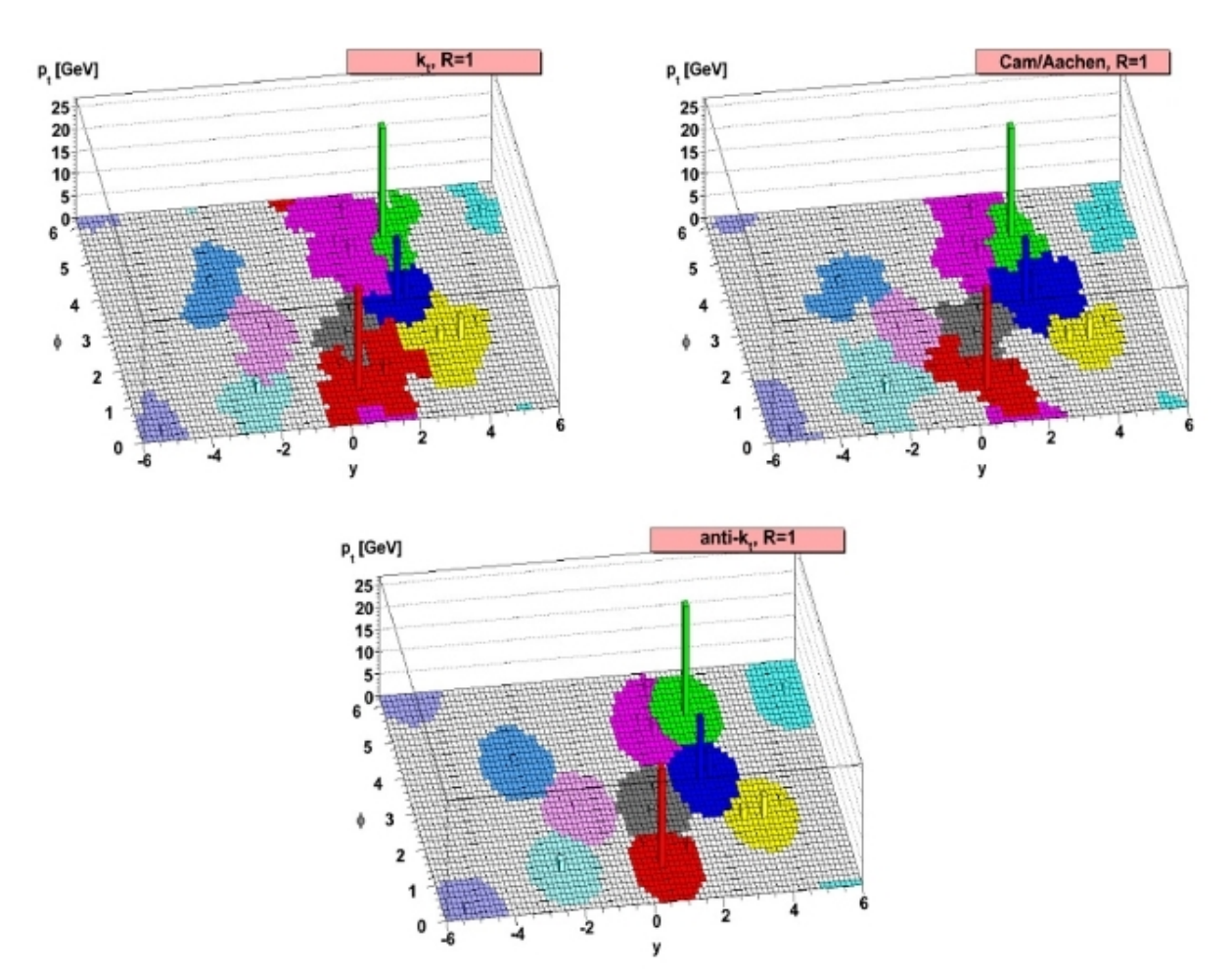

<span id="page-34-1"></span>
$$
d_{ij} = K_{ti}^{2P} \frac{\Delta_{ij}^2}{R^{2P}} \qquad d_{ji} = K_{tj}^{2P} \frac{\Delta_{ij}^2}{R^{2P}}
$$
 (2.3)

<span id="page-34-0"></span>Figura 2.3: Comparación de distintos algoritmos de identificación de jets sobre los mismos datos y con el mismo valor de parámetro  $R$ . Modificado de [\[31\]](#page-100-0).

En la figura [2.3](#page-34-0) se observan los resultados para los tres distintos algoritmos de acumulación secuencial descritos para la identificación de jets utilizando el mismo conjunto de datos y con el mismo parámetro  $R = 1$ , diferenciando cada jet identificado por distintos colores y las energías de los mismos están graficadas en el eje z, siendo las columnas más altas las de mayor energía. Se observa que en el plano  $y - \phi$ , el cual, como se verá en la sección [2.3](#page-35-0) es equivalente al plano  $\eta - \phi$ , se generan superficies más regulares solamente para el algoritmo anti- $k_T$ . Tener superficies regulares más parecidas a círculos reduce la complejidad de las correcciones posteriores y es característico de algoritmos que agrupan primero las partículas más energéticas por lo que son algoritmos que suelen ser menos sensibles a Pile Up y Underlying Events, por lo que además son ideales para estudiar la dispersión dura llamada en inglés Hard Scattering y explica la preferencia por el uso del algoritmo anti- $k_T$  en los experimentos recientes en LHC, como podrá verse más adelante en este trabajo. Por otra parte, la forma irregular en el plano  $y - \phi$  es característica de algoritmos que agrupan primero las partículas de menos energía, lo cual hace que los algoritmos sean sensibles a PU y UE pero sean buenos para estudiar la subestructura de jets, el cual es otro campo de estudio que queda fuera de los alcances de este trabajo.

#### <span id="page-35-0"></span>2.3. Secciones Eficaces Diferenciales Inclusivas

Con las variables que se han definido en el capítulo [1.1,](#page-18-0) en las ecuaciones [1.5,](#page-22-1) [1.6](#page-22-2) y [1.7,](#page-22-3) podemos introducir el concepto de la sección diferencial eficaz.

Primero, tomemos en cuenta el elemento diferencial de espacio fase  $d\tau$  para una partícula con momento  $\vec{P} = (E, P_x, P_y, P_z)$ 

<span id="page-35-1"></span>
$$
\frac{d\tau}{E} = \frac{dP_x dP_y dP_z}{E} \tag{2.4}
$$

Las expresión en la ecuación [2.4](#page-35-1) no es invariante de Lorentz, es decir, no se transforma de igual manera en cualquier sistema de referencia, lo cual es un inconveniente para la descripción cinemática de las partículas que compondrán los jets.

Los elementos diferenciales  $dP_x$  y  $dP_y$  son invariantes pero E y  $dP_z$  no lo son. Para tener un sistema de referencia completamente invariante, se eligen otras coordenadas. En este caso, las variables convenientes son  $P_T$ ,  $m$ ,  $\phi$  y y, las cuales son respectivamente, el momento transverso, la masa, el ángulo azimutal y la rapidez.

Definimos y la rapidez con respecto a  $\eta$  la pseudorrapidez de la siguiente manera.

<span id="page-35-2"></span>
$$
\eta(y) = \sinh^{-1}\left(\frac{\sqrt{m^2 + P_T^2}}{P_T}\sinh y\right) \tag{2.5}
$$

De la ecuación [2.5](#page-35-2) podemos ver que cuando la masa de las partículas es despreciable en comparación a su momento transversal ( $m \ll P_T$ ) la pseudorrapidez es equivalente a la rapidez y también, podemos considerar  $P_T$  equivalente a  $E_T$  de acuerdo a la definición de energía [\[25\]](#page-99-12) dada por la ecuación [2.6.](#page-35-3)

<span id="page-35-3"></span>
$$
E_T = \sqrt{m^2 + P_T^2} \tag{2.6}
$$
Los elementos diferenciales  $dP_x$  y  $dP_y$ , usando transformación de coordenadas cartesianas a polares [\[33\]](#page-100-0), quedan expresados de la manera

<span id="page-36-0"></span>
$$
dP_x dP_y = \frac{1}{2} dP_T^2 d\phi \qquad (2.7)
$$

Mientras que para la rapidez se obtiene

<span id="page-36-1"></span>
$$
dy = \frac{dP_z}{E} \tag{2.8}
$$

Con las ecuaciones [2.7](#page-36-0) y [2.8](#page-36-1) podemos escribir [2.4](#page-35-0) de la siguiente manera:

<span id="page-36-3"></span>
$$
d\tau = \frac{1}{2} dP_T^2 d\phi dy \qquad (2.9)
$$

Las secciones eficaces diferenciales suelen describirse en función de la amplitud de la matriz de dispersión y el elemento diferencial del espacio fase como en la ecuación [2.10.](#page-36-2)

<span id="page-36-2"></span>
$$
d\sigma = |\mathcal{M}|^2 d\tau \tag{2.10}
$$

Con  $|\mathcal{M}|$  la amplitud de dispersión.

Podemos definir entonces la sección eficaz diferencial  $d\sigma$  usando la ecuación [2.9](#page-36-3) y tomando en cuenta la relación  $2.5$  como en la ecuación  $2.11$  [\[34\]](#page-100-1).

<span id="page-36-4"></span>
$$
\frac{E d^3 \sigma}{d\vec{P}^3} \equiv \frac{d^3 \sigma}{dP_T^2 d\eta} \Rightarrow \frac{1}{2\pi E_T} \frac{d^2 \sigma}{dE_T d\eta}
$$
\n(2.11)

Con  $d\vec{P} = (P_x, P_y, P_z)$  y la flecha indicando la integración sobre  $d\phi$ . Los detalles de este procedimiento pueden encontrarse en las referencias [\[33\]](#page-100-0) y [\[35\]](#page-100-2). También podemos encontrar definiciones de secciones eficaces diferenciales en función del número de partículas  $N$ que están en una celda  $dP_T \times d\eta$ , como en la ecuación [2.12.](#page-36-5)[\[25\]](#page-99-0).

<span id="page-36-5"></span>
$$
\frac{E \ d^3 N}{d\vec{P}^3} = \frac{1}{2\pi P_T} \frac{d^2 N}{dP_T d\eta} \tag{2.12}
$$

Al utilizar la igualdad en la ecuación [2.10,](#page-36-2) tenemos involucrada la amplitud de dispersión al cuadrado, es decir, la probabilidad de dispersión. Podemos interpretar la sección eficaz diferencial como la probabilidad de encontrar N partículas en una sección diferencial de volumen.

Las definiciones de sección eficaz diferencial de las ecuaciones  $2.11$  y  $2.12$  serán útiles para el análisis de datos del capítulo [3,](#page-37-0) donde se verá la dependencia de las distribuciones de sección eficaz diferencial con respecto al momento/energía transversal y a los par´ametros de b´usqueda de jets, adem´as de proponer un ajuste de estos datos a funciones estadísticas y la manipulación de los mismos.

# <span id="page-37-0"></span>Capítulo 3

## Comparaciones y Ajustes.

El primer objetivo de este trabajo es recabar datos de secciones eficaces diferenciales productos de dispersiones de hadrones,  $pp \, y \, p\bar{p} \, y$  comenzar a organizarlos por algoritmos productos de dispersiones de nadrones,  $pp \, y \, pp \, y$  comenzar a organizarios por algoritmos<br>de reconstrucción de jets y por energías disponibles en centro de masa  $\sqrt{s}$ . Teniendo los datos organizados, se busca tener las siguientes comparaciones:

- Cómo varía la sección eficaz diferencial con respecto al valor  $\sqrt{s}$ : Tomar conjuntos como varia la sección encaz unerenciar con respecto al valor  $\sqrt{s}$ . Tomar conjuntos de datos con distintos valores de  $\sqrt{s}$ , pero mismo algoritmo de identificación de jets que usen el mismo radio R.
- $\bullet$  Cómo varía la sección eficaz diferencial con respecto a R : Tomar conjuntos de datos como varia la sección encaz unerencial con respecto a  $n$ . Tomár conjuntos de datos<br>de la misma energía  $\sqrt{s}$  y que utilicen el mismo algoritmo de identificación de jets.
- Cómo varía la sección eficaz diferencial con respecto a distintos algoritmos de identificación de jets: Tomar conjuntos de datos con valores iguales tanto de  $\sqrt{s}$  como de  $R$  pero distinto algoritmo de identificación de jets.

Para esta parte del trabajo, los datos experimentales se obtuvieron de la base de datos [HEPData](#page-0-0) [\[36\]](#page-100-3), un banco electrónico de datos de experimentos de Altas Energías. Se reunieron datos de los dos laboratorios internacionales que tienen publicaciones al respecto, CERN y Fermilab, con experimentos de los detectores del Tevatron CDF, CDFII y D∅, y de los detectores de CERN en SPS UAI, UAII, y de los experimentos del LHC ALICE, CMS y ATLAS. Se utilizaron en total los datos de secciones eficaces diferenciales de colisiones de  $p\bar{p}$  y  $pp$  de 30 publicaciones de las cuales se obtuvieron en total 39 conjuntos de datos.

De todos los conjuntos de datos recabados, se clasifica la información como se muestra en la tabla [T3.1.](#page-38-0)

| Energía en CM       |               | Algoritmo    |                | Radio |       |
|---------------------|---------------|--------------|----------------|-------|-------|
| $\cdot$             | Datos         | Algoritmo    | Datos          |       | Datos |
| $\lceil TeV \rceil$ |               |              |                | R     |       |
| 0.546               | 2             | CF           | 16             | 0.2   | 1     |
| 0.63                | 3             | MP           | $\overline{2}$ | 0.4   | 6     |
| 1.8                 | 11            | $k_T$        | 5              | 0.5   | 3     |
| 1.96                |               | Anti - $k_T$ | 16             | 0.6   | 4     |
| 2.76                | 5             |              |                | 0.7   | 20    |
|                     | 8             |              |                | 1.0   | 4     |
| 8                   |               |              |                | 1.3   | 1     |
| 13                  | $\mathcal{D}$ |              |                |       |       |

<span id="page-38-0"></span>Tabla T3.1: Tabla mostrando el resumen de los 39 conjuntos de datos recabados, agrupados de distintas maneras. La columna Algoritmo lista CF para Cono Fijo y MP para Punto Medio. La suma cada columna de Datos es igual a los 39 conjuntos recabados.

Se encontró que los algoritmos de identificación de jets usados en las publicaciones son 16 conjuntos de datos con algoritmos iterativos de cono fijo, 5 con algoritmo  $K_T$ , 16 con Anti -  $K_T$  y 2 con Cono de Punto Medio.

Las energías disponibles en el centro de masa encontradas son  $\sqrt{s}=0.546~\text{TeV},\,0.630$ TeV, 1.8 TeV, 1.96 TeV, 2.76 TeV, 7 TeV y 13 TeV abarcando períodos de toma de datos desde 1983 hasta publicaciones del 2016.

|                      | Algortimos por Energía en CM | Datos por Experimento     |       |  |
|----------------------|------------------------------|---------------------------|-------|--|
| $\sqrt{s}$<br>[~TeV] | Algoritmos                   | Experimento ó<br>Detector | Datos |  |
| 0.546                | CF                           | DØ                        | 5     |  |
| 0.63                 | CF                           | CDF                       | 15    |  |
| 1.8                  | CF. $k_T$                    | <b>UAI</b>                | 2     |  |
| 1.96                 | $k_T$ , MP                   | <b>UAII</b>               | 1     |  |
| 2.76                 | Anti - $k_T$                 | ALICE                     | 2     |  |
|                      | Anti - $k_T$                 | <b>ATLAS</b>              | 6     |  |
| 8                    | Anti - $k_T$                 | <b>CMS</b>                | 8     |  |
| 13                   | Anti - $k_T$                 |                           |       |  |

Tabla T3.2: Tabla mostrando los distintos algoritmos de identificación de jets usados rabia 15.2. Tabla mostrando los distintos algoritmos de identificación de jets usados<br>para cada energía en centro de masa  $\sqrt{s}$  encontrada. También se muestra el número de conjuntos de datos encontrados por cada experimento o detector descrito en la seccion [1.2.](#page-25-0) La suma de la columna de Datos es igual a los 39 conjuntos recabados.

#### 3.1. COMPARACIONES. 23

Para hacer las comparaciones se graficaron los datos recabados usando ROOT, un programa desarrollado por CERN para el análisis de datos experimentales de altas energías [\[37\]](#page-100-4). [ROOT](#page-0-0) es de código abierto, basado en  $C++$  pero con compatibilidades para Python, gratuito y en constante desarrollo y actualización.

Para obtener las ventanas de pseudorrapidez iguales aún en datos que no tienen ventanas consistentes, se normalizaron los datos de la sección eficaz diferencial a una ventana igual a 1.0 multiplicando los valores originales de sección eficaz por un factor  $\eta/1.0$  donde  $\eta$  es la ventana de pseudorrapidez de los datos originales.

Además, como convención para las secciones siguientes, llamaremos una diferencia  $\Delta R = 0.1$  como unidad de radio, por ejemplo, entre  $R = 0.7$  y  $R = 1.0$  hay como diferencia 3 unidades de radio.

## <span id="page-39-1"></span>3.1. Comparaciones.

En las gráficas de esta sección así como todas sus subsecciones y las correspondientes al apéndice [A,](#page-67-0) los puntos representan los valores de la sección eficaz unidos por líneas punteadas o continuas. Todas las gráficas incluyen barras de error para los errores estadísticos reportados en las fuentes originales, a pesar de que no siempre son perceptibles. Cada curva representa un conjunto de datos.

### <span id="page-39-0"></span>3.1.1. Sección eficaz como función de la energía disponible en el centro de masa

Para esta sección se seleccionaron los datos por conjuntos que comparten el mismo radio y algoritmo de identificación de jets pero difieren en energía disponible en centro de radio y algoritmo de identificación de jets pero difieren en energía disponsive en centro de<br>masa  $\sqrt{s}$ , siendo posible comparar 4 conjuntos de datos, ya que no todos los algoritmos en los datos recabados tienen los mismos radios o las mismas energías, etc. La figura [3.1](#page-40-0) es el ejemplo representativo de una comparación de sección eficaz con respecto a  $E_T$ 3.1 es el ejemplo representativo de una comparación de sección encaz con respecto a  $L_T$ <br>para las energías  $\sqrt{s}$  = 0.546 TeV,  $\sqrt{s}$  = 0.63 TeV, ambas con datos obtenidos de la para nas energias  $\sqrt{s} = 0.340$  TeV,  $\sqrt{s} = 0.03$  TeV, almbas con datos obtenidos de la<br>referencia [\[38\]](#page-100-5) y  $\sqrt{s} = 1.8$  TeV con datos obtenidos de la referencia [\[39\]](#page-100-6), compartiendo la característica de ser todos valores obtenidos a partir de reconstrucciones que corresponden a algoritmo de Cono Fijo usando el valor  $R = 0.7$  como parámetro de radio.

Observamos que en esta figura, los valores correspondientes a  $\sqrt{s}$  = 0.546 TeV, Observantos que en esta ngura, los valores correspondientes a  $\sqrt{s}$  = 0.040 TeV,<br>  $\sqrt{s}$  = 0.63 TeV son notablemente menores a los valores de sección eficaz para  $\sqrt{s}$  = 1.8 TeV.

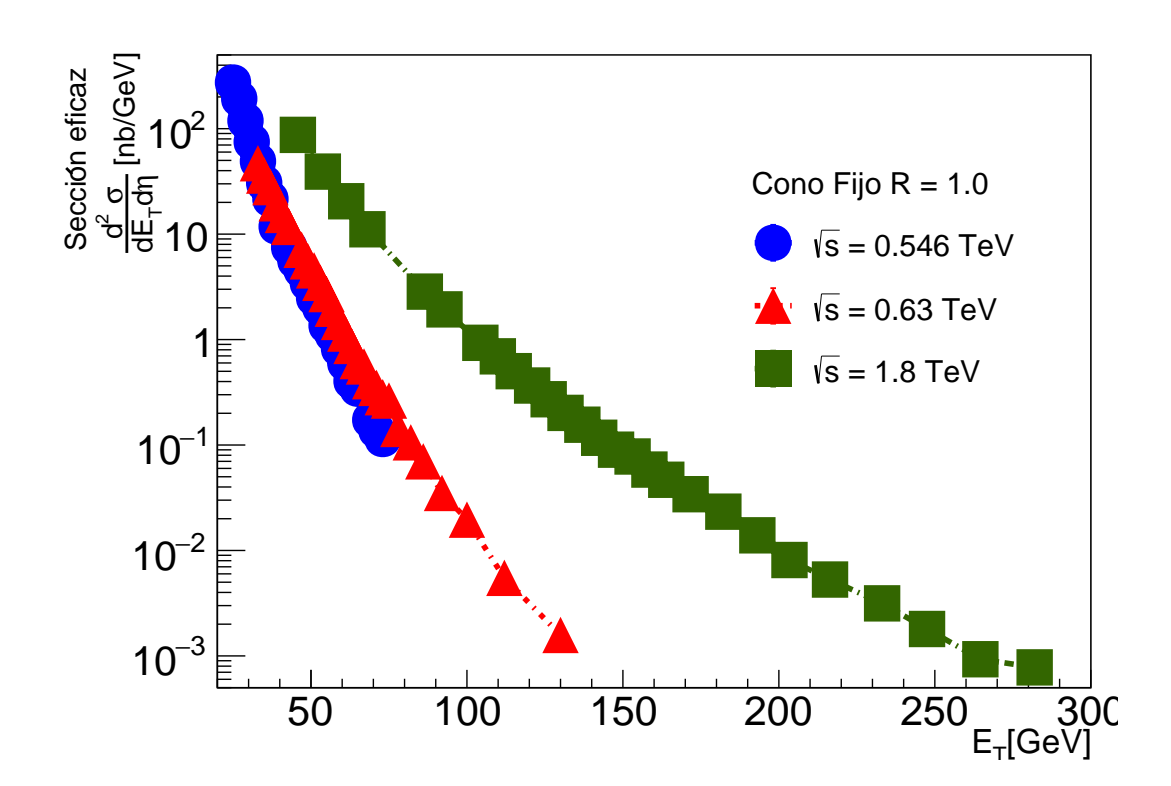

<span id="page-40-0"></span>Figura 3.1: Gráfica mostrando la sección eficaz con respecto a la energía  $E_T$ . Los datos rigura 5.1. Granca mostrando la sección encaz con respecto a la energía  $L_T$ . Los datos de  $\sqrt{s}$  = 0.546 TeV y  $\sqrt{s}$  = 0.63 TeV fueron tomados de [\[38\]](#page-100-5). Los datos de  $\sqrt{s}$  = 1.8 TeV son tomados de [\[39\]](#page-100-6).

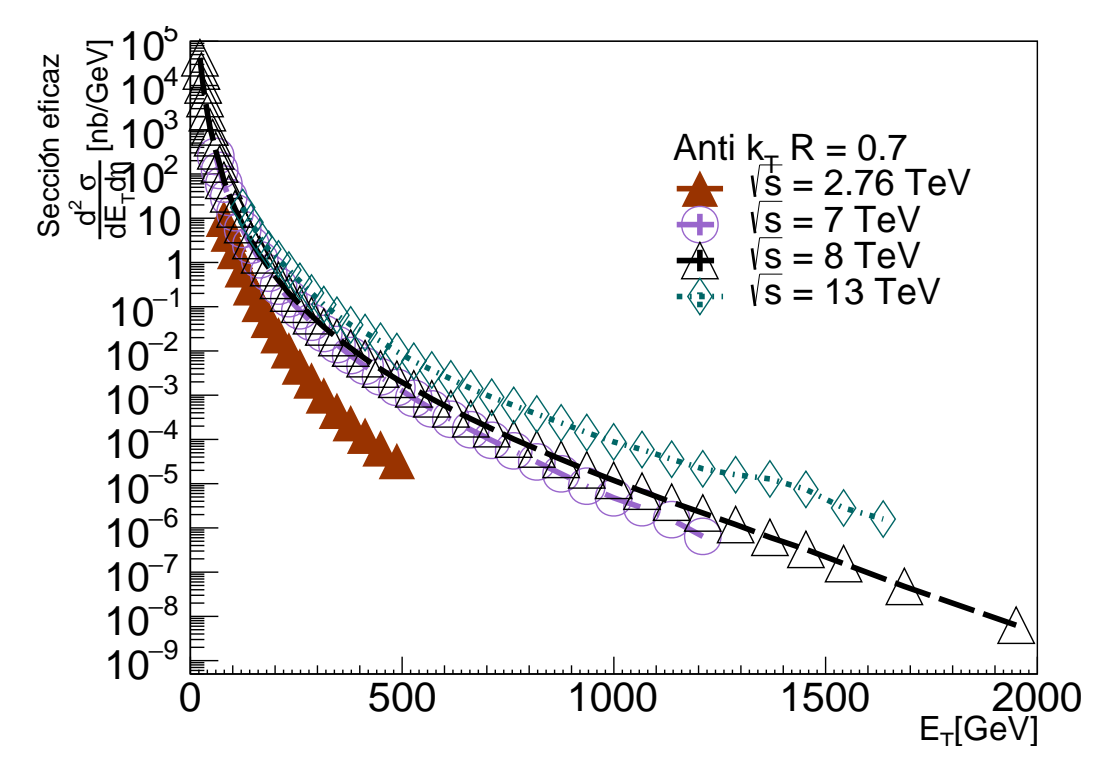

<span id="page-40-1"></span>Figura 3.2: Gráfica mostrando la sección eficaz con respecto a la energía  $E_T$  con datos de gura 5.2. Granda mostrando la sección encaz con respecto a la energía  $E_T$  con datos de  $\sqrt{s}$  = 2.76 TeV [\[40\]](#page-100-7),  $\sqrt{s}$  = 7 TeV tomados de [\[41\]](#page-100-8), datos de  $\sqrt{s}$  = 8 TeV tomados de  $\sqrt{s}$  = 2.00 TeV [40],  $\sqrt{s}$  = 7 TeV tomados de [\[42\]](#page-100-9)<br>[42] y por último  $\sqrt{s}$  = 13 TeV tomados de [\[43\]](#page-100-10).

### 3.1. COMPARACIÓN POR RADIO  $25$

Se obtuvieron además comparaciones para  $R = 0.7$  en los algoritmos de Cono Fijo,  $k_T$  y Anti  $k_T$ . Para este parámetro de radio se presenta la figura [3.2,](#page-40-1) la cual contiene las comparaciones de datos de sección eficaz con respecto a la energía  $E_T$  para las energías s = 2.76 TeV obtenidos de la referencia [\[40\]](#page-100-7),  $\sqrt{s}$  = 7 TeV tomados de la referencia  $\frac{3}{5}$  = 2.76 TeV obtenidos de la referencia [40],  $\sqrt{s}$  = 7 TeV tomados de la referencia  $\sqrt{s}$  = 2.70 TeV obtendos de la referencia [40],  $\sqrt{s}$  = 7 TeV tomados de la referencia [\[41\]](#page-100-8), datos de  $\sqrt{s}$  = 8 TeV tomados de la referencia [\[42\]](#page-100-9) y por último  $\sqrt{s}$  = 13 TeV tomados de [\[43\]](#page-100-10). Las comparaciones para algoritmos de Cono Fijo y  $k_T$ , ambos usando parámetro  $R = 0.7$ , se pueden encontrar en el apéndice [A.1.](#page-67-1)

En la figura [3.2](#page-40-1) se observa la tendencia a tener valores mayores de sección eficaz para en la ligura 3.2 se observa la tendencia a tener valores mayores de sección encaz para energías disponibles en centro de masa  $\sqrt{s}$  mayores, pues mientras que entre los datos energias dispondientes en centro de masa  $\sqrt{s}$  mayores, pues mientras que entre los datos<br>correspondientes a  $\sqrt{s}$  = 2.76 TeV y  $\sqrt{s}$  = 13 TeV hay una diferencia considerable, correspondentes a  $\sqrt{s}$  = 2.10 TeV y  $\sqrt{s}$  = 15 TeV hay una diferencia considerable,<br>entre los datos de  $\sqrt{s}$  = 7 TeV y  $\sqrt{s}$  = 8 TeV la diferencia es mucho menor e incluso los datos parecen tener valores muy parecidos de sección eficaz dentro del intervalo de comparación posible en  $E_T$ .

También se puede comentar que el rango de  $E_T$  en donde hay detección de valores rambien se puede comentar que el rango de  $L_T$  en donde hay detection de valores<br>de sección eficaz incrementa con el valor de  $\sqrt{s}$ , pues mientras que los valores más bajos disponibles de energía disponible en centro de masa como 0.546 TeV o 0.63 TeV alcanzan rangos menores a 200 GeV,  $\sqrt{s} = 13$  TeV tiene rangos de alrededor de 2000 GeV, es decir, entre mayor sea la energía disponible en centro de masa, la probabilidad de producir jets con mayor  $E_T$  aumenta.

Por último, la gráfica con mayor valor de  $\sqrt{s}$  (13 Tev) abarca casi 14 órdenes de n or unimo, la granda con mayor valor de  $\sqrt{s}$  (15 Tev) abarda dasi 14 ordenes de magnitud en datos de sección eficaz, mientras que la de menor valor de  $\sqrt{s}$  (0.546 TeV) abarca menos de 5 órdenes de magnitud.

### <span id="page-41-0"></span>3.1.2. Sección eficaz como función del radio del jet

Para esta sección se eligieron conjuntos de datos con el mismo valor de  $\sqrt{s}$  que implementaron el mismo algoritmo de identificación de jets pero que varían en el parámetro R. Se encontraron 6 posibles conjuntos con los datos disponibles.

La figura [3.3](#page-42-0) muestra una comparación para  $\sqrt{s}\ = 1.96\ {\rm TeV}$  con algoritmo  $k_T$ , cuyos datos pueden consultarse en la referencia [\[44\]](#page-100-11). Los valores de sección eficaz en un mismo valor de  $E_T$  son mayores para  $R = 1.0$ , y decrecen conforme decrece R. La tendencia en estos datos además se conserva a lo largo de casi 450 GeV en  $E_T$ , lo que supone la totalidad del rango de toma de datos. Un comportamiento similar puede ser observado en la figura [A.6](#page-72-0) en el Apéndice a este capítulo (Apéndice [A.2\)](#page-69-0) para datos correspondientes  $a\sqrt{s}$  = 13 TeV usando algoritmo Anti -  $k_T$  con  $R = 0.7$  y 0.4, recabados de la referencia [\[43\]](#page-100-10), donde la tendencia se conserva por un rango de casi 1400 GeV en  $E_T$ .

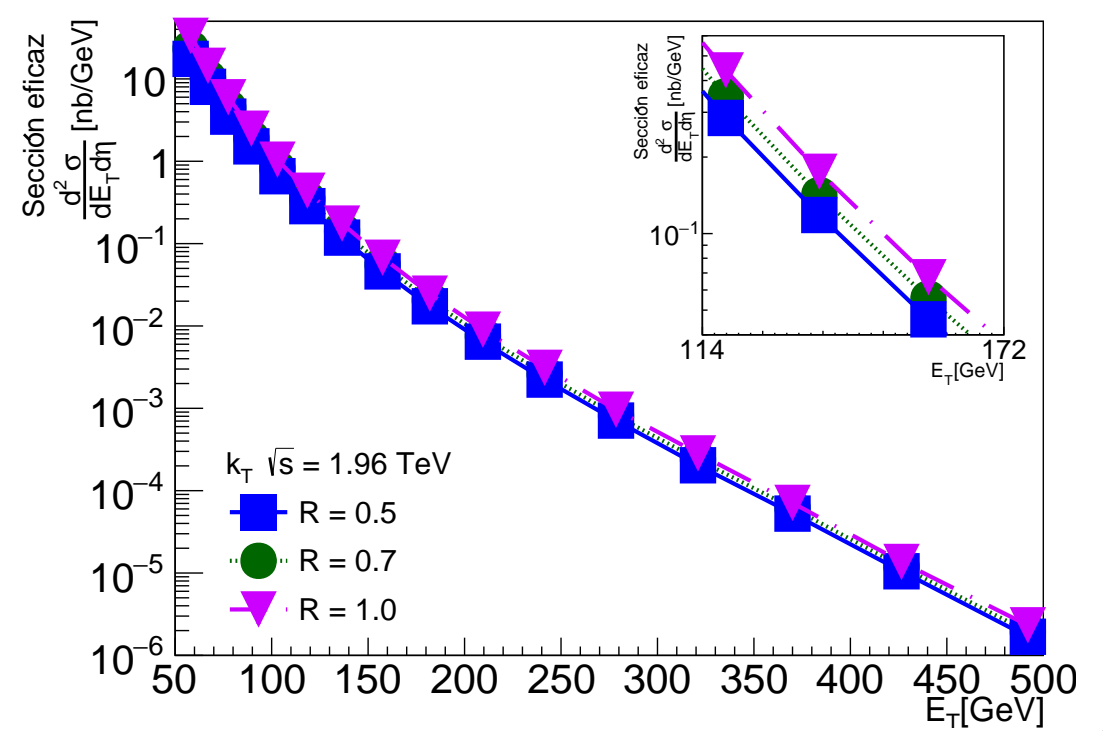

<span id="page-42-0"></span>Figura 3.3: Datos de sección eficaz comparando radios  $R = 0.5, 0.7$  y 1.0 para  $\sqrt{s} =$ 1.96 TeV con algoritmo de búsqueda de jets  $k_T$ . Los datos para todos los radios fueron obtenidos de la referencia [\[44\]](#page-100-11). El recuadro interior muestra los datos experimentales en un intervalo de energía  $E_T$  de 114 GeV a 172 GeV.

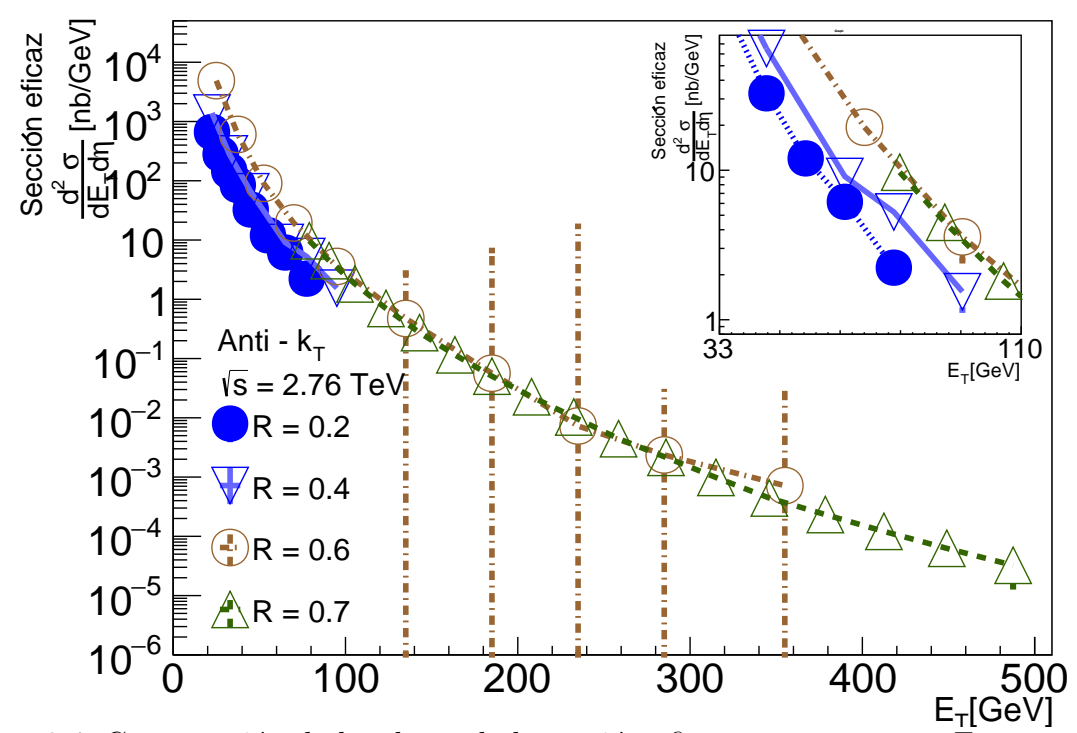

<span id="page-42-1"></span>Figura 3.4: Comparación de los datos de la sección eficaz con respecto a  $E_T$  para radios  $R = 0.2$  y  $R = 0.4$  [\[45\]](#page-100-12),  $R = 0.6$  [\[46\]](#page-100-13) y  $R = 0.7$  [\[40\]](#page-100-7) en algoritmo Anti -  $k_T$  para  $\sqrt{s}$  = 2.76 TeV. El recuadro interior muestra los datos experimentales en un intervalo de energía  $E_T$  de 33 GeV a 110 GeV.

### 3.1. COMPARACIÓN POR ALGORITMO  $27$

De manera menos contundente pero aún perceptible puede observarse este comportamiento en las comparaciones de las figuras [3.4](#page-42-1) y [A.4.](#page-70-0) En la figura [3.4](#page-42-1) se comparan los radios  $R = 0.2, 0.4, 0.6$  y 0.7 usados en el algoritmo Anti -  $k_T$  para  $\sqrt{s} = 2.76$  TeV con datos recabados de la referencia [\[45\]](#page-100-12) para  $R = 0.2$  y  $R = 0.4$ , de la referencia [\[46\]](#page-100-13) para  $R = 0.6$  y para  $R = 0.7$  de la referencia [\[40\]](#page-100-7). Los datos de secciones eficaces para  $R =$ 0.2 y  $R = 0.4$  se encuentran bien diferenciados, sin embargo los de  $R = 0.6$  y  $R = 0.7$ no son lo suficientemente claros, manteniéndose casi superpuestos durante la mayor parte del rango en el que pueden ser comparados.

Sin embargo, también obtuvimos comparaciones donde se puede apreciar menos la dependencia del radio con respecto a la sección eficaz. Algunos ejemplos pueden consultarse en las figuras  $A.3$  y  $A.5$  del apéndice  $A$ .

Las observaciones sobre los comportamientos de las gráficas observados en diferencias de unidades de radio muy pequeñas pueden atribuirse a errores sistemáticos inherentes y particulares a cada caso que se hacen relevantes al comparar datos obtenidos por distintos detectores en distintos experimentos. Un ejemplo detallado se presenta en el apéndice [A](#page-67-0) con la figura [A.5.](#page-71-0)

Por otro lado, la tendencia mostrada en las comparaciones de esta sección indica que el valor de la sección eficaz aumenta de manera directamente proporcional con el valor del parámetro  $R$  usado en el algoritmo de reconstrucción de jets. Recordemos que en cualquiera de los algoritmos detallados en el capítulo [2,](#page-30-0) R representa el radio del cono en el plano  $\eta - \phi$ , por lo que al incrementar R, el cono podrá encerrar más partículas y por tanto, tendrá un valor de sección eficaz mayor, lo cual concuerda con las observaciones presentadas en cada figura de esta sección y su respectivo apéndice.

## <span id="page-43-0"></span>3.1.3. Sección eficaz como función del algoritmo de identificación de jets.

En esta sección se consiguieron sólo dos conjuntos de datos que contaran con algoritmos distintos de identificación de jets para valores fijos de  $R$  y de  $\sqrt{s}$ . En la figura [3.5](#page-44-0)

observamos la comparación para  $\sqrt{s}$  = 1.8 y  $R = 0.7$  en algoritmo de Cono Fijo cuyos datos fueron obtenidos de la referencia [\[39\]](#page-100-6) y el algoritmo  $k<sub>T</sub>$  cuyos datos corresponden a la publicación [\[47\]](#page-101-0). En esta figura observamos que los datos para sección eficaz para algoritmo  $k_T$  son menores que los obtenidos utilizando algoritmo de Cono Fijo en rangos de  $E_T$  desde alrededor de 70 GeV a casi 400 GeV. Esto puede atribuirse a que en general, algoritmos que no son IRC Safe toman en cuenta contribuciones por eventos colineales y de menor energía lo que hace que el valor de la sección eficaz diferencial incremente, como es el caso del algoritmo de cono fijo, pero no el del algoritmo  $k_T$ .

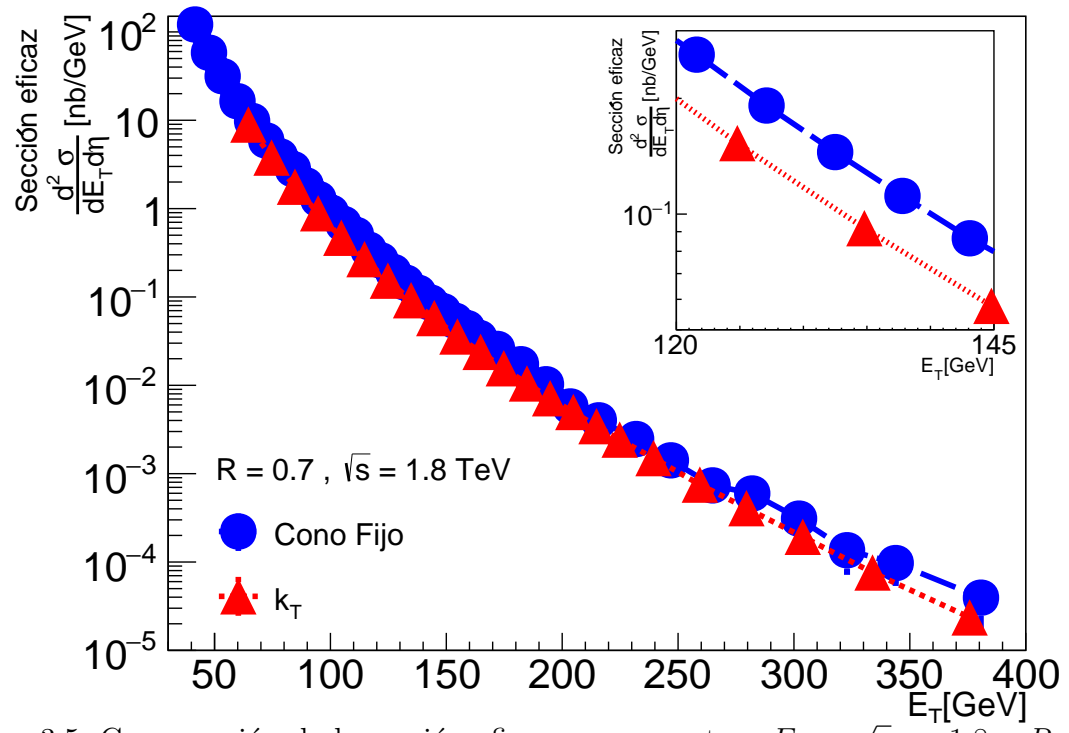

<span id="page-44-0"></span>Figura 3.5: Comparación de la sección eficaz con respecto a  $E_T$  a  $s = 1.8 \text{ y } R = 0.7$ en algoritmo de Cono Fijo  $[39]$  y algoritmo  $k_T$   $[47]$ . El recuadro interior muestra los datos experimentales en un intervalo de energía  $E_T$  de 120 GeV a 145 GeV.

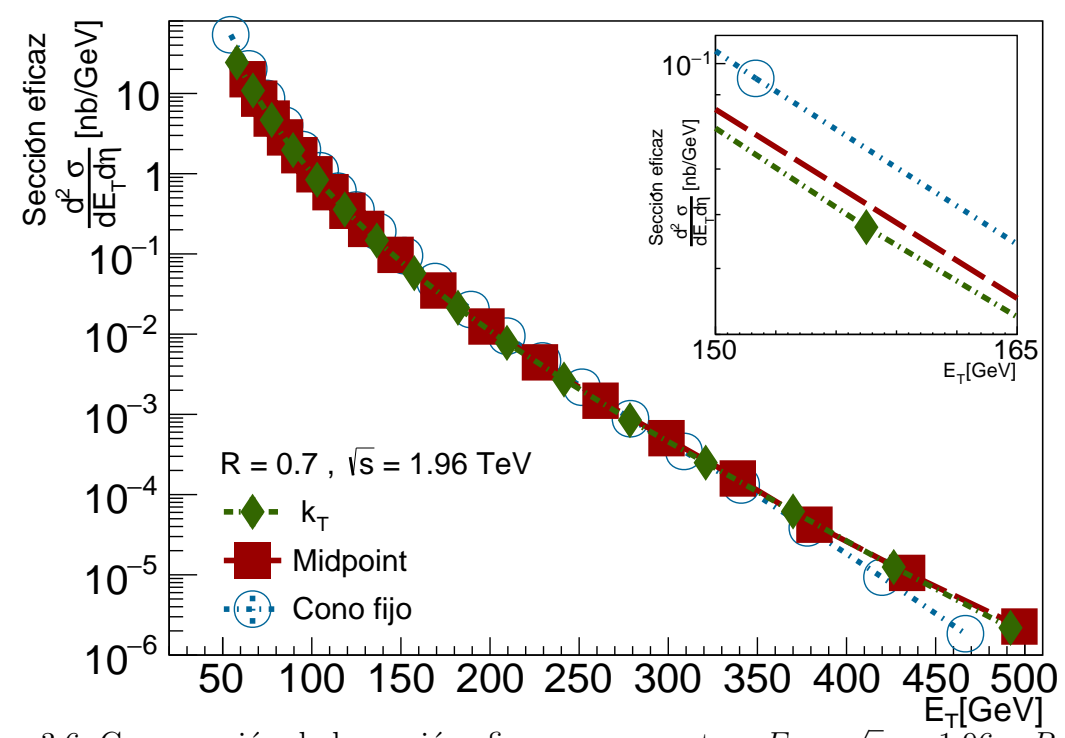

<span id="page-44-1"></span>Figura 3.6: Comparación de la sección eficaz con respecto a  $E_T$  a  $s = 1.96 \text{ y } R = 0.7$ en algoritmo  $k_T$  [\[48\]](#page-101-1), algoritmo de Cono Fijo [\[49\]](#page-101-2) y algoritmo de Cono Medio (MP) [\[30\]](#page-99-1). El recuadro interior muestra los datos experimentales en un intervalo de energía  $E_T$  de 150 GeV a 165 GeV.

#### 3.2. AJUSTES. 29

En la figura [3.6](#page-44-1) vemos la comparación a energía disponible en centro de masa  $\sqrt{s}\;=$ 1.96 y  $R = 0.7$  para los algoritmos  $k_T$  con datos obtenidos de la referencia [\[48\]](#page-101-1), algoritmo de Cono Fijo con datos de [\[49\]](#page-101-2) y algoritmo de Cono Medio (MP) con datos obtenidos de [\[30\]](#page-99-1). Observamos que en esta comparación los datos para sección eficaz son mayores para el algoritmo de Cono Fijo y son comparables para los algoritmos de Cono Medio y  $k_T$ , los cuales se mantienen casi superpuestos, con los datos del algoritmo de Cono Medio ligeramente por encima de los del algoritmo  $k_T$  en un rango de casi 400 GeV en  $E_T$ .

Observamos que la tendencia general en las figuras de esta sección confirma que los algoritmos IRC Safe mostrarán secciones eficaces reconstruidas menores a aquellos que no lo son, por lo que los algoritmos de Cono Fijo tendrán valores de sección eficaz mayores a los algoritmos de Cono Medio,  $k_T$  ó Anti- $k_T$ . Sin embargo, también observamos que a pesar de que tanto el algoritmo de Cono Medio como el algoritmo  $k_T$  son IRC Safe, la sección eficaz reconstruida usando algoritmo  $k_T$  es ligeramente menor, pero se necesitaría más de un ejemplo para poder afirmar que en general los algoritmos de acumulación secuencial reconstruyen secciones eficaces menores que el algoritmo de Cono Medio.

Una vez teniendo los conjuntos de datos en estructuras de ROOT y con las observaciones preliminares de las secciones  $3.1.1-3.1.3$ , el siguiente objetivo será caracterizar la forma de las distribuciones de sección eficaz ajustando una función que pueda describirlas en el mayor rango de  $E_T$  o  $P_T$  posible.

## 3.2. Ajustes.

Existen muchas funciones de densidad de probabilidad ( $PDF$  por sus siglas en inglés) que pueden usarse para obtener ajustes de los datos obtenidos de dispersión de colisiones de hadrones y producción de jets. Una de ellas es la función de Tsallis, también llamada q-exponencial, propuesta por Constantino Tsallis en un art´ıculo publicado en el a˜no 1988 [\[50\]](#page-101-3) y que ha sido usada con anterioridad para ajustar los datos de distribución de secciones eficaces con respecto  $P_T$  o  $E_T$  [\[25\]](#page-99-0), [\[51\]](#page-101-4), [\[52\]](#page-101-5), [\[53\]](#page-101-6). La forma esquemática de la función utilizada así como una breve discusión se encuentran a continuación.

#### <span id="page-45-1"></span>3.2.1. Función de Tsallis.

La función de Tsallis puede ser interpretada como una generalización de una distribución de Boltzmann-Gibbs. La forma esquemática de la función de Tsallis usada para ajustar los datos recabados está dada por la ecuación [3.1,](#page-45-0) donde A, B y C son parámetros a ajustar.

<span id="page-45-0"></span>
$$
T(x) = Ax \left(1 + \frac{x}{BC}\right)^{-B} \tag{3.1}
$$

La función [3.1](#page-45-0) exhibe un comportamiento exponencial conforme  $x \to 0$  y se comporta como una ley de potencias para  $x \to \infty$ , mismo comportamiento asintótico que ya había sido utilizado, por ejemplo, por la función de Hagedorn, cuyos detalles se pueden consultar en la referencia [\[54\]](#page-101-7).

La forma explícita de la función [3.1](#page-45-0) se encuentra en la ecuación [3.2](#page-46-0) donde se utiliza la definición dada en la ecuación  $2.12$  para la sección eficaz en términos de N el número de partículas en una región infinitesimal  $dP_T \times dy$ . Las variables A,  $P_0$  y n son en esta forma de la ecuación los parámetros a ajustar.

<span id="page-46-0"></span>
$$
\frac{1}{2\pi} \frac{d^2 N}{P_T} \frac{d^2 N}{dy \, dP_T} = A \left( 1 + \frac{P_T}{P_o} \right)^{-n} \tag{3.2}
$$

Haciendo un simple despeje de la ecuación [3.2](#page-46-0) se puede obtener la forma de la ecuación [3.1](#page-45-0) usada para ajustar los datos recabados. Más detalles acerca de la forma de la ecuación [3.2,](#page-46-0) pueden encontrarse en las referencias [\[25\]](#page-99-0), [\[53\]](#page-101-6) y [\[55\]](#page-101-8).

El parámetro n en la ecuación [3.2](#page-46-0) está dado por  $n = q/(q-1)$ , con q el parámetro que le da el nombre a la forma de la función  $q$ -exponencial. El parámetro q en la función se puede interpretar como una medida de la correlación entre los parámetros de la función, de manera que cuando  $q \to 1$  se recupera la distribución de Boltzmann-Gibbs ([\[50\]](#page-101-3), [\[56\]](#page-101-9)).

#### <span id="page-46-2"></span>3.2.2. X de Feynman

La variable conocida como X de Feynman, que denotaremos como  $X_F$ , es una variable adimensional de escalamiento que se utiliza para que los datos de la sección eficaz sean admiensional de escalamento que se utiliza para que los datos de la sección encaz sean<br>independientes de  $\sqrt{s}$  [\[57\]](#page-101-10), [\[58\]](#page-101-11). Encontramos más conveniente utilizar esta variable que los valores originales de  $E_T$  o de  $P_T$  debido a que comenzaremos a comparar datos con  $\frac{d}{dx}$  distintos valores de  $\sqrt{s}$ , y como observamos en la sección [3.1.1,](#page-39-0) existe una dependencia de los datos de la sección eficaz con respecto a la energía disponible en centro de masa. Además, la forma de la ecuación [3.3](#page-46-1) la hace invariante ante transformaciones de Lorentz [\[58\]](#page-101-11).

La variable  $X_F$  está definida por la ecuación [3.3](#page-46-1)

<span id="page-46-1"></span>
$$
X_F = 2P_T/\sqrt{s} \tag{3.3}
$$

Los ajustes de los datos reales a la ecuación [3.1](#page-45-0) serán comparados en las siguientes secciones como función de  $X_F$ . Una consecuencia importante de esto es que graficando secciones como función de  $\Lambda_F$ . Ona consecuencia importante de esto es que grancando<br>los datos recabados de nuevo, esta vez usando la variable  $X_F$ , las gráficas con menor  $\sqrt{s}$ muestran valores más altos de sección eficaz para un mismo valor de  $X_F$ , invirtiendo el comportamiento mostrado para las gráficas de sección eficaz contra  $E_T$  o  $P_T$  en la sección [3.1.1](#page-39-0) como se verá a continuación. Recordemos además brevemente que el tratamiento es indistinto entre  $E_T$  y  $P_T$  en límites de masa  $m \ll P_T$  como se ve en la ecuación [2.6](#page-35-2) en la sección [2.3.](#page-35-3)

### 3.2.3. Parámetros obtenidos

Para realizar el ajuste de los datos recabados de sección eficaz a la ecuación [3.1](#page-45-0) usando  $X_F$  en lugar de  $E_T$  se definió la función de Tsallis en su forma esquemática usando ROOT y se inicializaron los parámetros  $A, B, C$  de la ecuación [3.1](#page-45-0) por separado para cada ajuste deseado. Al inicializar los parámetros se espera que el ajuste converja más rápido al mejor ajuste posible, es decir, el que tenga el valor de  $\chi^2/NDF$  más cercano a 1. Idealmente, se podría conseguir ajustar el rango entero de  $X_F$  de cada conjunto de datos, sin embargo, debido a que la ecuación [3.1](#page-45-0) tienen comportamientos asintóticos que tienden a funciones diferentes como se discutió en la sección [3.2.1,](#page-45-1) tanto los valores iniciales como finales de  $X_F$  presentarán mayor incertidumbre. El hecho de que los mejores ajustes obtenidos fueron logrados sólo en intervalos de  $X_F$  será crucial para su posterior manipulación en el capítulo [4.](#page-51-0)

Al obtener un total de 39 ajustes, cada uno con un conjunto de parámetros  $A, B, C$ , se hizo necesario poder identificar cada conjunto de una manera más eficaz por medio del número de entrada de la estructura en C++ en la que se iban recopilando computacio-nalmente. Los resultados de los 39 ajustes se pueden ver en la tabla [T3.3](#page-50-0) para propósitos de esta cap´ıtulo, sin embargo, una vista detallada de la misma se encuentra en la tabla [T.A.1](#page-78-0) del apéndice [A.3.](#page-72-1)

En esta sección se muestran las gráficas con los ajustes representativos de los datos a la función [3.1.](#page-45-0) En ellas se muestran los datos reales como puntos unidos por distintos estilos de líneas punteadas. Los ajustes se presentan como líneas continuas rojas superpuestas a las líneas punteadas que unen los datos sólo en los rangos de  $X_F$  donde se logró el ajuste con  $\chi^2/NDF$  más cercano a 1.

Además, en la parte inferior de cada gráfica con ajustes, se presenta una comparación para comprobar que la descripci´on dada por los par´ametros obtenidos se ajusta a los datos reales. La comparación se obtuvo evaluando el valor de  $X_F$  de los datos reales en la función con los parámetros obtenidos. Al resultado de esto se le llamó Datos ajustados. Posteriormente, se restó el valor de estos datos ajustados a los datos reales y se dividió el resultado entre el valor de los datos reales punto a punto. Se grafica como referencia la constante a cero con una línea negra continua, que representa que el dato ajustado es exactamente el dato real. La desviación de esta recta representa una diferencia porcentual del dato ajustado con respecto al dato real.

Otra observación importante es que, como se dijo en la sección [3.2.2,](#page-46-2) al graficar los datos recabados usando la variable  $X_F$ , se invierte el comportamiento de las gráficas con datos recapados usando la variable  $\Lambda_F$ , se invierte el comportamiento de las grancas con<br>  $E_T$  respecto al orden proporcional a  $\sqrt{s}$ , es decir, graficando con  $X_F$  a mayor valor de  $\sqrt{s}$ se tiene un menor valor de sección eficaz. Este comportamiento puede observarse en las gráficas de la figura [3.7](#page-48-0) y en las gráficas [A.7,](#page-73-0) [A.8,](#page-74-0) [A.9](#page-75-0) y [A.10](#page-75-1) del apéndice [A.3.](#page-72-1) Además, los valores del rango de los datos se redujeron a un máximo de  $X_F$  menor a 0.7

La primera gráfica representativa se encuentra en la figura [3.7,](#page-48-0) la cual muestra los datos de sección eficaz con respecto al rango completo de  $X_F$  reportado para  $R =$ 

0.7 usando algoritmo de Cono Fijo en datos a  $\sqrt{s}$  = 0.546 TeV y  $\sqrt{s}$  = 1.8 TeV, con datos obtenidos de la referencia [\[58\]](#page-101-11). Las l´ıneas rojas continuas superpuestas a las distribuciones de sección eficaz representan los ajustes a la función [3.1,](#page-45-0) la cual reproduce distribuciones de sección encaz representan los ajustes a la función 5.1, la cual reproduce<br>las distribuciones reales desde  $X_F = 0.1$  hasta aproximadamente  $X_F = 0.22$  para  $\sqrt{s}$ as distribuciones reales desde  $\Delta_F = 0.1$  hasta aproximated notices that  $\Delta_F = 0.24$  para  $\sqrt{s} = 1.8$  TeV.

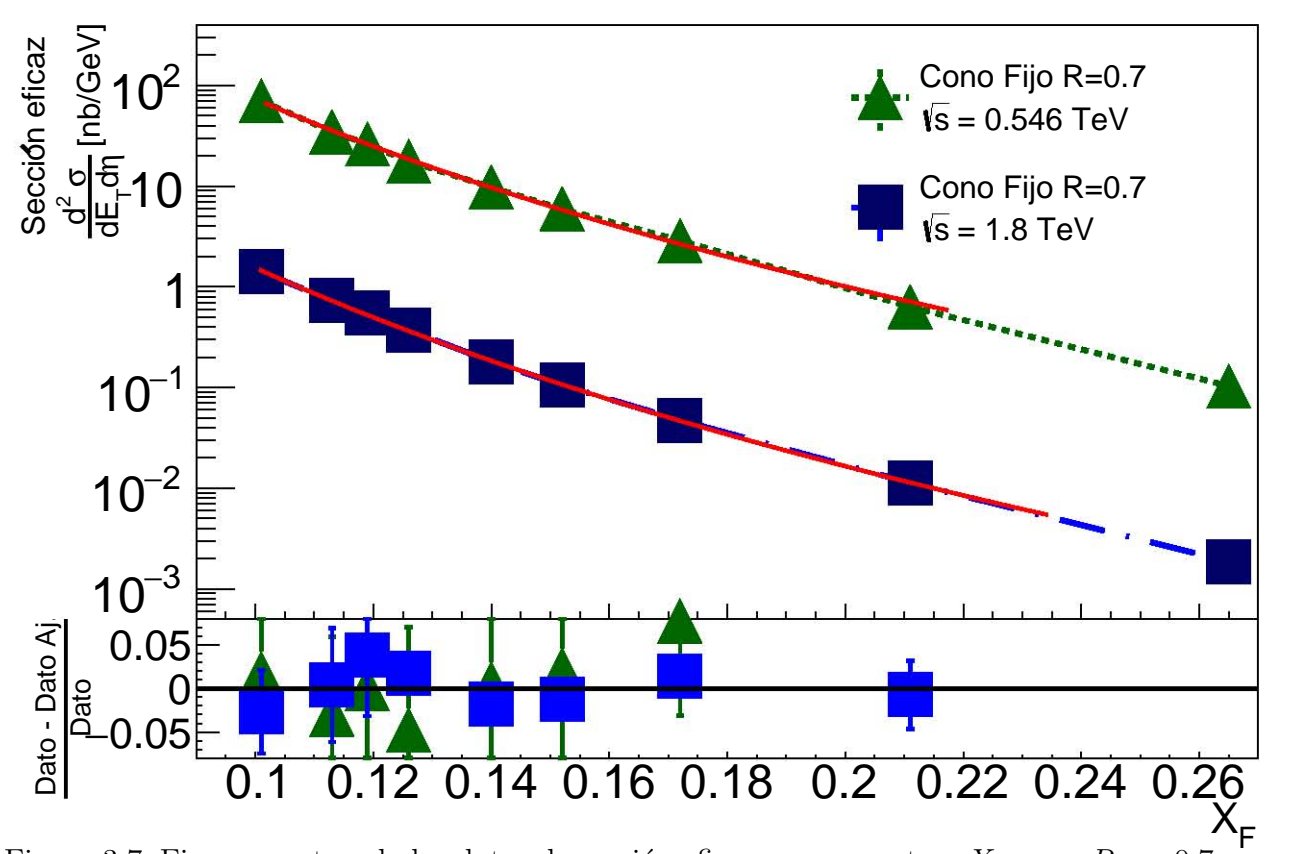

<span id="page-48-0"></span>Figura 3.7: Figura mostrando los datos de sección eficaz con respecto a  $X_F$  para  $R = 0.7$ rigura 5.7. Figura mostrando los datos de sección encaz con respecto a  $\Delta_F$  para  $n = 0.7$ <br>usando algoritmo de Cono Fijo en datos a  $\sqrt{s} = 0.546$  TeV y  $\sqrt{s} = 1.8$  TeV. Los datos fueron obtenidos de [\[58\]](#page-101-11). En la parte inferior se muestra la comparación de los datos obtenidos con los parámetros del ajuste con respecto a los datos reales, los cuales están dentro de 7% de error con respecto a los datos reales hasta antes de  $X_F = 0.022$ 

Para  $\sqrt{s}$  = 0.546 TeV en la figura [3.7,](#page-48-0) los parámetros del ajuste a la ecuación [3.1](#page-45-0) r ara  $\sqrt{s} = 0.546$  TeV en la ngura 5.7, los parametros del ajuste a la ecuación 5.1<br>obtenido fueron los listados en la entrada 0 de la tabla [T3.3.](#page-50-0) Por otro lado, para  $\sqrt{s}$ 1.8 TeV los par´ametros obtenidos fueron fueron los listados en la entrada 1.

Las comparaciones a datos reales en la figura [3.7](#page-48-0) muestran un error con respecto a los datos construidos con los parámetros dentro del 7%.

La segunda gráfica representativa se encuentra en la figura [3.8](#page-49-0) y muestra los ajustes a segunda granda representativa se encuentra en la ngura 5.8 y muestra los ajustes<br>a los datos de sección eficaz de radios  $R = 0.5, 0.7$  y 1.0 para  $\sqrt{s} = 1.96$  TeV usando algoritmo de búsqueda de jets  $k_T$  con datos obtenidos de la referencia [\[44\]](#page-100-11). Se puede observar que los ajustes están en una parte más limitada del rango original de los datos cubriendo al menos desde  $x_F = 0.09$  hasta  $x_F = 0.18$ . Para  $R = 0.5$  la entradas correspondientes en la tabla [T3.3](#page-50-0) es la 37, para  $R = 0.7$  la 36 y para  $R = 1.0$  la 38.

#### 3.2. AJUSTES. 33

La comparación de los datos construidos con los parámetros del ajuste con respecto a los datos reales se muestran en la parte inferior de la figura y en esta ocasión están dentro del 6 % de error con respecto a los datos reales.

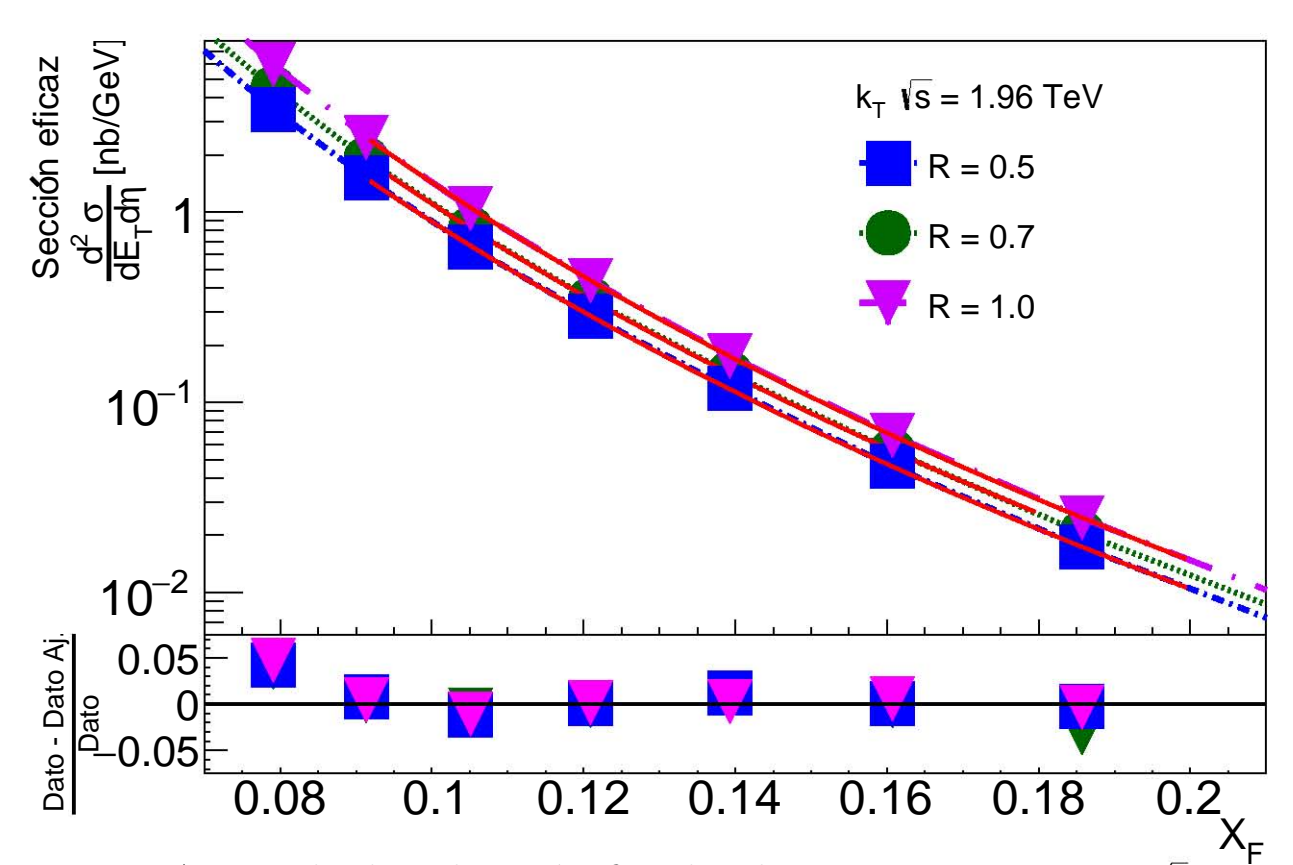

<span id="page-49-0"></span>Figura 3.8: Ajustes a los datos de sección eficaz de radios  $R = 0.5, 0.7 \text{ y } 1.0$  para  $\sqrt{s} =$ 1.96 TeV usando algoritmo de búsqueda de jets  $k_T$ . Los datos fueron obtenidos de [\[44\]](#page-100-11). En la parte inferior se muestra la comparación de los parámetros obtenidos con respecto a los datos reales, los cuales están dentro de  $6\%$  de error con respecto a los datos reales.

De acuerdo a los resultados obtenidos en la tabla  $T3.3$  y con las gráficas mostradas en [3.7](#page-48-0) y [3.8,](#page-49-0) así como en las presentadas en el apéndice [A.3](#page-72-1) podemos concluir que la ecuación [3.1](#page-45-0) puede describir los datos reales de sección eficaz dentro de un intervalo de  $X_F$  central, obedeciendo que el comportamiento asintótico de la función tiende a otras funciones, por lo que los datos ajustados en extremos de muy baja energía o muy alta energía presentar´an mayor incertidumbre respecto a los datos reales. La mayor´ıa de los datos ajustados presentaron una desviación máxima del  $12\%$  con respecto a los datos reales y en el mejor de los casos la mayor parte de los datos ajustados que o dentro de un  $6\%$  de error con respecto a los datos reales. Se pueden encontrar comentarios adicionales respecto a las incertidumbres y su propagación en el apéndice [A.3.](#page-72-1) Utilizaremos la descripción de los datos por los ajustes a la función de Tsallis obtenidas en este capítulo para el resto del trabajo.

| Entrada        | $\sqrt{s}$ | $\rm R$      | Alg              | A               | B       | $\mathcal{C}$ | $\chi^2/NDF$ |
|----------------|------------|--------------|------------------|-----------------|---------|---------------|--------------|
| $\overline{0}$ | 546        | 0.7          | $\theta$         | $1.29547e+09$   | 8.29176 | 0.0025841     | 0.904265     |
| $\mathbf{1}$   | 1800       | 0.7          | $\overline{0}$   | $1.25339e+07$   | 9.1055  | 0.003176      | 2.73456      |
| $\overline{2}$ | 1800       | 0.6          | $\theta$         | $1.75366e + 08$ | 7.81446 | 0.00186869    | 4.49683      |
| 3              | 1800       | 0.4          | $\overline{0}$   | $6.60743e+07$   | 8.20333 | 0.00209541    | 3.79053      |
| $\overline{4}$ | 1800       | 0.7          | $\boldsymbol{0}$ | $4.77398e + 07$ | 8.60717 | 0.00251371    | 5.89957      |
| $\overline{5}$ | 1800       | $\mathbf{1}$ | $\boldsymbol{0}$ | $1.11833e+07$   | 9.32946 | 0.00348599    | 1.86025      |
| $\,6$          | 1800       | 0.7          | $\boldsymbol{0}$ | 2.15384e+07     | 8.87864 | 0.00289702    | 9.41799      |
| $\overline{7}$ | 1800       | 0.7          | $\overline{0}$   | 8.54735e+08     | 7.91236 | 0.00149601    | 25.4604      |
| 8              | 1800       | 0.7          | $\boldsymbol{0}$ | $2.27678e + 10$ | 7.36121 | 0.000825117   | 25.7206      |
| 9              | 546        | $\mathbf{1}$ | $\boldsymbol{0}$ | $2.10829e+07$   | 12.9184 | 0.00709557    | 0.520875     |
| 10             | 630        | $\mathbf{1}$ | $\boldsymbol{0}$ | 77734.6         | 117.652 | 0.0196169     | 0.0960424    |
| 11             | 630        | 0.7          | $\boldsymbol{0}$ | 3.90477e+09     | 8.28754 | 0.00198643    | 0.951031     |
| 12             | 1800       | 0.7          | $\mathbf{1}$     | $6.21011e+07$   | 8.65758 | 0.00233312    | 1.42429      |
| 13             | 1800       | 0.7          | $\boldsymbol{0}$ | $1.3086e+07$    | 9.03837 | 0.00314801    | 6.42428      |
| 14             | 1800       | 0.7          | $\overline{0}$   | $5.42615e+07$   | 8.72828 | 0.0025814     | 25.6667      |
| 15             | 1960       | 0.7          | $\mathbf{1}$     | $5.41757e+08$   | 7.93219 | 0.0015223     | 2.6673       |
| 16             | 1960       | 0.7          | $\mathbf{1}$     | $1.25747e+08$   | 8.69508 | 0.0022173     | 5.41272      |
| 17             | 1960       | 0.7          | 0.5              | $4.43479e + 08$ | 7.9919  | 0.00159683    | 6.77416      |
| 18             | 1960       | 0.7          | 0.5              | $4.60259e+07$   | 8.53003 | 0.00236287    | 13.7203      |
| 19             | 2760       | 0.2          | $-1$             | $1.07204e + 08$ | 7.17277 | 0.0011362     | 0.854671     |
| 20             | 2760       | 0.4          | $-1$             | $2.51418e + 08$ | 7.44373 | 0.00113357    | 0.767586     |
| 21             | 2760       | 0.7          | $-1$             | $1.08689e+07$   | 9.27639 | 0.00268282    | 1.19856      |
| 22             | 2760       | 0.4          | $-1$             | $2.1112e + 09$  | 7.6657  | 0.000947042   | 1.82288      |
| 23             | 2760       | 0.6          | $-1$             | $3.09351e + 10$ | 7.51864 | 0.00064975    | 1.59762      |
| 24             | 7000       | 0.5          | $-1$             | $1.15703e + 08$ | 7.63079 | 0.00091705    | 20.4282      |
| 25             | 7000       | 0.7          | $-1$             | 2.35576e+07     | 7.96034 | 0.00126584    | 1.17439      |
| 26             | 7000       | 0.5          | $-1$             | $1.57037e+09$   | 7.02896 | 0.000541724   | 76.2575      |
| 27             | 7000       | 0.7          | $-1$             | 2.15271e+08     | 7.59837 | 0.000856681   | 1.17848      |
| 28             | 7000       | 0.4          | $-1$             | $6.7164e + 11$  | 6.15634 | 0.000155593   | 4.87374      |
| 29             | 7000       | 0.6          | $-1$             | $4.95959e + 19$ | 6.81148 | 1.4315e-05    | 2.08738      |
| 30             | 7000       | 0.4          | $-1$             | $1.59291e+08$   | 7.23099 | 0.000807514   | 0.893796     |
| 31             | 7000       | 0.6          | $-1$             | $1.35177e+09$   | 7.13954 | 0.000590445   | 1.08563      |
| 32             | 8000       | 0.7          | $-1$             | 964784          | 8.52964 | 0.00203885    | 7.20096      |
| 33             | 630        | 1.3          | $\theta$         | 81871.7         | 22.8897 | 0.0162379     | 0.0236072    |
| 34             | 13000      | 0.7          | $-1$             | $1.98356e + 06$ | 8.04522 | 0.0013602     | 2.08168      |
| 35             | 13000      | 0.4          | $-1$             | 21359.1         | 9.39694 | 0.00296671    | 1.10184      |
| 36             | 1960       | 0.7          | $\mathbf{1}$     | 7.85044e+06     | 8.96697 | 0.00319377    | 1.65485      |
| 37             | 1960       | 0.5          | $\mathbf{1}$     | $1.84969e+06$   | 9.39948 | 0.00397285    | 2.4324       |
| 38             | 1960       | $\mathbf{1}$ | $\mathbf{1}$     | $9.00794e + 06$ | 9.30823 | 0.0033605     | 2.97504      |

<span id="page-50-0"></span>Tabla T3.3: Tabla mostrando los parámetros obtenidos para el ajuste de los 39 datos a la función de Tsallis (ecuación [3.1\)](#page-45-0). La columna que muestra el algoritmo utiliza $0 = \operatorname{Cono}$ Fijo,  $1 = k_T$ ,  $-1 =$  Anti -  $k_T$  y  $0.5 =$  Cono de Punto Medio. La columna  $\chi^2/NDF$  muestra la división del parámetro  $\chi^2$  entre el número de grados de libertad del ajuste.

# <span id="page-51-0"></span>Capítulo 4

## Interpolaciones y Extrapolaciones.

Una vez contando con los parámetros de ajuste a la función de Tsallis de varios conjuntos de datos de sección eficaz de experimentos reales, podemos utilizar modelos de interpolación y extrapolación para obtener los parámetros de la función de Tsallis que mer polación y extrapolación para obtener los parametros de la función de 1 sans que<br>describiría los datos de la sección eficaz de experimentos a  $\sqrt{s}$  no exploradas en colisiones  $pp$  o  $p\bar{p}$ . Para ello, en la siguiente sección describiremos el modelo de interpolación que se siguió para obtener estas predicciones previo a la comprobación del modelo usando datos reales.

## <span id="page-51-2"></span>4.1. Modelo de Interpolación

Para obtener una función que modele los datos de sección eficaz a un valor nuevo de √  $\overline{s}$ , seguiremos el siguiente algoritmo:

- Se seleccionan dos conjuntos de parámetros de ajustes de funciones de Tsallis a datos reales usando la escala  $X_F$  descrita en la sección [3.2.2,](#page-46-2) cada uno obtenido a un valor de √s tal que el valor de √s que se quiere obtener quede acotado entre ambos, Digamos  $\sqrt{s_H}$  y  $\sqrt{s_L}$  para las cotas superior e inferior respectivamente y  $\sqrt{s_T}$  para el valor al cual se quieren obtener los datos. A este valor también le llamaremos target. Los parámetros de ajuste son entonces  $A_H, B_H, C_H$  y  $A_L, B_L, C_L$ . Se debe tener cuidado de que los rangos de  $X_F$  en los cuales se obtuvieron los parámetros A, B, C tengan un valor de  $\chi^2/NDF \approx 1$ .
- Se propone que la relación entre ambos parámetros sigue una ley de potencias, con lo cual, los datos de la sección eficaz que queremos obtener  $d\sigma/dP_T$  está dado como

<span id="page-51-1"></span>
$$
\frac{d\sigma}{dP_T}|_T = \frac{d\sigma}{dP_T}|_L \left(\frac{\sqrt{s_T}}{\sqrt{s_L}}\right)^b \tag{4.1}
$$

Donde  $\frac{d\sigma}{dP_T}|_L$  son los datos de la sección eficaz de la cota inferior y la potencia b está

dada por

<span id="page-52-2"></span>
$$
b = \frac{\ln\left(\frac{(d\sigma/dP_T|_H)}{(d\sigma/dP_T|_L)}\right)}{\ln\left(\frac{\sqrt{s_T}}{\sqrt{s_L}}\right)}\tag{4.2}
$$

Existen varios comentarios necesarios en la implementación de este modelo de interpolaci´on. Primero, se propone que los datos de secciones eficaces siguen una ley de potencias la cual no es una distribución estadística sino una relación, sin embargo, es ampliamente conocido que es fácil encontrar este tipo de relaciones entre variables sin que se considere que estén relacionadas entre sí $[59]$ .

Segundo, para obtener una interpolación que pueda ser comparada con los datos reales, es necesario cuidar que en el rango utilizado el ajuste a Tsallis tenga un valor de  $\chi^2/NDF \approx 1$ , es decir, que los parámetros A, B, C respectivos sean un buen modelo de los datos reales. Para esto, también es necesario cuidar que los radios utilizados en los algoritmos de detección de jets sean preferentemente los mismos, pues los valores de la sección eficaz varían a distintos valores de R. En resumen, las interpolaciones sólo pueden considerarse relevantes a comparación si las funciones que las acotan tienen el mayor n´umero de variables compatibles.

Siguiendo el algoritmo de interpolación propuesto, se probó que el resultado interpo-lado fuera comparable a datos reales recabados como se detalla en la sección [4.1.1.](#page-52-0)

### <span id="page-52-0"></span>4.1.1. Validación del modelo de Interpolación

El procedimiento para verificar si el modelo dado por la ecuación [4.1](#page-51-1) puede predecir  $\alpha$  procedumento para vermear si er modelo dado por la ecuación 4.1 puede predecir valores de secciones eficaces en energías en centro de masa  $\sqrt{s}$  no exploradas es tratar de reproducir valores que se han obtenido ya experimentalmente.

| $\sqrt{s_T}$<br>[TeV] | $\sqrt{s_{L_1}}$           | $\sqrt{s_{L_2}}$<br>Entrada Entrada Entrada | $\sqrt{s_H}$               | Datos reales<br>Entrada    |
|-----------------------|----------------------------|---------------------------------------------|----------------------------|----------------------------|
| 1.8<br>1.96<br>2.76   | 11<br>12<br>36<br>21<br>25 | 15<br>36<br>27                              | 36<br>21<br>25<br>32<br>34 | 12<br>36<br>21<br>25<br>32 |

<span id="page-52-1"></span>Tabla T4.1: Tabla mostrando el número de entrada en la tabla [T.A.1](#page-78-0) o [T3.3](#page-50-0) que se usaron rabia 14.1. rabia mostrando en la para interpolar a la energía  $\sqrt{s_T}$ .

Para esto, utilizando los parámetros de la tabla [T3.3](#page-50-0) trataremos de interpolar los r ara esto, utilizando los parametros de la tabla 15.5 tratalentos de interpolar los<br>valores de sección eficaz para  $\sqrt{s_T}$  de las cuales tenemos datos, salvo las energías  $\sqrt{s}$ valores de sección encaz para  $\sqrt{s_T}$  de las cuales tenemos datos, salvo las energías  $\sqrt{s}$  = 0.546 TeV ya que no hay datos de energía menor a ella y  $\sqrt{s}$  = 13 TeV ya que no hay

datos de energía mayor. Para mayor comodidad, nos referiremos al número de entrada de los datos en la tabla [T3.3](#page-50-0) y las referencias de donde los datos usados han sido obtenidas pueden verificarse en la tabla [T.A.1](#page-78-0) en el Apéndice [A.3.](#page-72-1)

Como se puede observar en la tabla [T4.1](#page-52-1) usaremos dos entradas para la energía √ Como se puede observar en la tabla 14.1 usatemos dos entradas para la energía<br>  $S_L$  que es la cota menor para la energía a la cual queremos interpolar  $\sqrt{s_T}$ , con lo que  $\sqrt{s_L}$  que es la cota menor para la energía a la cual queremos interpolar  $\sqrt{s_T}$ , con lo que<br>obtendremos dos resultados, estos son, el resultado  $\sqrt{s_{T_1}}$  a partir de las cotas  $\sqrt{s_{L_1}}$  y  $\sqrt{s_H}$ , botendremos dos resultados, estos son, el resultado  $\sqrt{s}$ <br>y el resultado  $\sqrt{s}_{T_2}$  a partir de las cotas  $\sqrt{s}_{L_2}$  y  $\sqrt{s}_H$ .

Además, la comprobación del modelo comparando los datos interpolados con los datos reales tendrá una incertidumbre inherente debido a la escala logarítmica usada, pues el valor central de un ancho de bin es el que se ha estado reportando como el valor real. Al interpolar un dato real hay que tener en cuenta entonces el ancho de bin reportado en cada conjunto de datos. La comprobación se realizará interpolando el valor de  $X_F$  para cada extremo del dato real utilizando la ley de potencias descrita por las ecuaciones [4.1](#page-51-1) y [4.2](#page-52-2) y luego obteniendo el valor central como un promedio de la interpolación de los extremos. A este resultado se le llamará dato interpolado con ancho de bin. La resta del valor del dato interpolado al valor del dato real dividida entre el dato real representa un error porcentual del dato interpolado y se grafica en la parte inferior de la comparación de las dos interpolaciones obtenidas usando la variable original  $E<sub>T</sub>$  después de haber obtenido la correspondiente conversión usando la ecuación [3.3.](#page-46-1)

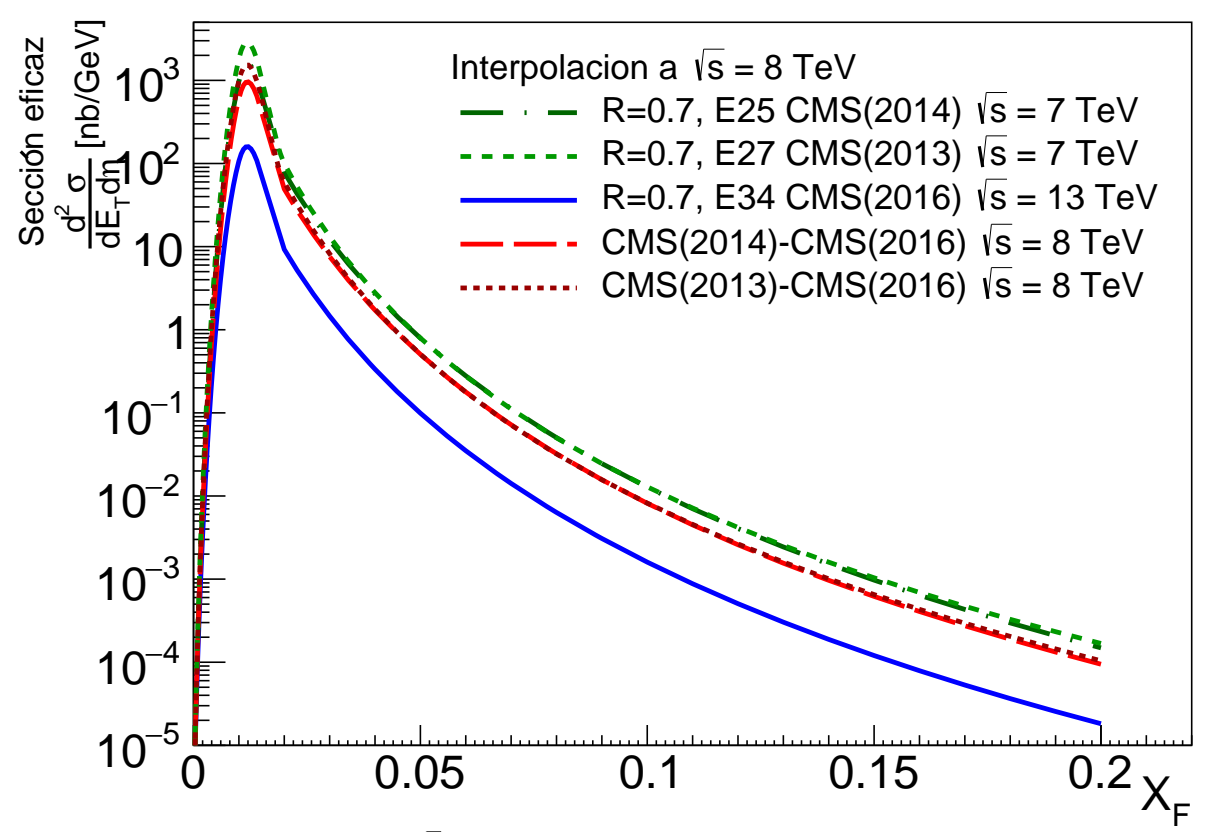

<span id="page-53-0"></span>Figura 4.1: Interpolación a  $\sqrt{s}_{T_{\text{c}}} = 8$  TeV usando los ajustes de las entradas 25 para gura 4.1: Interpolación a  $\sqrt{s}_T = s_{L_1}$ , 27 para  $\sqrt{s}_{L_2}$  y 34 para  $\sqrt{s}_H$ .

La gráfica representativa de este proceso se encuentra en la figura [4.1](#page-53-0) que muestra el La granca representativa de este proceso se encuentra en la ligura 4.1 que muestra en resultado de la interpolación a  $\sqrt{s_T} = 8$  TeV a un radio  $R = 0.7$  utilizando los ajustes de datos de las entradas 25 para  $\sqrt{s}_{L_1} = 7 \text{ TeV}$ , 27 para  $\sqrt{s}_{L_2} = 7 \text{ TeV}$  y 34 para  $\sqrt{s}_H = 13$ TeV, todas con  $R = 0.7$  utilizando algoritmo Anti- $k_T$ .

Observamos que el comportamiento de la gráfica reconstruida obedece a la observa-ción del apéndice [A.3](#page-72-1) en un cambio de concavidad para valores de  $X_F$  muy pequeños. La propagación de incertidumbres asociadas al proceso de interpolación se discute a detalle en el apéndice [B.2,](#page-85-0) pero es suprimido en las gráficas para fines de visualización.

En la figura [4.2](#page-54-0) se presenta la comparación de los datos reales con los datos interpola-En la ligura 4.2 se presenta la comparación de los datos reales con los datos interpolados. Los datos interpolados se representan como triángulos sólidos para  $\sqrt{s_{T_1}}$  y triángulos dos. Los datos interpolados se representan como triangulos sondos para  $\sqrt{s_{T_1}}$ , y triangulos sólidos invertidos para  $\sqrt{s_{T_2}}$ . Los datos reales se presentan como triángulos unidos por una línea sólida. La comparación porcentual en el inferior de la figura está representada una niea sonda. La comparación porcentuar en el por los mismos marcadores que para  $\sqrt{s_{T_1}}$  y  $\sqrt{s_{T_2}}$ .

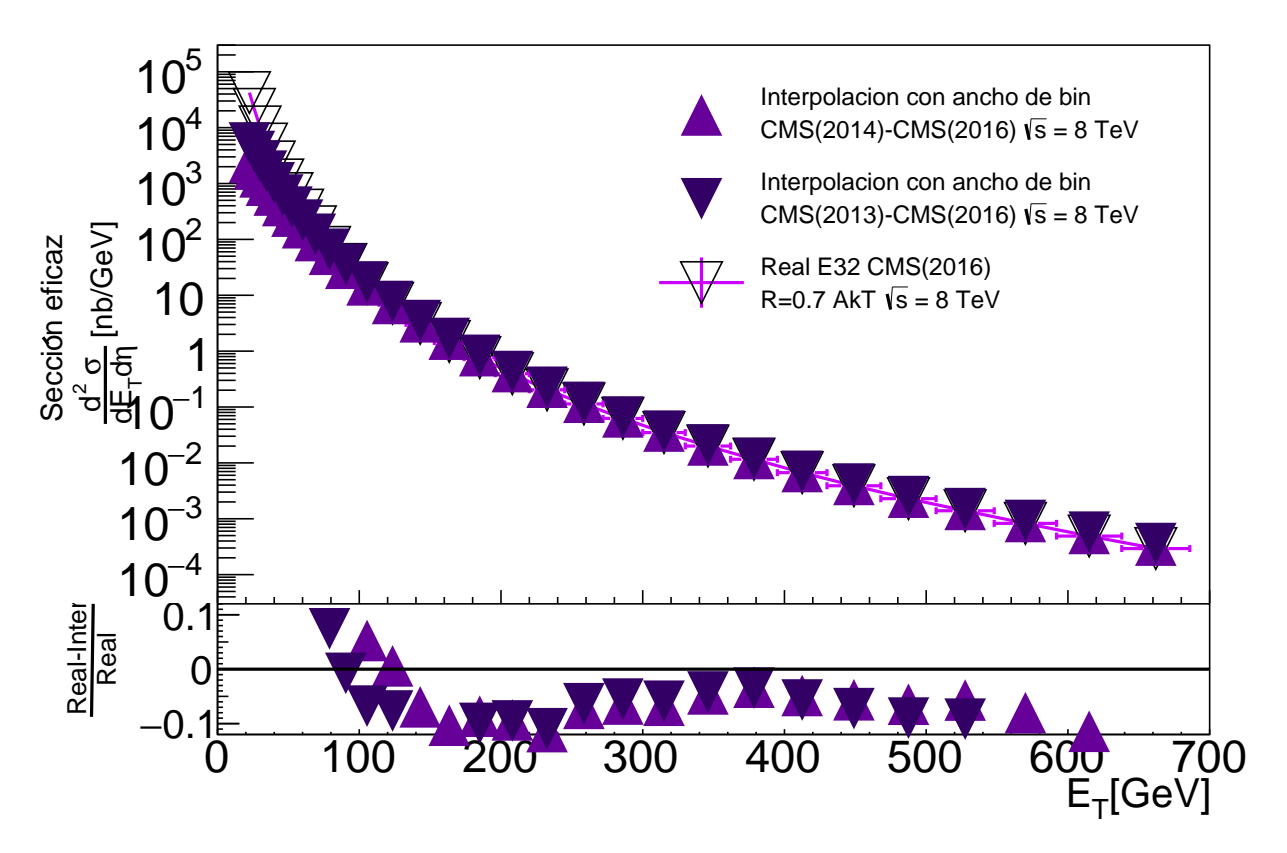

<span id="page-54-0"></span>Figura 4.2: Comparación de los datos reales a los obtenidos por la interpolación a  $\sqrt{s}_T$  = 8 TeV. Los datos reales usados corresponden a la entrada 32 en la tabla [T3.3.](#page-50-0)

Podemos observar que los datos interpolados están dentro del  $10\%$  de error con rodenos observar que los datos interpolados están dentro del 10% de error con<br>respecto a los datos reales de  $\sqrt{s}$  = 8 TeV para  $R$  = 0.7 en un intervalo de casi 500 GeV en  $E_T$  lo cual es casi el 80 % del rango de la comparación.

El proceso de validación del método de interpolación se probó también para las Et proceso de vandación del metodo de interpolación se propo también para las<br>energías  $\sqrt{s_T}$  = 1.8 TeV,  $\sqrt{s_T}$  = 1.96 TeV,  $\sqrt{s_T}$  = 2.76 TeV y  $\sqrt{s_T}$  = 7 TeV, todas para  $R = 0.7$ , utilizando los ajustes de la tabla [T4.1](#page-52-1) para cada energía. Las gráficas y resultados pueden encontrarse en el apéndice [B.1.](#page-79-0)

## 4.2. Extrapolaciones

Como se vio en la sección [4](#page-51-0) y la sección subsecuente de validación, la ecuación [4.1](#page-51-1) puede describir dentro de un rango de incertidumbre los valores de secciones eficaces experimentales usando al menos dos conjuntos de parámetros de la ecuación [3.1](#page-45-0) que acoten la energía de los datos a obtener. Sin embargo, la ecuación [4.1](#page-51-1) también puede reproducir dentro de un rango de error los valores de sección eficaz a una energía deseada usando al menos dos conjuntos de parámetros de la ecuación [3.1](#page-45-0) que no necesariamente acoten *por arriba y por abajo* la energía  $\sqrt{s_T}$ .

De manera análoga a como se hizo en la sección [4.1.1,](#page-52-0) se buscó validar el método De manera analoga a como se mão en la sección [4.1](#page-51-1).1, se busco vandar el metodo de extrapolación usando exactamente la misma ecuación 4.1 pero haciendo que  $\sqrt{s_T}$  no de extrapolación usando exactamente fuera menor a  $\sqrt{s}_{H}$ .

### <span id="page-55-1"></span>4.2.1. Validación del modelo para Extrapolación

Las energías disponibles en centro de masa cuyos valores de sección eficaz se buscó replicar utilizando los parámetros de la tabla [T3.3](#page-50-0) fueron 2.76 TeV, 7 TeV, 8 TeV y 13 TeV. Se excluyen los valores  $\sqrt{s_T} = 0.546$  TeV y  $\sqrt{s_T} = 0.63$  TeV porque se necesitan al Te v. Se excluyen los valores  $\sqrt{s_T}$  = 0.940 Te v y  $\sqrt{s_T}$  = 0.05 Te v porque se necesitant al<br>menos dos valores de  $\sqrt{s}$  menores a  $\sqrt{s_T}$  para poder aplicar el método de extrapolación. Se menos dos valores de  $\sqrt{s}$  menores a  $\sqrt{s_T}$  para poder apidar el metodo de extrapolación. Se excluyó también  $\sqrt{s_T} = 1.8$  TeV ya que sólo habia un conjunto de parámetros para  $\sqrt{s_L}$ con el cual se lograba obtener esa energía extrapolando en lugar de tomar dos energías  $\sqrt{s_L}$  como se ha hecho para el resto de los casos de la sección [4.1.1.](#page-52-0)

La tabla [T4.2](#page-55-0) muestra las entradas listadas en la tabla [T3.3](#page-50-0) que se utilizaron para √ √ √  $\overline{s}_{L_1}, \sqrt{s}_{L_2}$  y  $\sqrt{s}_H$ .

| $\sqrt{s_T}$<br>[TeV] | $R_T$<br>Entrada Entrada Entrada Entrada | $\sqrt{s_{L_1}}$     | $\sqrt{s_{L_2}}$           | $\sqrt{s_H}$               | Datos reales               |
|-----------------------|------------------------------------------|----------------------|----------------------------|----------------------------|----------------------------|
| 2.76<br>8<br>13<br>13 | 0.7<br>0.7<br>0.7<br>0.4                 | 12<br>21<br>22<br>21 | 12<br>36<br>36<br>20<br>36 | 36<br>21<br>27<br>30<br>27 | 21<br>25<br>32<br>35<br>34 |

<span id="page-55-0"></span>Tabla T4.2: Tabla mostrando el número de entrada en la tabla [T.A.1](#page-78-0) o [T3.3](#page-50-0) que se usaron rabia 14.2. rabia mostrando el no<br>para extrapolar a la energía  $\sqrt{s_T}$ .

La gráfica representativa del método aplicado para extrapolación se encuentra en la La granca representativa del metodo aplicado para extrapolación se encuentra en la<br>figura [4.3](#page-56-0) que muestra el resultado de la extrapolación a  $\sqrt{s_T} = 8 \text{ TeV}$  a un radio  $R = 0.7$ utilizando los ajustes de datos de las entradas 21 para  $\sqrt{s}_{L_1} = 2.76 \text{ TeV}$ , 36 para  $\sqrt{s}_{L_2} =$ utilizando los ajustes de datos de las entradas 21 para  $\sqrt{s}_{L_1} = 2.70$  TeV, ob para  $\sqrt{s}$ <br>1.96 TeV y 27 para  $\sqrt{s}_H = 7$  TeV, todas con  $R = 0.7$  utilizando algoritmo Anti- $k_T$ .

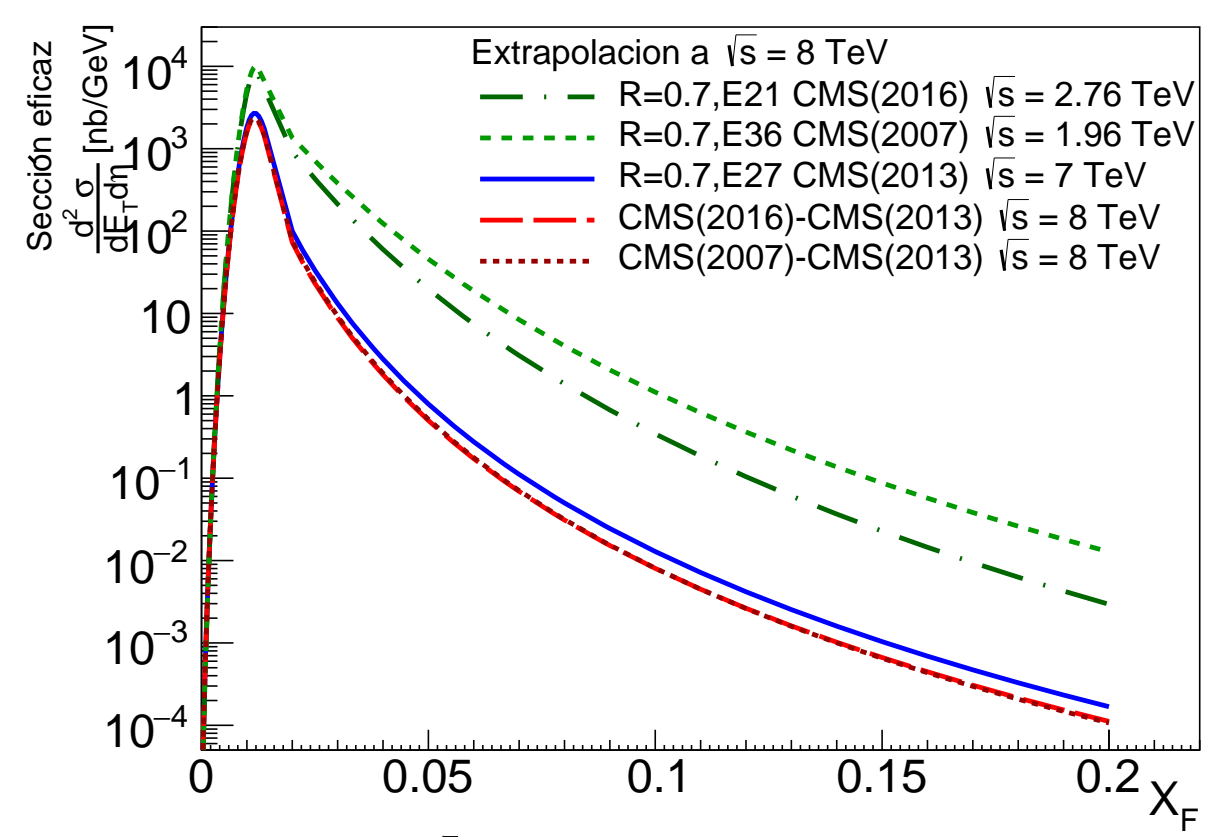

<span id="page-56-0"></span>Figura 4.3: Extrapolación a  $\sqrt{s_T}$  = 8 TeV usando los ajustes de las entradas 21 para gura 4.5. Extrapolación a  $\sqrt{s}_T$  -<br> $\overline{s}_{L_1}$ , 36 para  $\sqrt{s}_{L_2}$  y 27 para  $\sqrt{s}_H$ .

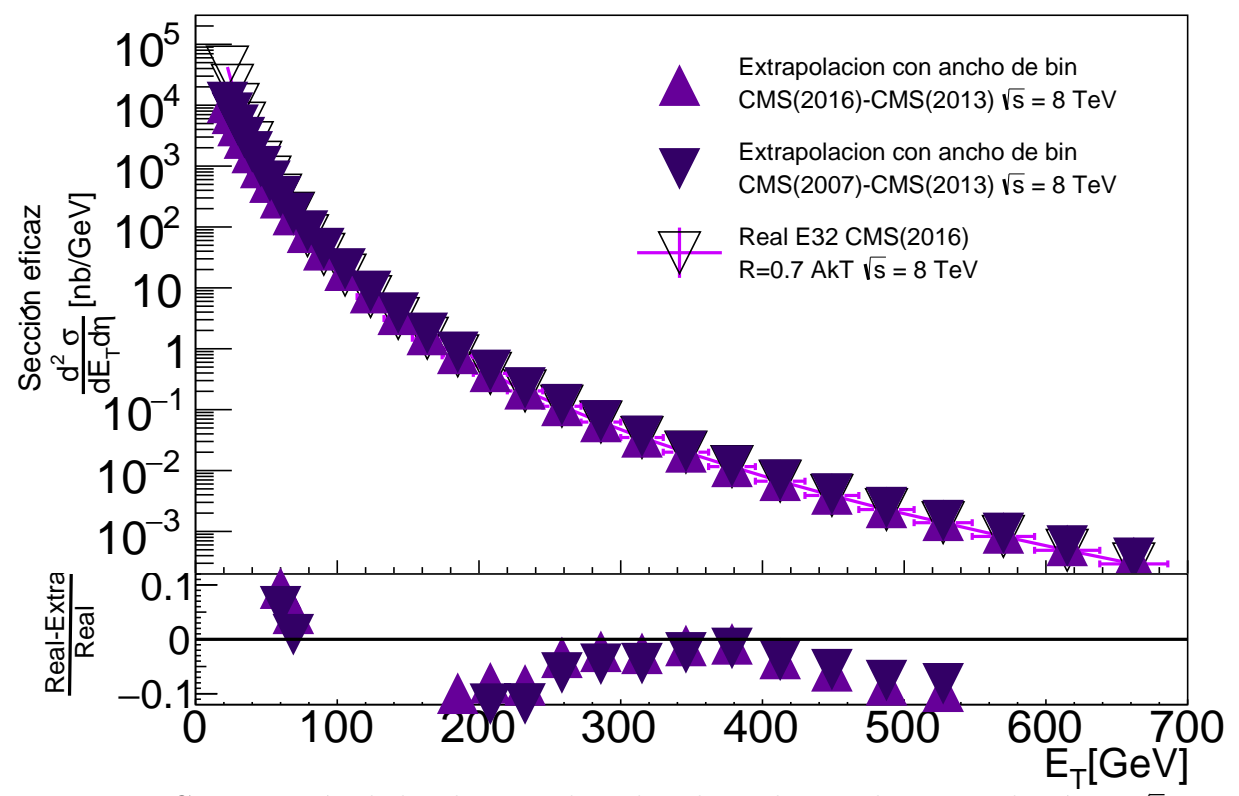

<span id="page-56-1"></span>Figura 4.4: Comparación de los datos reales a los obtenidos por la extrapolación a  $\sqrt{s_T}$  = 8 TeV. Los datos reales usados corresponden a la entrada 32 en la tabla [T3.3.](#page-50-0)

#### 4.3. PREDICCIONES 41

Observamos que a pesar de que se utilizaron valores para  $\sqrt{s}_{L_1}$  y √  $\overline{s}_{L_2}$  distintos, las gráficas de target muestran poca diferencia en el valor de la sección eficaz obtenido al extrapolar.

En la figura [4.4](#page-56-1) se presenta la comparación de los datos reales con los datos extrapolados. Las acotaciones respecto a los marcadores de triángulos normales o invertidos y sólidos o no se mantienen como se explicó para la sección [4.1.1.](#page-52-0) Al igual que en la figura [4.2,](#page-54-0) observamos que los errores de los datos reales con respecto a los datos extrapolados están dentro del 10 % de error para en un intervalo de casi 300 GeV en  $E_T$ . En cambio, estan dentro der 10 % de error para en un miervalo de casi 500 Gev en  $E_T$ . En cambio el método de interpolación obtuvo un mayor rango de  $E_T$  para la misma energía  $\sqrt{s_T}$ .

Las gráficas mostrando los resultados y comparaciones para  $\sqrt{s_T} = 2.76 \text{ TeV}$ , 7 TeV y 13 TeV pueden encontrarse en el apéndice [B.3.](#page-91-0)

## 4.3. Predicciones

Una vez validado el método en la sección [4.1.1,](#page-52-0) se recabó información sobre energías a las cuales se han llevado a cabo experimentos de colisión de iones pesados pero no de a las cuales se han hevado a cabo experimentos de consión de lones pesados pero no de<br>protones o antiprotones. Una de esas energías fue  $\sqrt{s} = 5.02 \text{ TeV}$  a la cual se han llevado a cabo colisiones de p-Pb. Un ejemplo se puede encontrar en la referencia [\[60\]](#page-101-13). Utilizando el método descrito en la sección [4.1,](#page-51-2) se usaron datos de  $\sqrt{s_H}$  = 7 TeV y  $\sqrt{s_{L_1}}$  = 2.76 TeV y  $\sqrt{s_{L_2}}$  = 1.96 TeV para interpolar datos de sección eficaz para colisiones de protones a<br>
~ 0.9 TeV para interpolar datos de sección eficaz para colisiones de protones a  $\sqrt{s_T}$  = 5.02 TeV usando un radio de identificación de jets  $R = 0.7$ , como se puede ver en la figura [4.5.](#page-58-0)

Podemos observar que a pesar de que las interpolaciones se hicieron con dos valores distintos de  $\sqrt{s_L}$ , las gráficas para  $\sqrt{s_T} = 5.02$  TeV tienen valores muy parecidos a lo largo de casi todo el rango de  $X_F = [0, 0.2]$  usado al interpolar.

Las incertidumbres asociadas al proceso de interpolación en la figura [4.5](#page-58-0) siguen el método descrito en el apéndice [B.2.2](#page-89-0) y están representadas por secciones sombreadas con líneas diagonales para  $\sqrt{s_{T_1}}$  y con asteriscos para  $\sqrt{s_{T_2}}$ .

Notamos también que la diferencia entre las áreas de incertidumbre es muy pequeña, por lo que podemos decir que el resultado de la interpolación es congruente no sólo en el resultado sino también en la incertidumbre asociada, la cual además no rebasa los valores resuntado sino también en la m<br>del ajuste utilizado para  $\sqrt{s}_H$ .

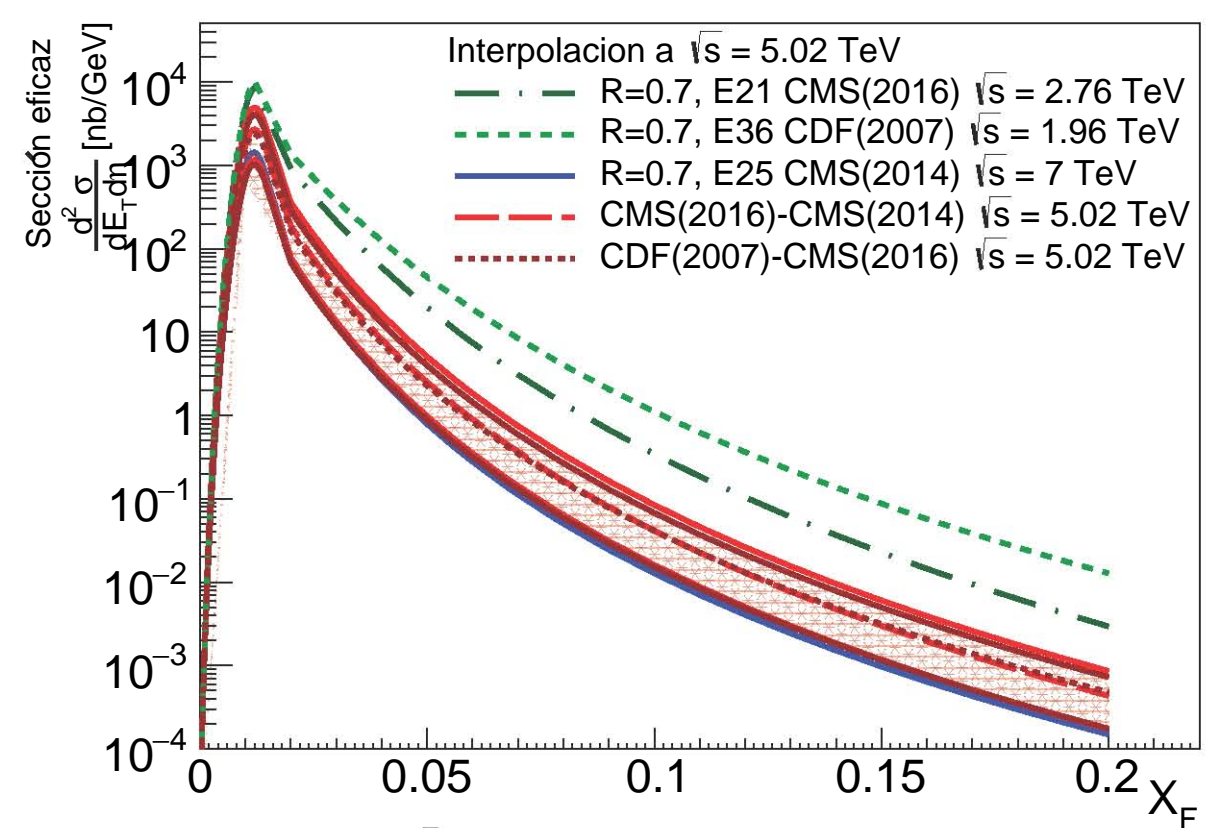

<span id="page-58-0"></span>Figura 4.5: Interpolación a  $\sqrt{s_T} = 5.02$  TeV usando los ajustes de las entradas 21 para gura 4.5. merpolación a  $\sqrt{s_{T}}$  –<br> $\overline{s}_{L_1}$ , 36 para  $\sqrt{s}_{L_2}$  y 25 para  $\sqrt{s}_{H}$ .

Las siguientes energías disponibles en centro de masa encontradas corresponden a energías que se esperan alcanzar en proyectos futuros, como lo son el Gran Colisionador de Hadrones de Alta Luminosidad, **HL-LHC** por sus siglas en inglés, el cual llegaría a  $\sqrt{s}$  = 14 TeV; el Gran Colisionador de Hadrones de Alta Energía, **HE-LHC** por sus  $\sqrt{s}$  = 14 TeV, et Gran Consionador de Traditiones de Arta Energia, TE-LITC por sus<br>siglas en inglés, que llegaría a  $\sqrt{s}$  = 27 TeV o bien, el Futuro Colisionador Circular, FCC siglas en inglés, que negaría a  $\sqrt{s} = 27$  TeV o bien, el ruturo Consionador Circular, **r**CC<br>por sus siglas en inglés, el cual alcanzaría una energía  $\sqrt{s} = 100$  TeV para hadrones [\[61\]](#page-101-14).

Una energía futura más cercana a  $\sqrt{s}\ = 14\text{ TeV}$  que también es la energía de diseño  $\frac{\text{U}}{\text{U}}$  del LHC es  $\sqrt{s}$  = 15.4 TeV, la cual fue discutida brevemente en la referencia [\[62\]](#page-101-15) como una probable energía para colisiones de hadrones.

Elegimos las energías más cercanas a las recabadas, es decir  $\sqrt{s}$  = 14 TeV y  $\sqrt{s}$  = 15.4 TeV para realizar predicciones con extrapolaciones siguiendo el m´etodo [4.1.](#page-51-2) Con ello obtuvimos las g´raficas en de las figuras [4.6](#page-59-0) y [4.7.](#page-60-0) Ambas extrapolaciones se realizaron con obtuvimos las grancas en de las líguras 4.0 y 4.7. Alhoas extrapolaciones se realizaron con<br>los ajustes correspondientes a las energías en centro de masa más cercanas a  $\sqrt{s_T}$  para cada caso, coincidiendo en usar  $\sqrt{s_H}$  = 13 TeV y  $\sqrt{s_{L_1}}$  = 8 TeV y  $\sqrt{s_{L_2}}$  = 7 TeV, los cuales corresponden a ajustes con  $R = 0.7$  en algoritmo de identificación de jets Anti- $k_T$ . Las áreas de incertidumbre asociada continúan siendo sombreadas con líneas diagonales  $\frac{1}{10}$  as areas de meertidumbre asociada d<br>para  $\sqrt{s}_{T_1}$  y con asteriscos para  $\sqrt{s}_{T_2}$ .

En la figura [4.6](#page-59-0) se observa el resultado de la extrapolación a  $\sqrt{s}_T = 14$  TeV con  $R = 0.7$  en el algoritmo de identificación de jets. Observamos que la máxima diferencia  $\alpha$  = 0.*i* en er algorithio de identificación de jets. Observamos que la maxima diferencia de valor de sección eficaz entre  $\sqrt{s}$  = 13 TeV y  $\sqrt{s_T}$  es menor a 1 × 10<sup>-5</sup> nb/GeV.

#### 4.3. PREDICCIONES 43

También, notamos que las áreas sombreadas correspondientes a las incertidumbres se superponen en la mayor parte del intervalo utilizado en la extrapolación, indicando que el resultado es consistente tanto en el valor obtenido de sección eficaz como en su incertidumbre asociada, sin embargo, el área de incertidumbre abarca casi todo un orden de magnitud para cada punto en la mayor parte del intervalo  $X_F = [0, 0.2]$ , lo cual es una incertidumbre asociada por punto mucho mayor al obtenido en la figura [4.5.](#page-58-0)

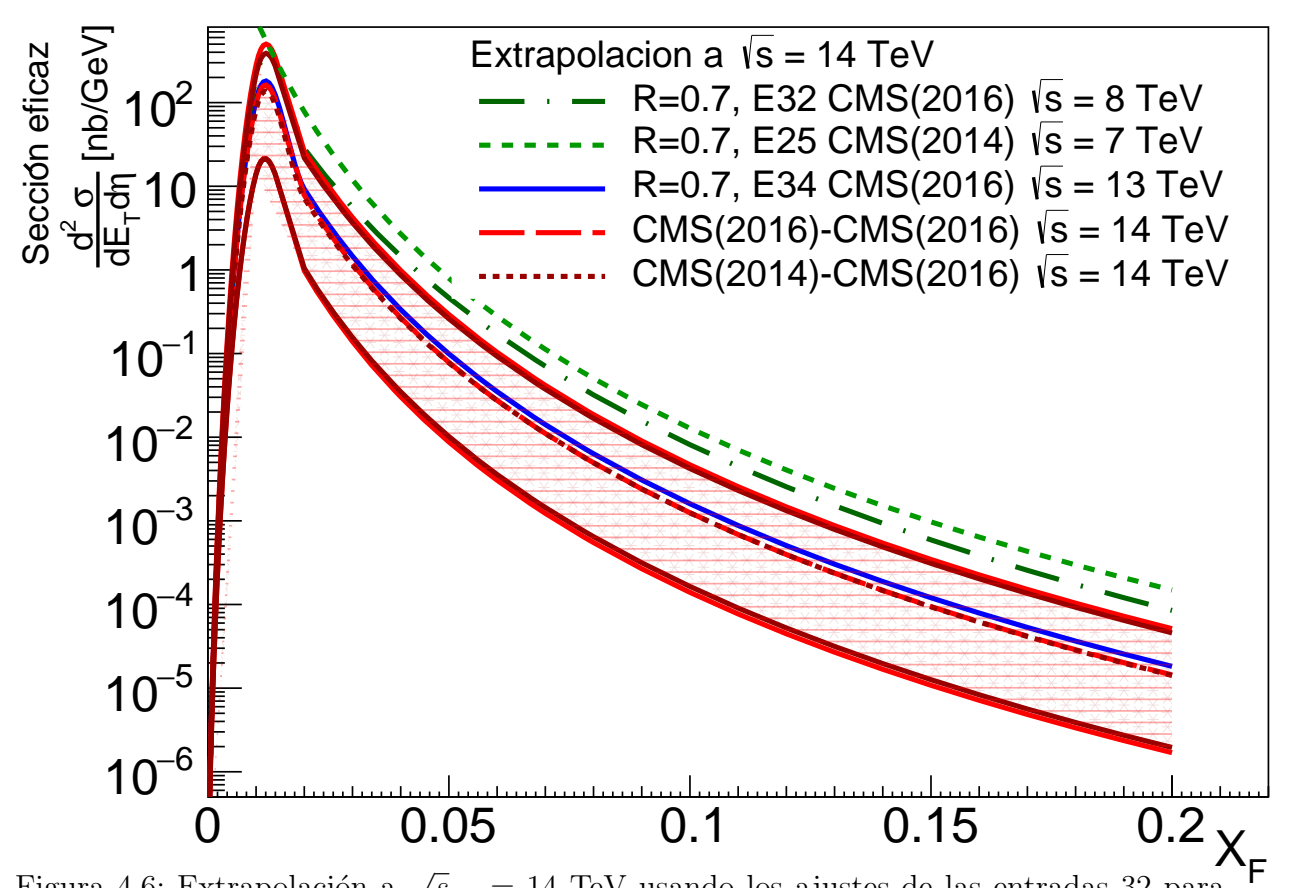

<span id="page-59-0"></span>Figura 4.6: Extrapolación a  $\sqrt{s_T} = 14$  TeV usando los ajustes de las entradas 32 para gura 4.0. Extrapolación a  $\sqrt{s}_T$  –<br> $\overline{s}_{L_1}$ , 25 para  $\sqrt{s}_{L_2}$  y 34 para  $\sqrt{s}_H$ .

Por otro lado, en la figura [4.7](#page-60-0) observamos la extrapolación a $\sqrt{s}_T = 15.4$  TeV con  $R = 0.7$  en el algoritmo de identificación de jets, omitiendo a partir de este momento  $\gamma_L = 0.7$  en el algoritmo de nemeración de jets, omniendo a partir de este momento gráficas de extrapolación de manera más clara, pero siempre usando las entradas listadas en la figura [4.6.](#page-59-0) El resultado sigue mostrando una diferencia en el valor de la sección eficaz en la ligura 4.0. El resultado sigue mostralido una diferencia en el valor de la sección encaz<br>mucho menor a un orden de magnitud entre  $\sqrt{s_T}$  y  $\sqrt{s} = 13$  TeV, la diferencia es más notable que la mostrada en la figura [4.6.](#page-59-0)

De igual manera, el área correspondiente a las incertidumbres mantiene la tendencia De igual manera, el alea correspondente a las incertidumbres mantiene la tendencia<br>a aumentar, abarcando definitivamente un orden de magnitud para cada punto de  $\sqrt{s_{T_1}}$ a valores de  $X_F$  mayores de 0.06.

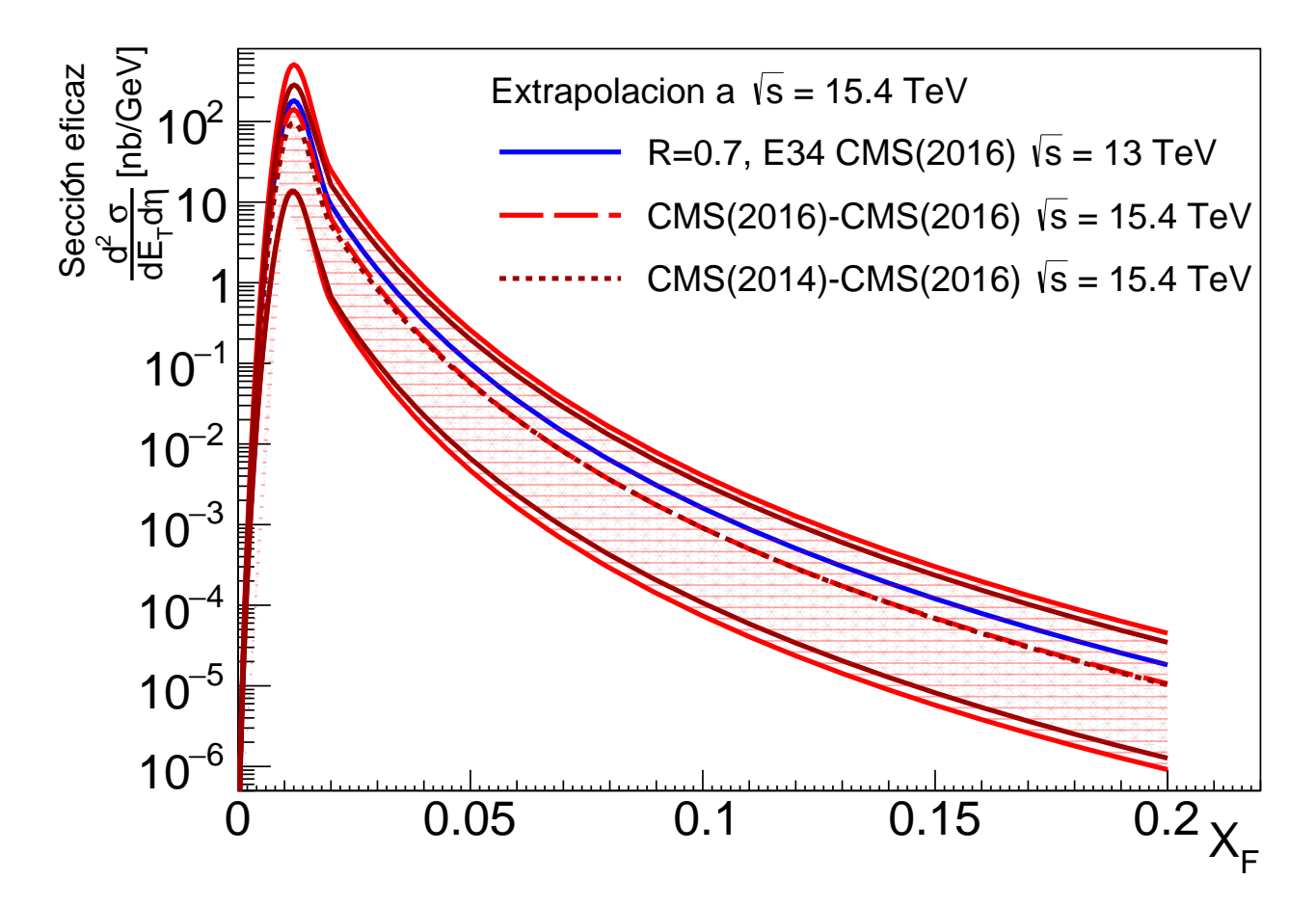

<span id="page-60-0"></span>Figura 4.7: Extrapolación a  $\sqrt{s_T} = 15.4$  TeV usando los ajustes de las entradas 32 para gura 4.7. Extrapolación a  $\sqrt{s_{T}}$  –<br> $\overline{s}_{L_1}$ , 25 para  $\sqrt{s}_{L_2}$  y 34 para  $\sqrt{s_{H}}$ .

Recordemos que los resultados de interpolaciones describieron con mayor precisión los datos reales que los resultados de extrapolaciones en las secciones [4.1.1](#page-52-0) y [4.2.1,](#page-55-1) por los datos reales que los resultados de extrapolaciones en las secciones 4.1.1 y 4.2.1, por<br>lo que la diferencia entre los valores de secciones eficaces para  $\sqrt{s_T} = 14 \text{ TeV}$  y  $\sqrt{s_T} =$ to que la unefencia entre los valores de secciones encaces para  $\sqrt{s_T}$  = 14 TeV y  $\sqrt{s_T}$  = 15.4 TeV con respecto a  $\sqrt{s}$  = 13 TeV pueden tener a su vez menos precisión comparado con los que podr´ıan obtenerse de haber sido interpolaciones. Sin embargo, diferencias de con los que pourtan obtenerse de naber sido interpolaciones. Sin embargo, diferencias de valores de sección eficaz, por ejemplo, entre  $\sqrt{s} = 1.8 \text{ TeV}$  y  $\sqrt{s} = 1.96 \text{ TeV}$  también suelen ser del rango de 1/10 del orden de magnitud más pequeño, así como entre entre s = 1.96 TeV y  $\sqrt{s}$  = 2.76 TeV.

Por último, se decidió probar con las máximas energías que se prevee alcanzar en los proyectos futuros investigados, las cuales son según la referencia  $[62]$   $\sqrt{s}$  = 27 TeV para proyectos nuturos investigados, las cuales son segun la referencia [02]  $\sqrt{s}$  = 27 TeV para<br>HE-LHC,  $\sqrt{s}$  = 75 TeV para **SppC**, por sus siglas en inglés *Super proton-proton Collider*  $y$  finalmente  $\sqrt{s}$  = 10 TeV para FCC, todas las cuales son considerablemente mayores y miamente  $\sqrt{s}$  = 100 TeV para FCC, todas las cuales son considerablemente mayores tanto a la energía máxima de los datos recabados  $\sqrt{s}$  = 13 TeV como a la máxima energía extrapolada  $\sqrt{s}$  = 15.4 TeV, sin embargo, es un buen ejercicio para probar los alcances del modelo para extrapolación según los ajustes obtenidos en los rangos de  $X_F$ 

correspondientes. Se continuó utilizando los ajustes para  $\sqrt{s_H}$  = 13 TeV y  $\sqrt{s_{L_1}}$  = 8 TeV y  $\sqrt{s_{L_2}}$  = 7 TeV, ya que son las máximas energías en centro de masa disponibles con R  $= 0.7$  en algoritmo de identificación de jets Anti- $k_T$ , sin embargo se omitieron las gráficas  $\frac{d}{dx} \left( \frac{\sqrt{s_{L_1}}}{\sqrt{s_{L_2}}} \right)$  y  $\sqrt{s_{L_2}}$  para tener mejor visualización de los resultados. Las áreas sombreadas de incertidumbre contin´uan teniendo las descripciones mencionada anteriormente.

En la figura [4.8](#page-61-0) observamos los resultados para la predicción de los valores de la sec-En la ligura 4.6 observantos los resultados para la predicción de los valores de la sección eficaz a  $\sqrt{s_T} = 27$  TeV, donde comenzamos a notar los alcances tanto del modelo de extrapolación como del método de propagación de incertidumbres descrito en el apéndice extraporación como der metodo de propagación de metridumbres descrito en el apendice<br>[B.2.2,](#page-89-0) al obtener resultados para  $\sqrt{s}_{T_1}$  y  $\sqrt{s}_{T_2}$  que si bien parecen congruentes en el valor de la sección eficaz obtenida, tienen incertidumbres de hasta dos órdenes de magnitud de la sección encaz obtemba, tienen incertidumbres de nasta dos ordenes de magnitud<br>para  $\sqrt{s}_{T_1}$  y más de un orden de magnitud para  $\sqrt{s}_{T_2}$  dentro del rango utilizado para la extrapolación.

La diferencia entre la sección eficaz extrapolada y el ajuste obtenido a los datos de √  $\overline{s} = 13$  TeV es de aproximadamente un orden de magnitud.

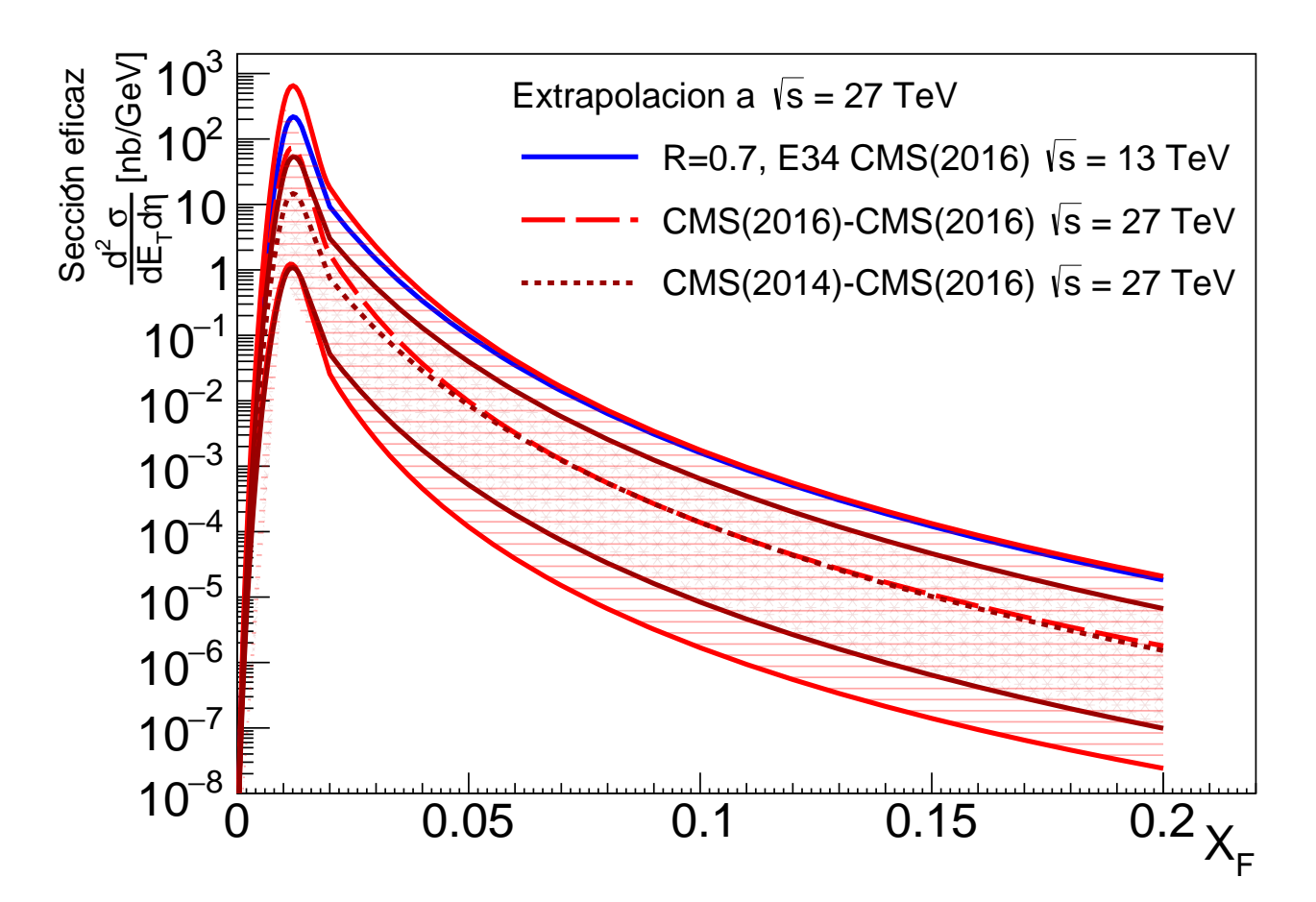

<span id="page-61-0"></span>Figura 4.8: Extrapolación a  $\sqrt{s_T} = 27$  TeV usando los ajustes de las entradas 32 para gura 4.8. extraporación a  $\sqrt{s}_T = \overline{s}_{L_1}$ , 25 para  $\sqrt{s}_{L_2}$  y 34 para  $\sqrt{s}_H$ .

Para la figura [4.9](#page-62-0) se muestran los resultados de la sección eficaz extrapolada a  $\sqrt{s}_T$  =  $\frac{75 \text{ TeV}}{1 \text{ at a ngula 4.9 \text{ se muesrian}}$  los resultados de la sección encaz extrapolada a  $\sqrt{s_T}$  = 75 TeV mientras que en la figura [4.10](#page-63-0) observamos los resultados para  $\sqrt{s_T}$  = 100 TeV. To Tev mientras que en la ligura 4.10 observamos los resultados para  $\sqrt{s_T}$  – 100 Tev.<br>El área de incertidumbre para  $\sqrt{s_{T_2}}$  continua siendo menor que el área correspondiente a El alea de licertidumbre para  $\sqrt{s_{T_2}}$  continua siendo menor que el alea correspondiente a<br>  $\sqrt{s_{T_1}}$ . En el caso de la figura [4.9](#page-62-0) observamos que los resultados extrapolados para  $\sqrt{s_{T_1}}$  y  $\overline{s}_{T_2}$  tienen valores de secciones eficaces parecidos en un intervalo de  $X_F = [0.06, 0.16]$ , sin embargo, la incertidumbre asociada abarca un máximo de 4 órdenes de magnitud. La sin embargo, la meerindumbre asociada abarca un maximo de 4 ordenes de magintud. La<br>diferencia entre los resultados de la extrapolación y el ajuste a los datos a  $\sqrt{s}_{H} = 13 \text{ TeV}$ es de casi 3 órdenes de magnitud.

![](_page_62_Figure_2.jpeg)

<span id="page-62-0"></span>Figura 4.9: Extrapolación a  $\sqrt{s_T}$  = 75 TeV usando los ajustes de las entradas 32 para gura 4.9. extraporación a  $\sqrt{s}_T = \overline{s}_{L_1}$ , 25 para  $\sqrt{s}_{L_2}$  y 34 para  $\sqrt{s}_H$ .

Por otro lado, en el caso de la figura [4.10,](#page-63-0) los resultados extrapolados para  $\sqrt{s}_{T_1}$  y √  $\overline{s}_{T_2}$  tienen valores de secciones eficaces parecidos en un intervalo de  $X_F = [0.07, 0.13]$ con una incertidumbre de hasta 5 órdenes de magnitud. El resultado de la extrapolación en en el valor central del intervalo de mayor coincidencia para  $\sqrt{s_{T_1}}$  y  $\sqrt{s_{T_2}}$  es aproximaen en er valor central del miervalo de mayor conficidencia para  $\sqrt{s_{T_1}}$  y  $\sqrt{s_{T_2}}$  es aprodamente 3 órdenes de magnitud menor que el ajuste a los datos usado para  $\sqrt{s_H}$ .

![](_page_63_Figure_1.jpeg)

<span id="page-63-0"></span>Figura 4.10: Extrapolación a $\sqrt{s}_T\ =100\ {\rm TeV}$ usando los ajustes de las entradas 32 para √ gura 4.10. Extrapolación a  $\sqrt{s}_T$  -<br> $\overline{s}_{L_1}$ , 25 para  $\sqrt{s}_{L_2}$  y 34 para  $\sqrt{s}_H$ .

Como conclusión y de acuerdo a los resultados de este capítulo, podemos afirmar que la sección eficaz presenta un comportamiento descrito por una ley de potencias con resa sección encaz presenta un comportamiento descrito por una ley de potencias con res-<br>pecto a la energía disponible en centro de masa  $\sqrt{s}$ . En base a los resultados de validación del método presentado, se espera que los resultados de las predicciones en esta sección tengan al menos un punto dentro del habitual 12 % de error con respecto a futuros datos reales, con mayor probabilidad conforme la energía  $\sqrt{s_T}$  sea más cercana a  $\sqrt{s_H}$  debido a la propagación de las incertidumbres para extrapolación que alcanzaron hasta 5 órdenes de magnitud. La probabilidad de encontrar al menos un punto dentro del habitual 12 % de error con respecto a futuros datos reales aumenta también si se utiliza una interpolación en lugar de una extrapolación.

# Capítulo 5

# Conclusiones

A lo largo de este trabajo, se discutieron brevemente las bases del funcionamiento de los aceleradores de partículas cargadas para poder lograr colisiones de las mismas y poder estudiar sus propiedades más elementales. Se explicó que la razón por la cual se aceleran partículas para estudiarlas yace en el incremento del momento que es inversamente proporcional a su longitud de onda asociada, la cual es una referencia de resolución como si se tratara de un microscopio. Se describió brevemente también que la razón por la cual es necesario utilizar colisiones en hadrones para estudiar las propiedades de los quarks que los componen yace en el confinamiento de quarks producto de la fuerza nuclear fuerte, mismo fenómeno que provocará la hadronización de los quarks combinándolos para dar lugar a nuevas partículas que se detectarán por evento dentro del colisionador por medio de diferentes detectores y cuyas trayectorias se reconstruirán por medio de cámaras de rastreo y detectores de vértices. Se definió un jet como la lluvia de partículas producto de una dispersión fuerte de partones. También, se discutió que las principales variables dinámicas que se medirán involucran a las variables de Mandelstam, especialmente a s, cunamicas que se mediran involucian a las variables de Mandelstam, especiamente a s,<br>cuya raíz cuadrada  $\sqrt{s}$  es interpretada como la energía disponible en el centro de masa de una colisión. Las otras variables dinámicas involucradas son las energías y momentos transversales  $E_T$  y  $P_T$  respectivamente, en el sistema coordenado cilíndrico del colisionador o detector  $r$ ,  $\theta$ ,  $\phi$ , sin embargo, las cantidades invariantes bajo transformaciones de Lorentz serán la masa m, la rapidez y y  $E_T$ . También, se comentó que a las escalas relativistas alcanzadas en los aceleradores se cumplen las aproximaciones  $\eta \rightarrow y$  y  $E_T \approx P_T$ .

Se explicó también que la sección eficaz diferencial es una cantidad que se puede interpretar como la probabilidad de encontrar partículas con respecto a variables como son  $E_T$  y  $\eta$ , haciendo una analogía a la sección eficaz nuclear, pero relacionándola con la matriz de dispersión, por lo cual se puede interpretar también como una probabilidad de interacción en la colisión.

Posteriormente, se explicaron los algoritmos de reconstrucción de jets, haciendo la distinción entre algoritmos IRC Safe y no IRC Safe, lo cual resultó ser de importancia para la sección eficaz diferencial obtenida. También, se mencionó que un parámetro importante para cualquier algoritmo de reconstrucción de jets es el radio R del jet, el cual se puede visualizar mejor como el radio del círculo en el plano  $\phi - \eta$ .

Después de esto, se recopilaron los datos reales de 39 conjuntos de datos de sección eficaz diferencial con respecto a  $E_T$  en colisiones de pp o  $p\bar{p}$  realizadas en CERN y Fermilab, con experimentos de los detectores del Tevatron CDF, CDFII y  $D\emptyset$ , y de los detectores de CERN en SPS UAI, UAII, y de los experimentos del LHC ALICE, CMS y ATLAS, utilizando el banco de datos de experimentos de altas energías HEPData.

Los datos fueron analizados utilizando el software ROOT, y almacenados utilizando la clase TTree en archivos de extensión .root para su fácil acceso y manejo. Con ello, se ra clase Triee en archivos de extensión troot para su facil acceso y manejo. Con eno, se<br>realizaron comparaciones con respecto a la energía disponible en centro de masa  $\sqrt{s}$ , al algoritmo de reconstrucción de jets y al radio usado en el algoritmo de reconstrucción de jets. Los resultados de estas comparaciones arrojaron que los valores de las secciones eficaces diferenciales en función de  $E_T$  aumentan proporcionalmente con respecto a la energía disponible en centro de masa  $\sqrt{s}$  y disminuyen proporcionalmente conforme decrece el radio utilizado en el algoritmo de reconstrucción de jets  $R$ . De la comparación de algoritmos se encontró que los algoritmos IRC Safe reconstruían secciones eficaces diferenciales más pequeñas que los algoritmos no *IRC Safe*. También se observó que el algoritmo más utilizado recientemente es el algoritmo Anti-  $k_T$  y que el radio más utilizado para los algoritmos de reconstrucción de jets es  $R = 0.7$ .

Posteriormente, se propuso ajustar los datos de la sección eficaz a una distribución dada por la función de Tsallis y usando la nueva variable  $X_F$  conocida como la X de Feynman. Se obtuvo el ajuste a cada uno de los 39 conjuntos de datos el cual también se organiz´o en estructuras y archivos de ROOT. Se compararon los resultados obtenidos por medio de una reconstrucción de los datos utilizando sólo los ajustes, concluyendo que la mayoría de los ajustes presentó errores dentro del 6 % al 12 % con respecto a la mayoría de los datos reales. También se hizo la observación de que el uso de la variable  $X_F$  hace que la sección eficaz disminuya de manera inversamente proporcional respecto  $\Lambda_F$  nace que la sección encaz disminuya de manera inversamente proporcional respecto<br>a a energía disponible en centro de masa  $\sqrt{s}$  manteniendo el comportamiento respecto al radio utilizado en el algoritmo de reconstrucción de jets  $R$ .

Después, se propuso un modelo de interpolación y extrapolación siguiendo una ley  $\alpha$  bespues, se propuso un modelo de mierpolación y extrapolación siguiendo una ley<br>de potencias para obtener datos de la sección eficaz a distintos valores de  $\sqrt{s}$ . El método se validó utilizándolo para obtener valores de secciones eficaces a energías que contaran se vando utilizandolo para obtener valores de secciones encaces a energías que contarán con datos reales, esto es, utilizando  $\sqrt{s_T}$  = 1.8 TeV, 1.96 TeV, 2.76 TeV, 7 TeV y 8 TeV todos con parámetro de radio  $R = 0.7$ . Se propuso que el método también podía te v todos con parametro de radio  $n = 0.7$ . Se propuso que el metodo también podía<br>obtener extrapolaciones y se validó usando  $\sqrt{s_T}$  = 2.76 TeV, 7 TeV, 8 TeV todos con parámetro de radio  $R = 0.7$  y  $\sqrt{s_T} = 13$  TeV para  $R = 0.4, 0.7$ . Para las interpolaciones se obtuvieron comparaciones donde la mayoría de los datos interpolados estaba dentro del 13 % de error con respecto a los datos reales, con la mejor descripción obtenida para<br>√  $\overline{s}_T$  = 8 TeV (Fig. [4.2\)](#page-54-0) y la menos precisa para  $\sqrt{s}_T$  = 2.76 TeV (Fig. [B.6\)](#page-83-0). Para el caso de las extrapolaciones se obtuvieron comparaciones con menor n´umero de datos dentro del 13 % de error con respecto a los datos reales que los que se obtuvieron en la comparación con datos interpolados, por lo que concluimos que el método propuesto es m´as preciso cuando se utiliza para interpolar que cuando se utiliza para extrapolar. La mas preciso cuando se utiliza para interpolar que cuando se utiliza para extrapolar. La<br>mejor descripción obtenida extrapolando fue para  $\sqrt{s_T}$  = 8 TeV (Fig. [4.4\)](#page-56-1) y la menos mejor descripcion obtenida extrapolando de para  $\sqrt{s_{T_2}}$  = 13 TeV con  $R$  = 0.4 (Fig[.B.18\)](#page-95-0).

Por último, utilizando el método validado, se obtuvieron datos de secciones eficaces a √  $\overline{s}_T$  = 5.02 TeV, 14 TeV, 15.4 TeV, 27 TeV, 75 TeV y 100 TeV, las cuales corresponden a energías en centro de masa mencionadas como objetivos para proyectos futuros o bien, a energías a las cuales no se han llevado a cabo colisiones de  $pp$  o  $p\bar{p}$ .

Se espera que este trabajo pueda servir como base para seguir desarrollando modelos que puedan predecir valores de secciones eficaces diferenciales con respecto a  $E_T$  o  $X_F$  y que sigan relaciones simples como la ley de potencias que se comprobó en este trabajo. El siguiente paso sería buscar modelos que puedan escalar los valores de sección eficaz con respecto a cualquiera de las otras variables relevantes en las comparaciones del capítulo [3.](#page-37-0) Se sugiere adem´as que las relaciones sean modelos simples que puedan ser comprobados computacionalmente con las herramientas disponibles en software como ROOT, ya que es el software que se utiliza a nivel mundial para análisis y manejo de datos en el estudio de jets.

De poder obtener más predicciones de datos dentro de un rango de error aceptable a la aplicación en la que se utilicen, se podrían complementar los datos obtenidos experimentalmente y si se encontrara un modelo que predijera un amplio rango de valores se podrían realizar simulaciones confiables sin necesidad de utilizar los grandes experimentos para obtener estos datos y liberando su agenda para otros estudios. Además, se podrían predecir rangos de energías o parámetros para producir fenómenos que actualmente se busca observar, como la creación de plasma de gluón quark (QGP por sus siglas en inglés) en colisiones  $pp$  o  $p\bar{p}$ , entre otros.

# <span id="page-67-0"></span>Apéndice A

# Gráficas complementarias al capítulo 3.

En este capítulo se presentan las gráficas obtenidas para las comparaciones del capítu-lo [3.1,](#page-39-1) donde al igual que entonces, las gráficas de sección eficaz con respecto a  $E_T$  tendrán los valores originales unidos por distintos tipos de líneas punteadas. Las referencias de las cuales se obtuvieron los datos también se mencionarán en cada figura.

En el caso de las gráficas presentadas en la sección [A.3](#page-72-1) de este apéndice, las líneas sólidas representarán los ajustes a la función de Tsallis obtenidos en cada conjunto de datos.

## <span id="page-67-1"></span>A.1. Sección eficaz como función de la energía disponible en centro de masa.

Las comparaciones para parámetro de radio  $R = 0.7$  en los algoritmos de Cono Fijo y  $k_T$  se muestran en las figuras [A.1](#page-68-0) y [A.2](#page-68-1) respectivamente.

En la figura [A.1](#page-68-0) observamos los datos de la sección eficaz con respecto a la energía En la ligura A.1 observantos los datos de la sección encaz con respecto a la energía  $E_T$  utilizando para  $\sqrt{s} = 1.8$  TeV datos tomados de la referencia [\[39\]](#page-100-6) y para  $\sqrt{s} = 0.63$ TeV datos tomados de la referencia [\[38\]](#page-100-5).

Notamos que la diferencia entre valores de sección eficaz es contundente entre los dos valores de energía disponible en centro de masa mostrados, siendo aproximadamente el valores de energía disponsite en centro de masa mostrados, siendo aproximadamente en<br>doble el uno del otro. Además, los datos de energía  $\sqrt{s} = 1.8 \text{ TeV}$  abarcan un intervalo de doble el uno del otro. Ademas, los datos de energía  $\sqrt{s}$  = 1.6 TeV abarcan un intervalo de  $E_T$  casi cuatro veces mayor que el obtenido en los datos de  $\sqrt{s}$  = 0.63 TeV. Los valores  $L_T$  casi cuatro veces mayor que er obtenuo en los datos de  $\sqrt{s}$  = 0.05 TeV. Los valores de sección eficaz además abarcan casi 7 órdenes de magnitud para  $\sqrt{s}$  = 1.8 TeV en de sección encaz además abarcan casi 7 órdenes de magnitud para  $\sqrt{s}$  = 0.63 TeV.

![](_page_68_Figure_1.jpeg)

<span id="page-68-0"></span>Figura A.1: Gráfica mostrando la sección eficaz con respecto a la energía  $E_T$ , con datos rígura A.1. Granca mostrando la sección encaz con respecto a la energía  $L_T$ , con datos<br>de  $\sqrt{s}$  = 1.8 TeV tomados de la referencia [\[39\]](#page-100-6) y datos de  $\sqrt{s}$  = 0.63 TeV tomados de la referencia [\[38\]](#page-100-5).

![](_page_68_Figure_3.jpeg)

<span id="page-68-1"></span>Figura A.2: Gráfica mostrando la sección eficaz con respecto a la energía  $E_T$  con datos rígura A.2. Granca mostrando la sección encaz con respecto a la energía  $E_T$  con<br>de  $\sqrt{s}$  = 1.8 TeV tomados de la referencia [\[47\]](#page-101-0) y  $\sqrt{s}$  = 1.96 TeV tomados de [\[48\]](#page-101-1).

En la comparación correspondiente a la figura [A.2](#page-68-1) se muestran los valores de sección eficaz con respecto a la energía  $E_T$  para  $\sqrt{s} = 1.8$  TeV con datos tomados de la referencia encaz con respecto a la energía  $L_T$  para  $\sqrt{s}$  = 1.6 TeV (47) y para  $\sqrt{s}$  = 1.96 TeV con datos tomados de [\[48\]](#page-101-1).

Notamos en este caso, contrario al de la figura [A.1,](#page-68-0) que la diferencia entre valores de sección eficaz es muy poco perceptible entre los dos valores de energía disponible en de sección encaz es muy poco perceptible entre los dos valores de energía disponhile en<br>centro de masa mostrados al ser tan parecidos entre sí. Los datos de energía  $\sqrt{s}$  = 1.96 TeV abarcan sólo 100 GeV más en el intervalo de  $E_T$  que el obtenido para  $\sqrt{s}$  = 1.96<br>TeV abarcan sólo 100 GeV más en el intervalo de  $E_T$  que el obtenido para  $\sqrt{s}$  = 1.96 TeV. Los valores de sección eficaz además abarcan alrededor de 6 órdenes de magnitud para  $\sqrt{s}$  = 1.8 TeV mientras que para  $\sqrt{s}$  = 1.96 TeV se abarcan alrededor de 7 órdenes de magnitud.

## <span id="page-69-0"></span>A.2. Sección eficaz como función del radio del jet

En este apéndice se muestran las gráficas restantes para completar los 6 conjuntos de comparaciones en la sección  $3.1.2$ . Tal y como se mostraron las gráficas en la secci´on correspondiente, los datos reales se encuentran representados por puntos unidos por distintos estilos de líneas.

En la figura [A.3](#page-70-1) se muestra la comparación en algoritmo de Cono Fijo para  $\sqrt{s}$  = 0.63 TeV entre los radios  $R = 1.3$  con datos obtenidos de la referencia [\[63\]](#page-102-0),  $R = 1.0$  con datos de la referencia [\[38\]](#page-100-5)) y con datos obtenidos de  $R = 0.7$  [\[64\]](#page-102-1). Observamos que la relación con respecto al radio enunciada en la sección [3.1.2](#page-41-0) es menos apreciable en esta figura, ya que aunque los datos correspondientes a  $R = 1.3$  y  $R = 1.0$  tienen tres unidades de radio de diferencia, la diferencia en su valor de sección eficaz es menor respecto a la diferencia entre los datos para  $R = 0.7$  y  $R = 1.0$  donde la diferencia de unidades de radio es la misma y la relación con respecto al radio se observa claramente.

Por otro lado, en la figura [A.4](#page-70-0) se muestran las comparaciones para radios  $R = 0.6$ con datos obtenidos de la referencia [\[65\]](#page-102-2) y  $R = 0.4, R = 0.7$  y  $R = 1.0$  obtenidos de la referencia [\[39\]](#page-100-6) en algoritmo de Cono Fijo para  $\sqrt{s}$  = 1.8 TeV, donde se observa que la diferencia entre los radios  $R = 0.6$  y  $R = 0.7$  es muy pequeña la mayor parte del rango de comparación, por lo que no se puede asegurar que la relación entre radio y sección eficaz se conserve, al contrario de lo que sucede entre  $R = 0.4$  y  $R = 1.0$ , donde la relación se mantiene.

![](_page_70_Figure_1.jpeg)

<span id="page-70-1"></span>Figura A.3: Comparación entre valores de secciones eficaces con respecto a  $E_T$  con datos de  $R = 1.3$  tomados de la referencia [\[63\]](#page-102-0), datos de  $R = 1.0$  tomados de [\[38\]](#page-100-5), datos de  $R = 0.7$  $t_1 = 1.5$  tomados de la referencia [05], datos de  $t_1 = 1.5$  tomados de [56], datos de  $t_1 = 0.7$ <br>tomados de [\[64\]](#page-102-1) en algoritmo de Cono Fijo para  $\sqrt{s} = 0.63$  TeV. El recuadro interior muestra los datos experimentales en un intervalo de energía  $E_T$  de 60 GeV a 70 GeV.

![](_page_70_Figure_3.jpeg)

<span id="page-70-0"></span>Figura A.4: Comparación de las secciones eficaces con respecto a  $E_T$  usando los radios  $R = 0.6$ con datos tomados de la referencia [\[65\]](#page-102-2) y  $R = 0.4, R = 0.7$  y  $R = 1.0$  con datos tomados de la referencia [\[39\]](#page-100-6) en algoritmo de Cono Fijo para  $\sqrt{s}$  = 1.8 TeV. El recuadro interior muestra los datos experimentales en un intervalo de energía  $E_T$  de 113 GeV a 135 GeV.

En el caso de la figura [A.5](#page-71-0) sin embargo, los datos para  $R = 0.6$  casi la mayor parte del tiempo tienen valores de sección eficaz mayores a los datos de  $R = 0.7$  lo cual sería la única excepción encontrada a la relación. Lo mismo ocurre en la misma comparación para algunas regiones de  $E_T$  entre  $R = 0.4$  y  $R = 0.5$ . Sin embargo, una observación interesante que se hace muy relevante en esta figura en particular es que los datos de  $R = 0.5$  y  $R = 0.7$  y los datos de  $R = 0.4$  y  $R = 0.6$  provienen de un mismo artículo, respectivamente, las referencia [\[41\]](#page-100-8) y la referencia [\[66\]](#page-102-3), siendo entonces conjuntos de datos recabados por distintos experimentos (CMS y ATLAS respectivamente) en años consecu-tivos (20[1](#page-71-1)1 y 2010 respectivamente)<sup>1</sup>, mientras que en la gráfica más representativa de la comparación de radios [3.3](#page-42-0) todos los datos provienen de un solo artículo. Las diferencias podrían atribuirse entonces a algún error sistemático inherente a cada experimento que es notable en comparaciones a diferencias de unidades de radio muy pequeñas.

![](_page_71_Figure_2.jpeg)

<span id="page-71-0"></span>Figura A.5: Comparación de las secciones eficaces con respecto a  $E_T$  para datos con  $R =$ 0.5 y  $R = 0.7$  obtenidos de [\[41\]](#page-100-8) y datos a  $R = 0.4$  y  $R = 0.6$  obtenidos de [\[66\]](#page-102-3) usando algoritmo Anti -  $k_T$  a  $\sqrt{s}$  = 7 TeV. El recuadro interior muestra los datos experimentales en un intervalo de energía  $E_T$  de 99 GeV a 135 GeV.

<span id="page-71-1"></span> $1$ Como aclaración, el artículo de la referencia [\[66\]](#page-102-3) contiene un factor de corrección a las secciones eficaces por un cambio de luminosidad al LHC, mismo que fue tomado en consideración para las comparaciones presentadas. Puede consultarse en [https://www.hepdata.net/record/ins1082936](#page-0-0)
La última comparación se encuentra en la figura [A.6,](#page-72-0) donde se muestran los datos de sección eficaz para  $R = 0.7$  y  $R = 0.4$  usando algoritmo Anti -  $k_T$  a  $\sqrt{s}$  = 13 TeV con datos obtenidos de la referencia [\[43\]](#page-100-0) para ambos casos. En este caso la relación entre radio y valor de sección eficaz se mantiene bien definida a lo largo de todo el rango de comparación, como se puede observar en el acercamiento realizado.

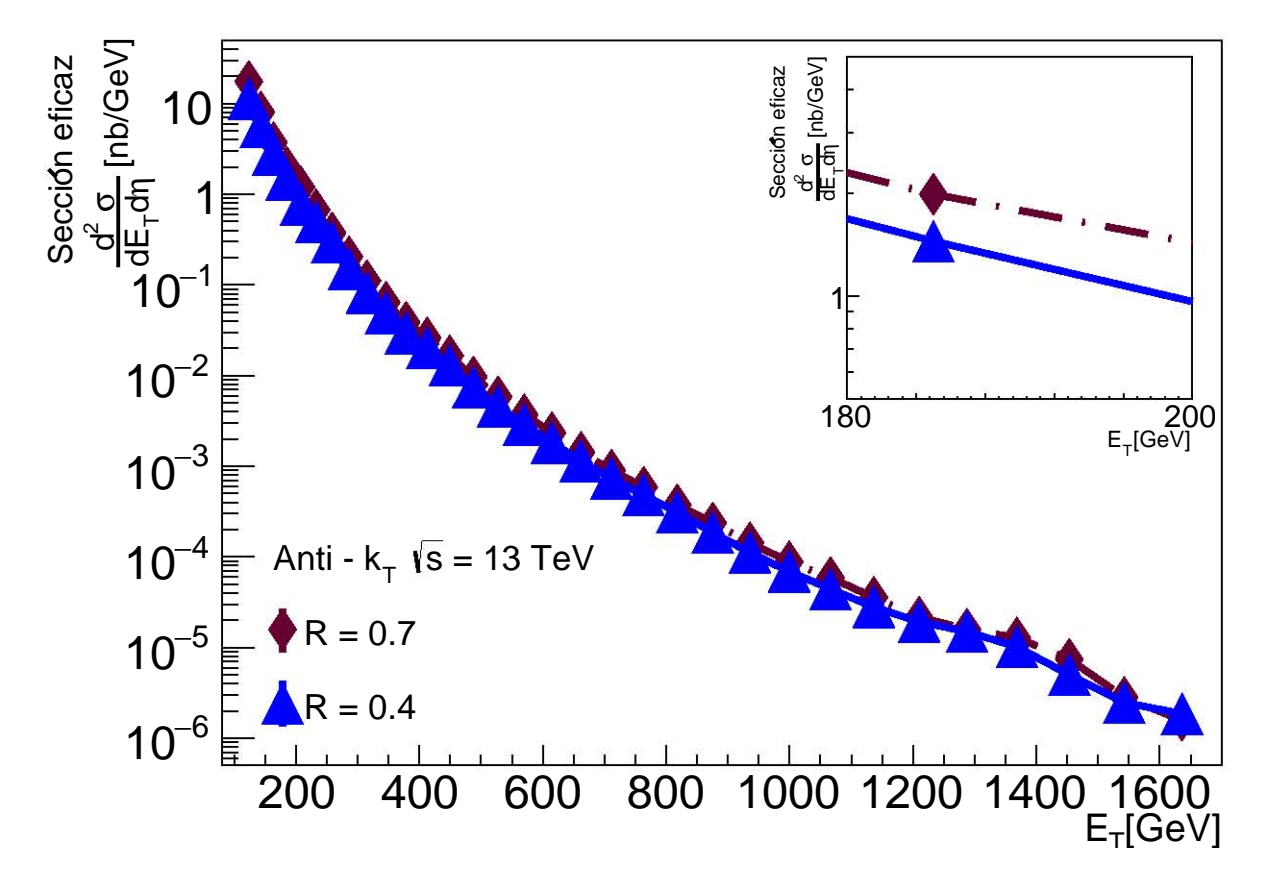

<span id="page-72-0"></span>Figura A.6: Comparación de los datos de sección eficaz con respecto a  $E_T$  para  $R = 0.7$ y  $R = 0.4$  usando algoritmo Anti -  $k_T$  a  $\sqrt{s}$  = 13 TeV. Los datos fueron obtenidos de la referencia [\[43\]](#page-100-0). El recuadro interior muestra los datos experimentales en un intervalo de energía  $E_T$  de 180 GeV a 200 GeV.

## A.3. Ajustes a la función de Tsallis

Las gráficas que muestran todos los datos siendo ajustados a la ecuación [3.1](#page-45-0) se muestran a continuación.

En la figura [A.7](#page-73-0) se observan los ajustes correspondientes a las entradas 1-11 en la tabla [T.A.1.](#page-78-0) Se presentan las gráficas de los ajustes en líneas sólidas rojas sólo en el intervalo  $X_F$  en el que se logró el mejor ajuste y los datos están unidos por líneas punteadas de distintos estilos. Para fines de visualización se hizo un acercamiento a los datos en el cual  $\alpha$  and  $\alpha$  is a mest deviation of the mayor section effical a menor valor  $\sqrt{s}$  y a mayor section efficaz a menor valor  $\sqrt{s}$  y a mayor

valor de R.

Para la comparación, se mantuvo el rango de  $X_F$  en el intervalo donde la diferencia porcentual fuera menor a 12%, a pesar de que el rango original de  $X_F$  va hasta 0.65. Esto también sigue la tendencia de tener mayor incertidumbre en extremos de muy baja o muy alta  $X_F$  descrito en [3.2.1.](#page-45-1)

La mayor parte de los puntos reconstruidos con los parámetros  $A, B, C$  quedan dentro del 10 % de error al ser comparados con los datos reales.

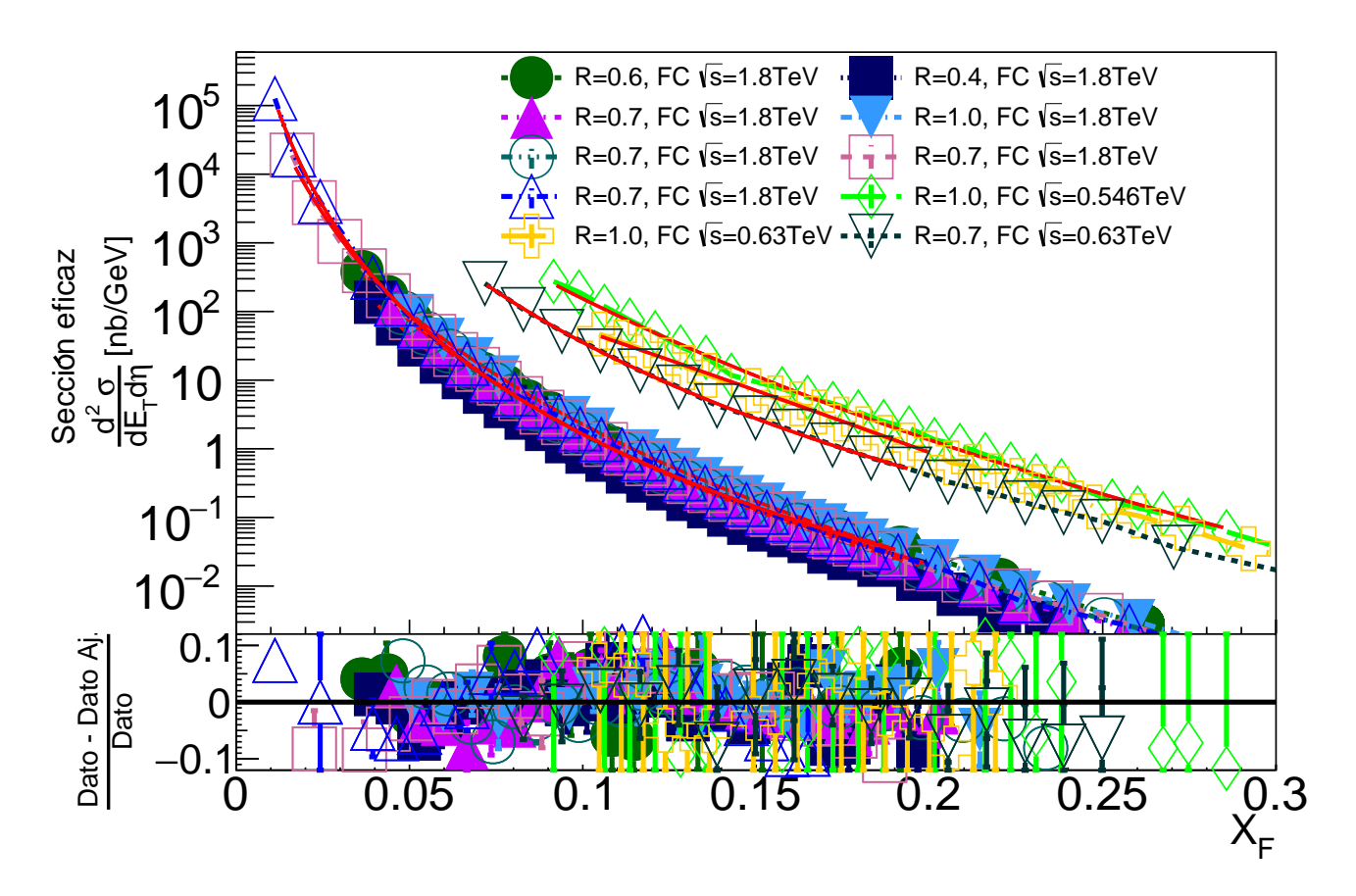

<span id="page-73-0"></span>Figura A.7: En esta figura se presentan los ajustes obtenidos a la función [3.1.](#page-45-0) Los parámetros resultantes corresponden a las entradas 2-11 en la tabla [T.A.1](#page-78-0) en el orden de las leyendas.

En la figura [A.8](#page-74-0) se observan los ajustes correspondientes a las entradas 12-21 en la tabla [T.A.1.](#page-78-0) Se presenta el rango de comparación sólo en el rango del ajuste, conservándose la tendencia a tener mayor incertidumbre en extremos de muy alta y muy baja energía de la función.

Para la comparación, se mantuvo el rango de  $X_F$  en el intervalo donde la diferencia porcentual fuera menor a 12%, a pesar de que el rango original de  $X_F$ va hasta 0.64. Para esta figura también se conserva que la mayor parte de los puntos reconstruidos con los

parámetros A, B, C quedan dentro del  $10\%$  de error al ser comparados con los datos reales.

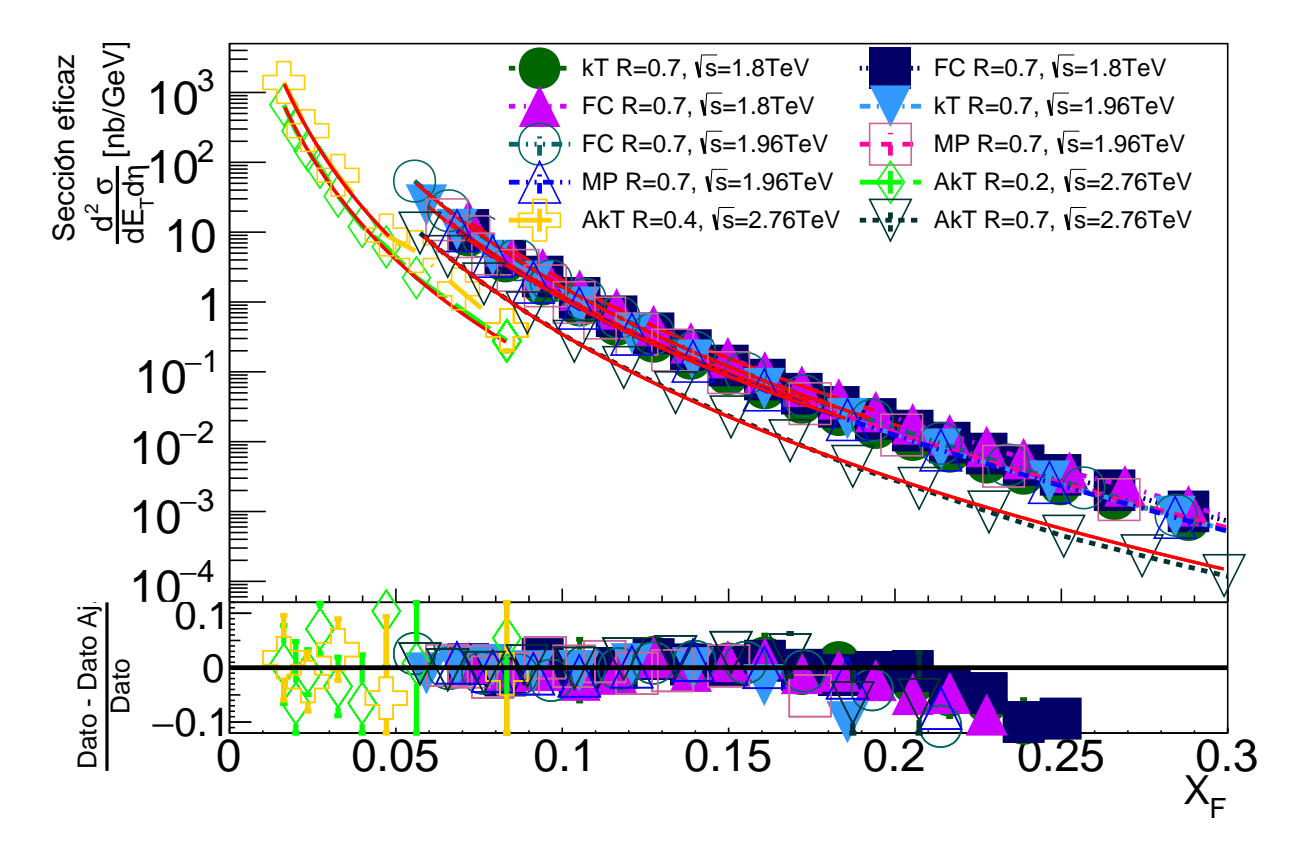

<span id="page-74-0"></span>Figura A.8: En esta figura se presentan los ajustes obtenidos a la función [3.1.](#page-45-0) Los parámetros resultantes corresponden a las entradas 12-21 en la tabla [T.A.1](#page-78-0) en el orden de las leyendas.

La figura [A.9](#page-75-0) muestra los ajustes presentados en las entradas 22 a 31 en la tabla [T.A.1.](#page-78-0) Los comportamientos de mayor incertidumbre en extremos de la función ajustada 1.A.1. Los comportamentos de mayor incertidumbre en extremos de la función ajustada<br>se conservan, así como la relación con respecto al radio y a  $\sqrt{s}$ . La gráfica inferior de comparación se mantiene con la mayor cantidad de datos ajustados dentro del 12% de error con respecto a los datos reales.

Cabe mencionar que las barras de error de esta figura pertenecen a los errores estadísticos reportados en las fuentes originales, con su respectiva conversión a las unidades nb/GeV utilizadas para la sección eficaz diferencial.

La figura [A.10](#page-75-1) muestra los ajustes presentados en las entradas 32 a 35 en la tabla [T.A.1,](#page-78-0) siendo la gráfica con más diferencia entre las energías disponibles en centro de masa  $\sqrt{s}$  mostradas, a pesar de lo cual todos los comportamientos anteriormente señalados se conservan. La gráfica inferior de comparación se mantiene con la mayor cantidad de datos ajustados dentro del 12 % de error con respecto a los datos reales para todas las energías y radios presentados.

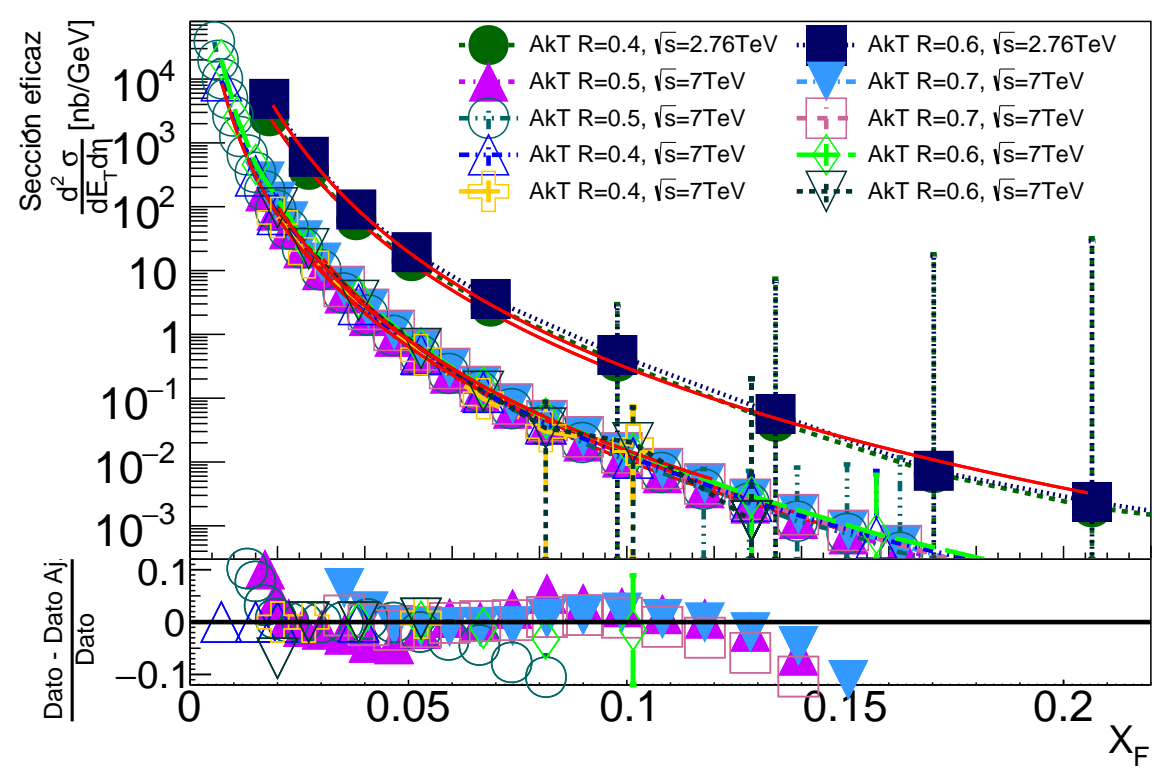

<span id="page-75-0"></span>Figura A.9: En esta figura se presentan los ajustes obtenidos a la función [3.1.](#page-45-0) Los parámetros resultantes corresponden a las entradas 22-31 en la tabla [T.A.1](#page-78-0) en el orden de las leyendas.

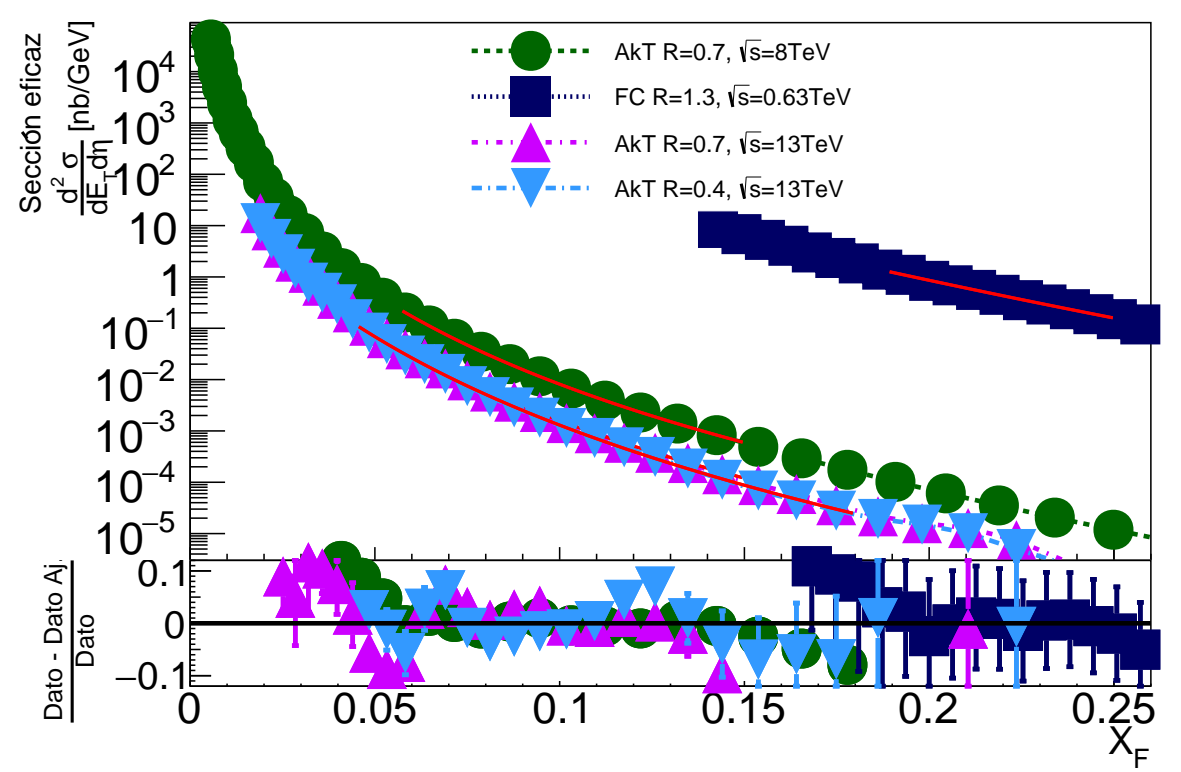

<span id="page-75-1"></span>Figura A.10: En esta figura se presentan los ajustes obtenidos a la función [3.1.](#page-45-0) Los parámetros resultantes corresponden a las entradas 32-35 en la tabla [T.A.1](#page-78-0) en el orden de las leyendas.

En la tabla [T.A.1](#page-78-0) se resumen los datos relevantes de los 39 conjuntos de datos recopilados que se utilizaron en el resto del trabajo y es una adaptación de la estructura de C++ que recopila los datos de los ajustes de manera computacional. Las columnas mostradas corresponden en orden al número de entrada de la estructura, que es la invocada  $\alpha$ adas corresponden en orden ar numero de entrada de la estructura, que es la invocada<br>al utilizar alguno de los datos; la energía √s en GeV, pues la unidad de sección eficaz que utilizamos es  $nb/GeV$  y uno de los usos de la columna es efectuar la conversión de los datos a  $X_F$  según la ecuación [3.3;](#page-46-0) el algoritmo de identificación de jets usado, lo cual permite tomar en cuenta esto para secciones como la comparación por algoritmo en la sección [3.1.3](#page-43-0) y la construcción  $IRC\text{-}Safe$  del mismo, mostrando 0 para algoritmo de Cono fijo, 1 para algoritmo  $k_T$ , -1 para algoritmo Anti- $K_T$  y 0.5 para algoritmo de cono de punto medio; los parámetros  $A, B, C$  obtenidos ajustando a la función [3.1;](#page-45-0) el coeficiente  $\chi^2/NDF$  que muestra la calidad del ajuste, siendo un ajuste perfecto si  $\chi^2/NDF = 1$ ; el status del ajuste según la herramienta de cálculo de ROOT; los extremos de los rangos de ajuste en  $X_F$ , siendo  $X_{F_L}$  para el mínimo del ajuste y  $X_{F_H}$  para el valor máximo; las incertidumbres del ajuste para cada parámetro  $\Delta A$ ,  $\Delta B$ ,  $\Delta C$  y por último, la columna de referencia de la cual se obtuvieron los datos.

La columna de *status* merece un comentario adicional. Según la herramienta utilizada, el método Fit de ROOT regresa un status igual a 1 cuando el ajuste convergió a la función que se define para ajustar. Cuando el ajuste no converje por completo, el status es igual a 4. Si el status es igual a 40, 400 o 4000 significa que uno de los m´etodos de convergencia falló pero el ajuste puede o no ser bueno. En este caso, el error 4000 que muestra nuestra columna corresponde a un cambio de concavidad en la función que el ajuste no puede aproximar correctamente, sin embargo, este cambio de concavidad ocurre en límites de  $X_F$  muy bajos mientras que el ajuste a la función suele ser en una región de central de  $X_F$ . Ejemplos de este cambio de concavidad pueden observarse en las reconstrucciones de las funciones con los parámetros en el capítulo [4,](#page-51-0) donde se observa que la función reconstruida crece de forma exponencial y luego decrece suavemente ajustándose a los datos de sección eficaz como se ve en las comparaciones de datos ajustados a datos reales de este apéndice.

De igual manera, se puede observar en las columnas de las incertidumbres de los parámetros que suelen alcanzar el orden de magnitud de los parámetros obtenidos. Esta observación puede atribuirse al método de ajuste, pues al no converger con un status igual a 1, la incertidumbre obtenida también incrementa. Además, el comportamiento asintótico de la función [3.1](#page-45-0) sigue asegurando un mejor ajuste sólo en intervalos centrales de  $X_F$  o  $E_T$ , por lo que a pesar de que los parámetros pretenden describir la función completa, sólo los datos reales dentro de un determinado intervalo serán mejor descritos por el ajuste. Una consecuencia de que el orden de magnitud de las incertidumbres sean del orden de magnitud de los parámetros será la propagación formal de estas incertidumbres, tanto de manera estadística como de manera sistemática. Un estudio detallado de esto se dará en el apéndice [B.2.](#page-85-0)

A pesar de los comentarios respecto al *status* y a las incertidumbres de los parámetros, las comparaciones de los datos reales a los datos ajustados nos aseguran una descripción dentro del 12% de error en intervalos centrales de interés, con coeficientes  $\chi^2/NDF$  cer-

canos a 1. Los casos donde no se pudo lograr un mejor coeficiente  $\chi^2/NDF$  como los correspondientes a las entradas 7, 8, 14 y especialmente 24 y 26 no son tomadas en cuenta para los capítulos discutidos en este trabajo. Las entradas 7, 8 y 14 no presentan mayor para los capitulos discutidos en este trabajo. Las entradas 7, o y 14 ho presentan mayor<br>dificultad pues todas corresponden a datos para  $\sqrt{s}$  = 1.8 TeV con  $R$  = 0.7 en algoritmo de radio fijo, pero se lograron buenos ajustes para otros datos con las mismas características. Sin embargo los datos de las entradas 24 y 26 representan un caso desafortunado ya cas. Sin embargo los datos de las entradas 24 y 20 representan un caso desalo que no hay más datos para  $\sqrt{s} = 7$  TeV con  $R = 0.5$  en algoritmo Anti- $k_T$ .

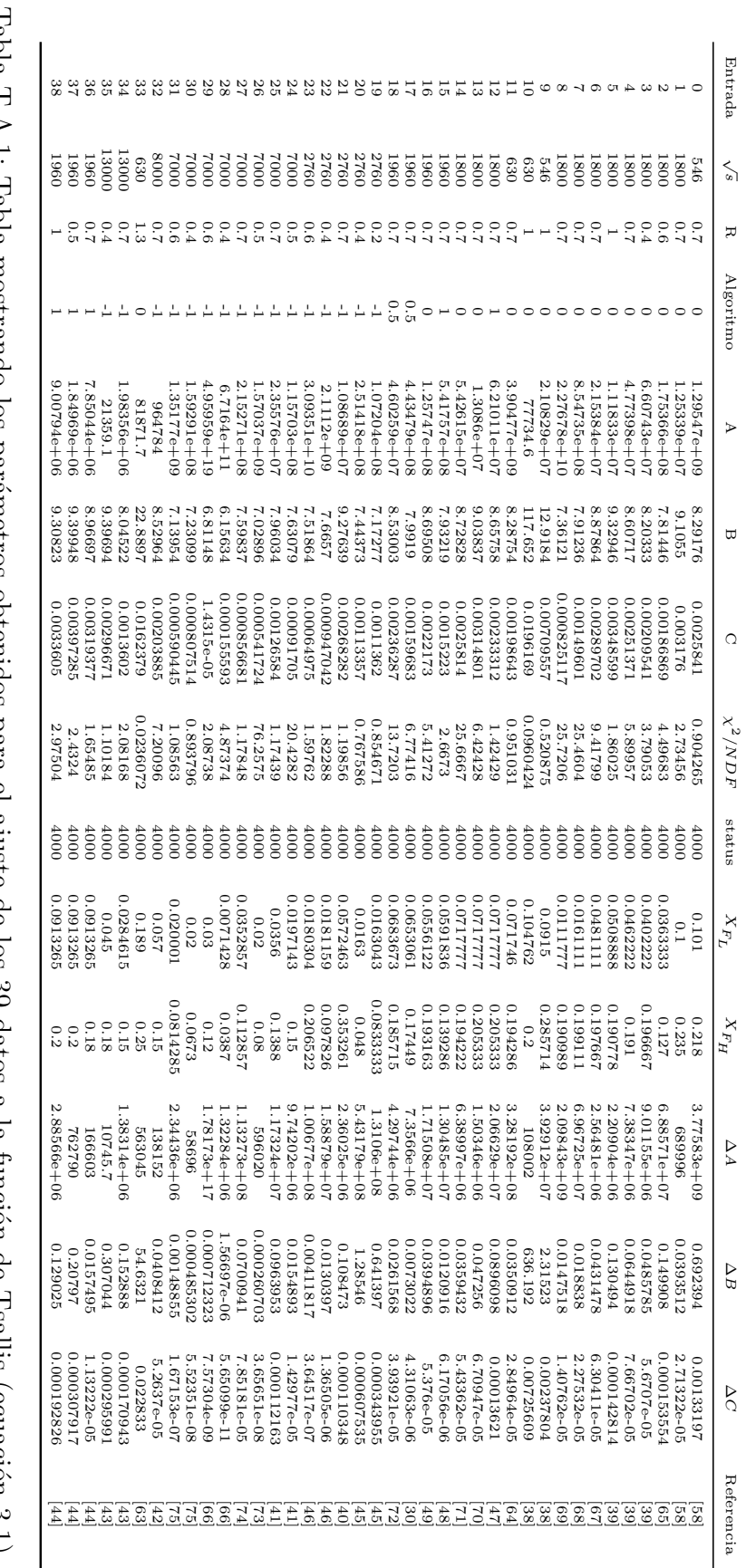

<span id="page-78-0"></span>final. La columna *status* muestra el estatus del ajuste. final. La columna refieren respectivamente a los rangos de  $\chi^2/NDF$ columna que muestra el algoritmo utiliza  $0 = \text{Cono Fig. 1} =$ Tabla T.A.1: Tabla mostrando los parámetros obtenidos para el ajuste de los 39 datos a la función de Tsallis (ecuación 3.1). La Tabla T.A.1: Tabla mostrando los parámetros obtenidos para el ajuste de los 39 datos a la función de Tsallis (ecuación [3.1\)](#page-45-0). La muestra la división del parámetro muestra el estatus del ajuste.X F en los cuales la función fue ajustada, con subíndice L para inicio y subíndice H para  $\lesssim$ entre el n´umero de grados de libertad del ajuste. Las columnas k T  $\cdot$  -1 = Anti k T  $y$  0.5 = Cono de Punto Medio. La columna  $\Join$ FL  $\prec$  $\Join$ FH se

# Apéndice B

# Gráficas Complementarias al Capítulo 4

Para las gráficas presentadas en este apéndice, se continuará con las convenciones del capítulo [4,](#page-51-0) es decir, las funciones reconstruidas se mostrarán como lineas punteadas o sólidas y para las gráficas de comparación con respecto a los datos reales, los marcadores sondas y para las grandas de comparación con respecto a los datos reales, los marcadores triangulares sólidos representarán los resultados  $\sqrt{s_{T_1}}$ , los triángulos sólidos invertidos triangulares sondos representaran los resultados  $\sqrt{s_{T_1}}$ , los triangulos sondos invertidos serán los puntos de  $\sqrt{s_{T_2}}$  y los datos reales serán marcados por triángulos transparentes invertidos unidos por líneas sólidas.

## B.1. Validación del método de Interpolación

En este apéndice se muestran las gráficas correspondientes a $\sqrt{s}_{T}\ = 1.8$  TeV,  $\sqrt{s}_{T}\ =$ En este apendice se muestran las grandes correspondientes a  $\sqrt{s_T} = 1.8$  TeV,  $\sqrt{s_T} = 1.96$  TeV,  $\sqrt{s_T} = 2.76$  TeV y  $\sqrt{s_T} = 7$  TeV usando los ajustes correspondientes a los señalados en la tabla [T4.1.](#page-52-0)

En la figura [B.1](#page-80-0) se presenta el resultado de la interpolación a $\sqrt{s}_T = 1.8$  TeV a un En la ligura D.1 se presenta el resultado de la litterpolación a  $\sqrt{s_T}$  = 1.6 TeV a unidado  $R = 0.7$  utilizando los ajustes de datos de las entradas 11 para  $\sqrt{s_{L_1}} = 0.63$  TeV, 0 para  $\sqrt{s}_{L_2} = 0.546$  TeV y 36 para  $\sqrt{s}_H = 1.96$  TeV, todas con  $R = 0.7$  en algortimo de identificación de jets.

En la figura [B.2](#page-80-1) se presenta la comparación de los datos reales con los datos extrapolados. En la comparación de los datos interpolados con respecto a los datos reales en la parte inferior de la figura [B.2](#page-80-1) observamos que la diferencia porcentual es la mayor que hemos registrado hasta ahora, estando del 5% al  $35\%$  de error en un rango de más 100 GeV en  $E_T$ , el cual representa más de la mitad del rango total comparable.

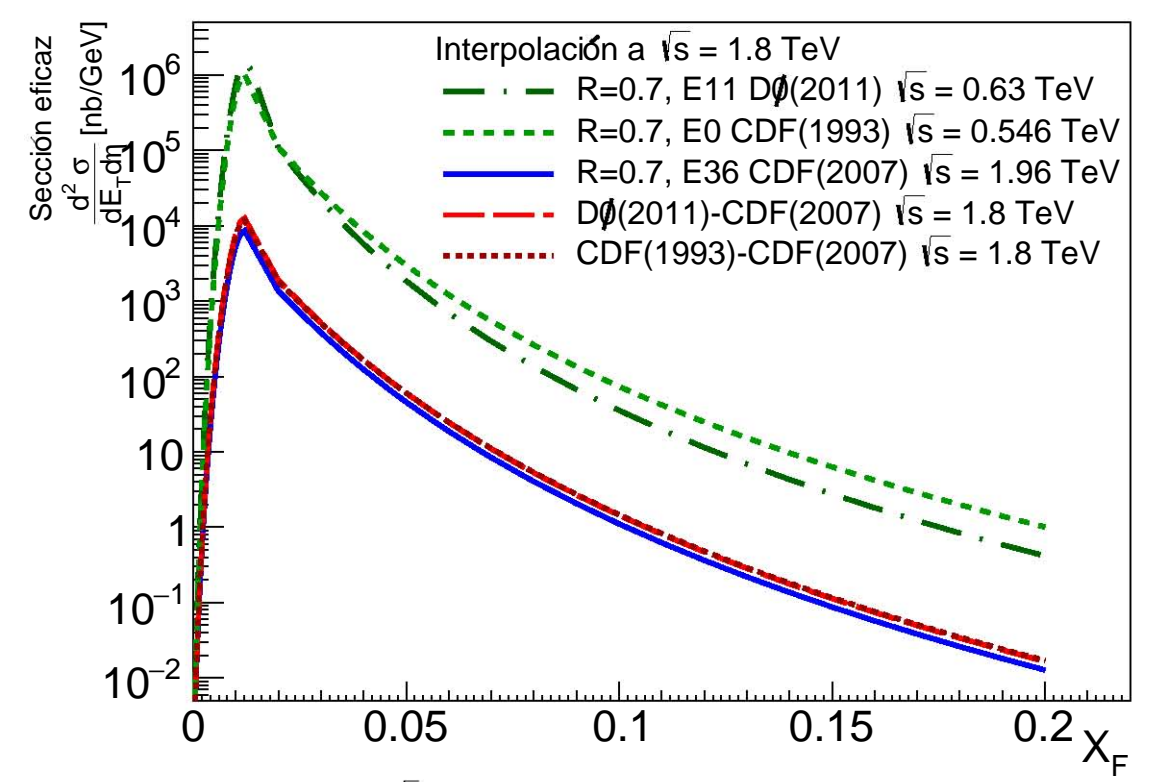

<span id="page-80-0"></span>Figura B.1: Interpolación a  $\sqrt{s}_T = 1.8$  TeV usando los ajustes de las entradas 11 para gura D.1. Interpolación a  $\sqrt{s}_T$ .<br> $\overline{s}_{L_1}$ , 0 para  $\sqrt{s}_{L_2}$  y 36 para  $\sqrt{s}_H$ .

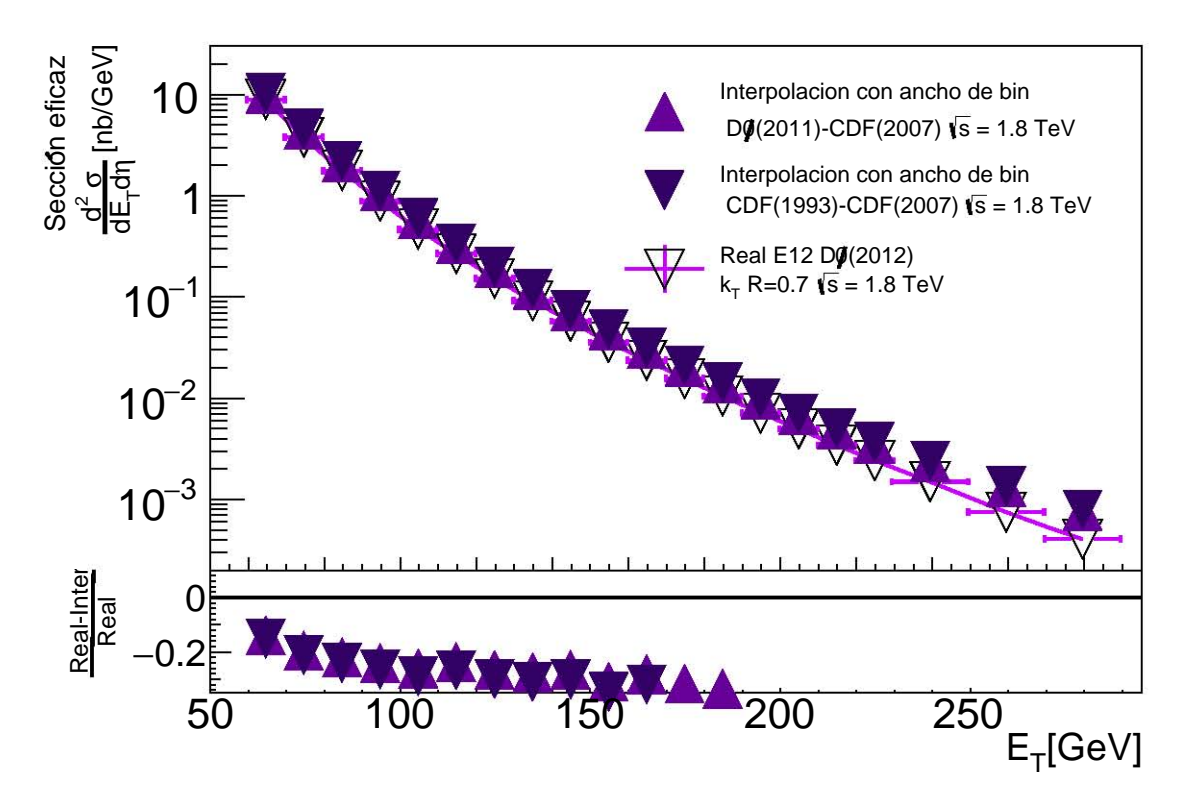

<span id="page-80-1"></span>Figura B.2: Comparación de los datos reales a los obtenidos por la extrapolación a  $\sqrt{s}_T$  = 1.8 TeV. Los datos reales usados corresponden a la entrada 12 en la tabla [T3.3.](#page-50-0)

En la figura [B.3](#page-81-0) se muestra el resultado de la interpolación a  $\sqrt{s_T}\; = 1.96\; \text{TeV}$  usando Los ajustes de las entradas 12 para  $\sqrt{s}_{L_1} = 1.8$  TeV, 1 para  $\sqrt{s}_{L_2} = 1.8$  y 21 para  $\sqrt{s}_H =$ 2.76 TeV. Podemos apreciar que a diferencia de las interpolaciones anteriores, el intervalo donde el resultado es congruente con lo esperado es central, a partir de al menos  $X_F$  = 0.03, lo cual se debe a la región donde se obtuvo el mejor ajuste a los datos reales.

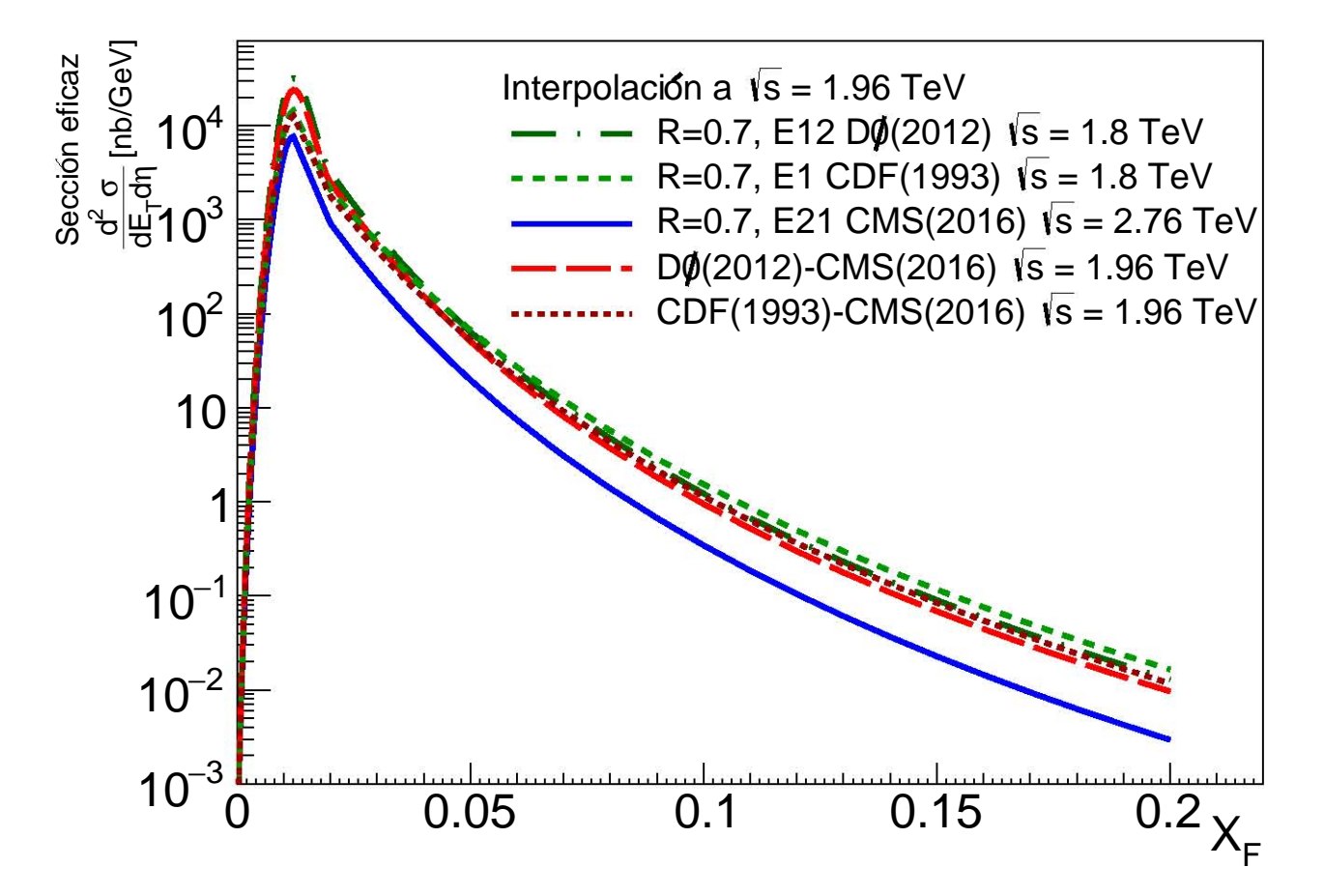

<span id="page-81-0"></span>Figura B.3: Interpolación a  $\sqrt{s}_T = 1.96$  TeV usando los ajustes de las entradas 12 para gura D.S. Interporación a  $\sqrt{s}_T$  –<br> $\overline{s}_{L_1}$ , 1 para  $\sqrt{s}_{L_2}$  y 21 para  $\sqrt{s}_H$ .

En la figura [B.4](#page-82-0) observamos la comparación entre los datos interpolados y los datos En la ligura D.4 observantos la comparación entre los datos interpolados y los datos<br>reales para  $\sqrt{s_T}$  = 1.96 TeV. Cabe mencionar que la región que correspondería a  $X_F$  = Teales para  $\sqrt{s_T}$  = 1.90 TeV. Cabe mencional que la región que correspondería a  $\Delta_F$  = 0.03 para  $\sqrt{s_T}$  = 1.96 TeV según la ecuación [3.3,](#page-46-0) es aquella con  $E_T$  menor a 20 GeV, por lo cual aseguramos una comparación pertinente para valores de sección eficaz con  $E_T$ mayor a 50 GeV como es el caso en este comprobación.

Tal y como se mencion´o, los datos interpolados tienen un menor error porcentual con respecto a los datos reales en la región central de los ajustes utilizados para la interpolación, es decir, después de  $E_T = 30$  GeV. De hecho, observamos que el menor error registrado fue para los valores antes de  $E_T = 70$  GeV. El resto de valores interpolados comparables están dentro del 13% de error con respecto a los datos reales en al menos el  $50\%$  del rango total de  $E_T$ .

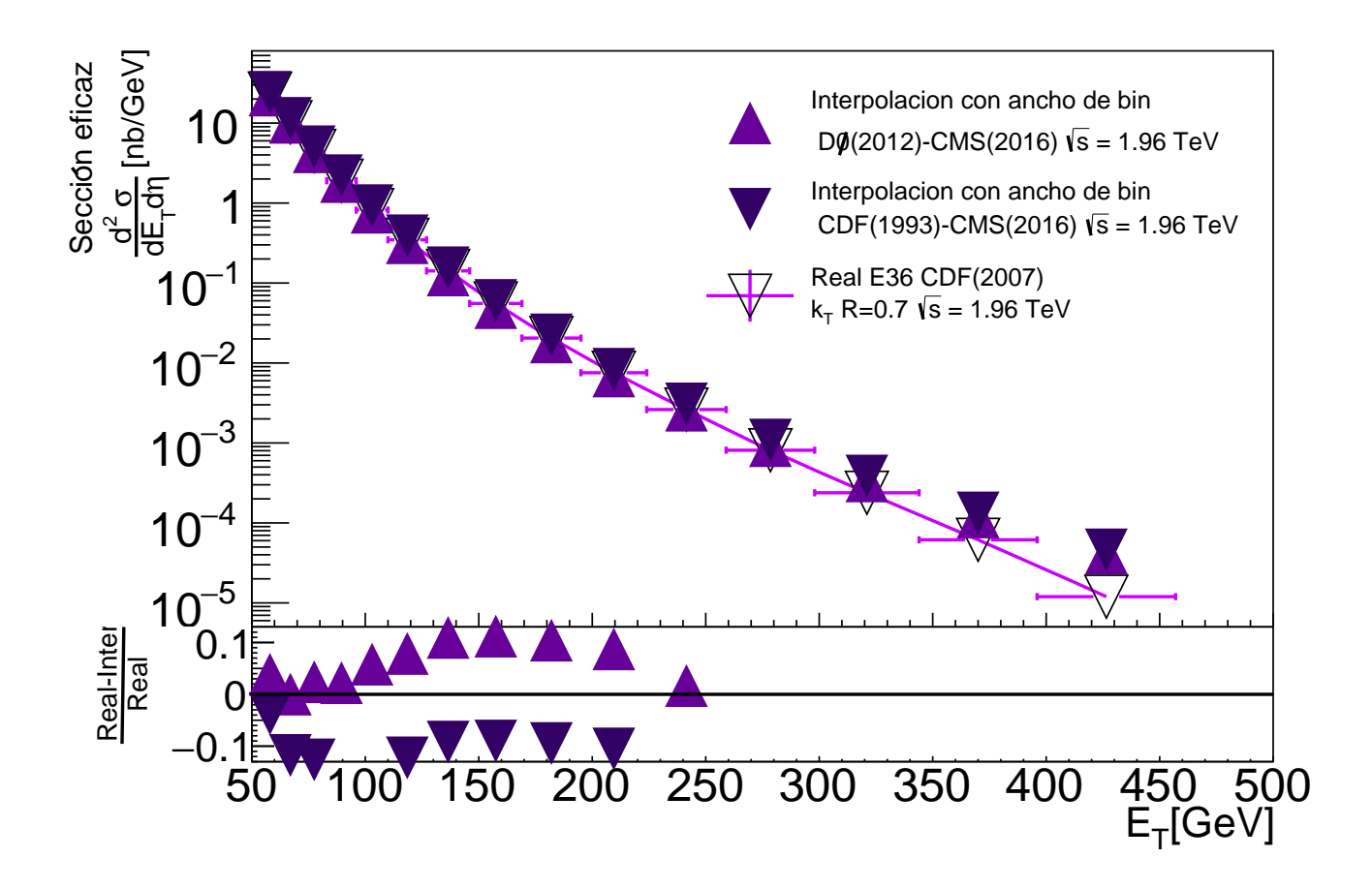

<span id="page-82-0"></span>Figura B.4: Comparación de los datos reales a los obtenidos por la interpolación a  $\sqrt{s}_T$  = 1.96 TeV. Los datos reales usados corresponden a la entrada 36 en la tabla [T3.3.](#page-50-0)

La siguiente energía usada para la validación corresponde a $\sqrt{s}_T~=~2.76~\text{TeV}$ y se La siguiente energia usada para la vandación corresponde a  $\sqrt{s_T} = 2.70$  TeV y se<br>obtuvo utilizando los ajustes de las entradas 36 para  $\sqrt{s_{L_1}} = 1.96$  TeV, 15 para  $\sqrt{s_{L_2}} =$ 00tuvo utilizando los ajustes de las entradas 50 para  $\sqrt{s}_{L_1}$  = 1.90 Tev, 15 para  $\sqrt{s}_{L_2}$  = 1.96 y 25 para  $\sqrt{s}_H$  = 7 TeV. Los resultados se muestran en la figura [B.5.](#page-83-0) Todos los ajustes utilizados corresponden a algoritmos IRC Safe usando  $R = 0.7$  como parámetro para cada algoritmo.

Al igual que en la figura [B.3,](#page-81-0) el área de comparación congruente es después de que la Al igual que en la ligura D.5, el alea de comparación congruente es después de que la<br>gráfica para  $\sqrt{s}_{L_1}$  tiene un valor de sección eficaz mayor a cualquier gráfica correspondiente a  $\sqrt{s}_T$ , es decir, a partir al menos de  $X_F$  = 0.03, pero más probablemente a partir de  $X_F = 0.07$  que es donde ambas gráficas para  $\sqrt{s_L}$  tienen valores de sección eficaz más parecidos e idealmente, debería ser el mismo pues ambas corresponden a una energía de 1.96 TeV.

En la figura [B.6](#page-83-1) se muestran las comparaciones de los datos interpolados con respecto a los datos reales. Al igual que en la figura [B.4,](#page-82-0) y con ayuda de la ecuación [3.3,](#page-46-0) vemos que a los datos reales. Al igual que en la ligura D.4, y con ayuda de la ecuación 5.5, velhos que<br>para  $\sqrt{s_T}$  = 2.76 TeV, el valor  $X_F$  = 0.07 corresponde a  $E_T$  = 96.6 GeV. En la parte inferior de la gráfica se observa que el menor error de los datos interpolados con respecto a los datos reales se registra en el rango  $E_T = [70, 100]$ .

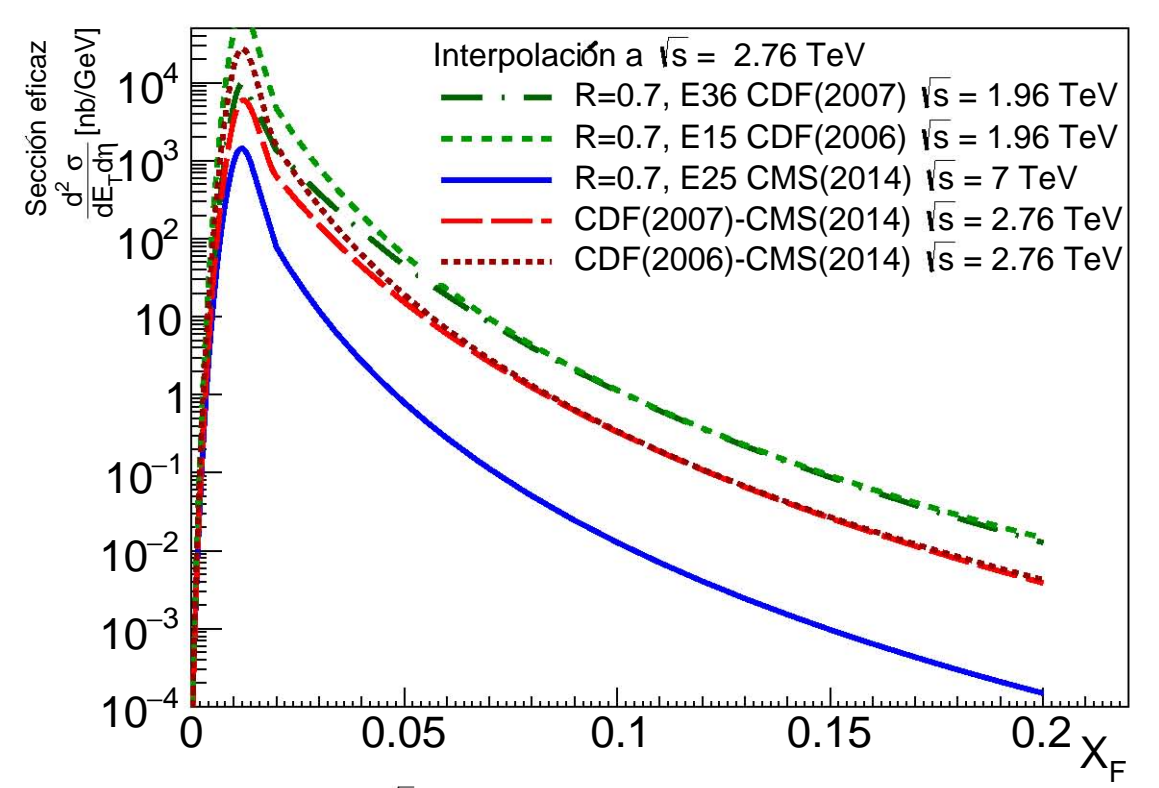

<span id="page-83-0"></span>Figura B.5: Interpolación a  $\sqrt{s_T}$  = 2.76 TeV usando los ajustes de las entradas 36 para gura D.5. interpolación a  $\sqrt{s_{T}}$  –<br> $\overline{s}_{L_1}$ , 15 para  $\sqrt{s}_{L_2}$  y 25 para  $\sqrt{s}_{H}$ .

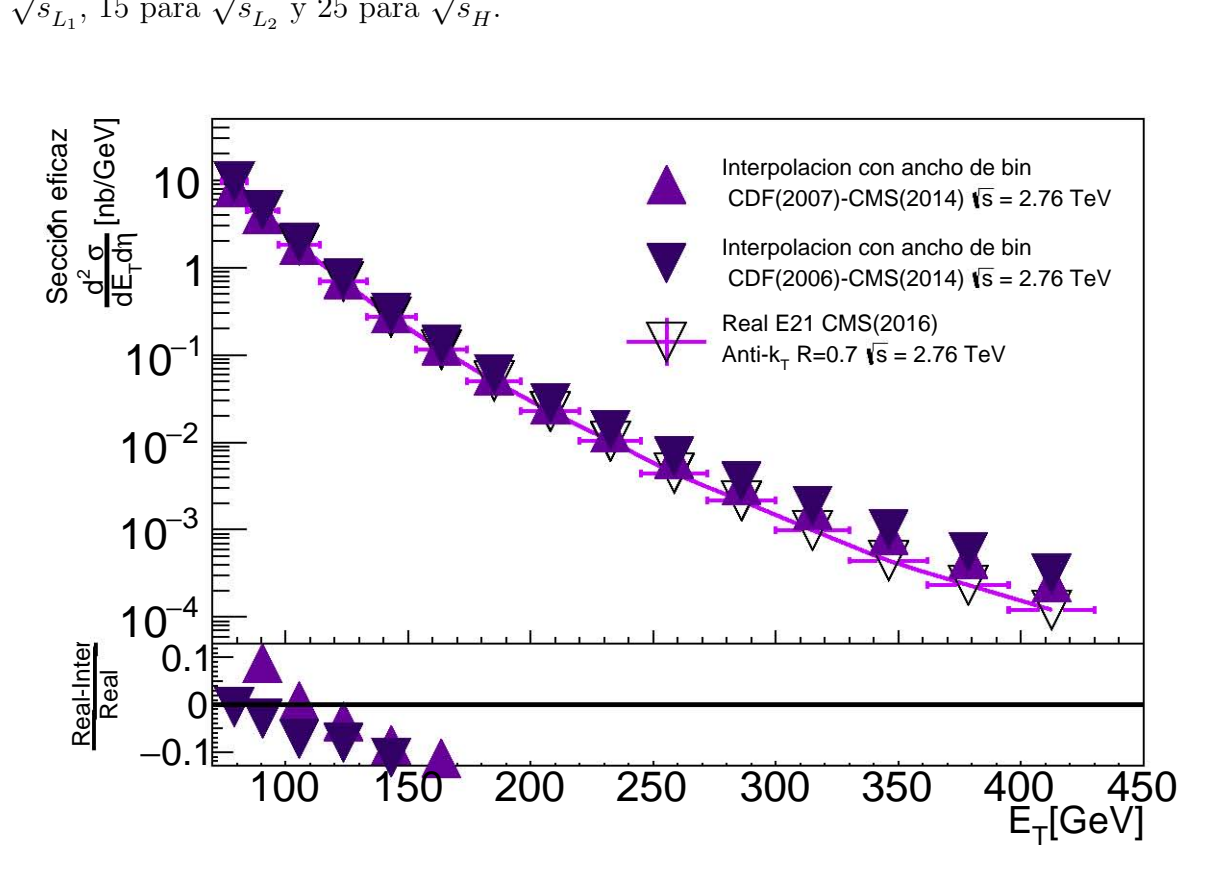

<span id="page-83-1"></span>Figura B.6: Comparación de los datos reales a los obtenidos por la extrapolación a  $\sqrt{s}_T$  = 2.76 TeV. Los datos reales usados corresponden a la entrada 21 en la tabla [T3.3.](#page-50-0)

El resto de los datos interpolados en la figura [B.6,](#page-83-1) al ser comparados con los datos reales, sólo quedan dentro del 13% de error en el rango rango  $E_T = [70, 160]$ , lo cual representa menos del 30 % del total de los datos disponibles para comparar.

La última energía utilizada para la validación corresponde a $\sqrt{s}_T \;$  = 7 TeV, cuyos resultados se muestran en la figura [B.7.](#page-84-0) Los ajustes utilizados para validar el m´etodo de interpolación usando esta energía fueron los de las entradas 21 para  $\sqrt{s}_{L_1}$  = 2.76 TeV, met polación usando esta energía fuerón los de las entradas 21 para  $\sqrt{s}_{L_1} = 2.76$  TeV,<br>36 para  $\sqrt{s}_{L_2} = 1.96$  TeV y 32 para  $\sqrt{s}_H = 8$  TeV, todos utilizando algoritmos *IRC* Safe utilizando el parámetro  $R = 0.7$  para cada algoritmo de identificación de jets.

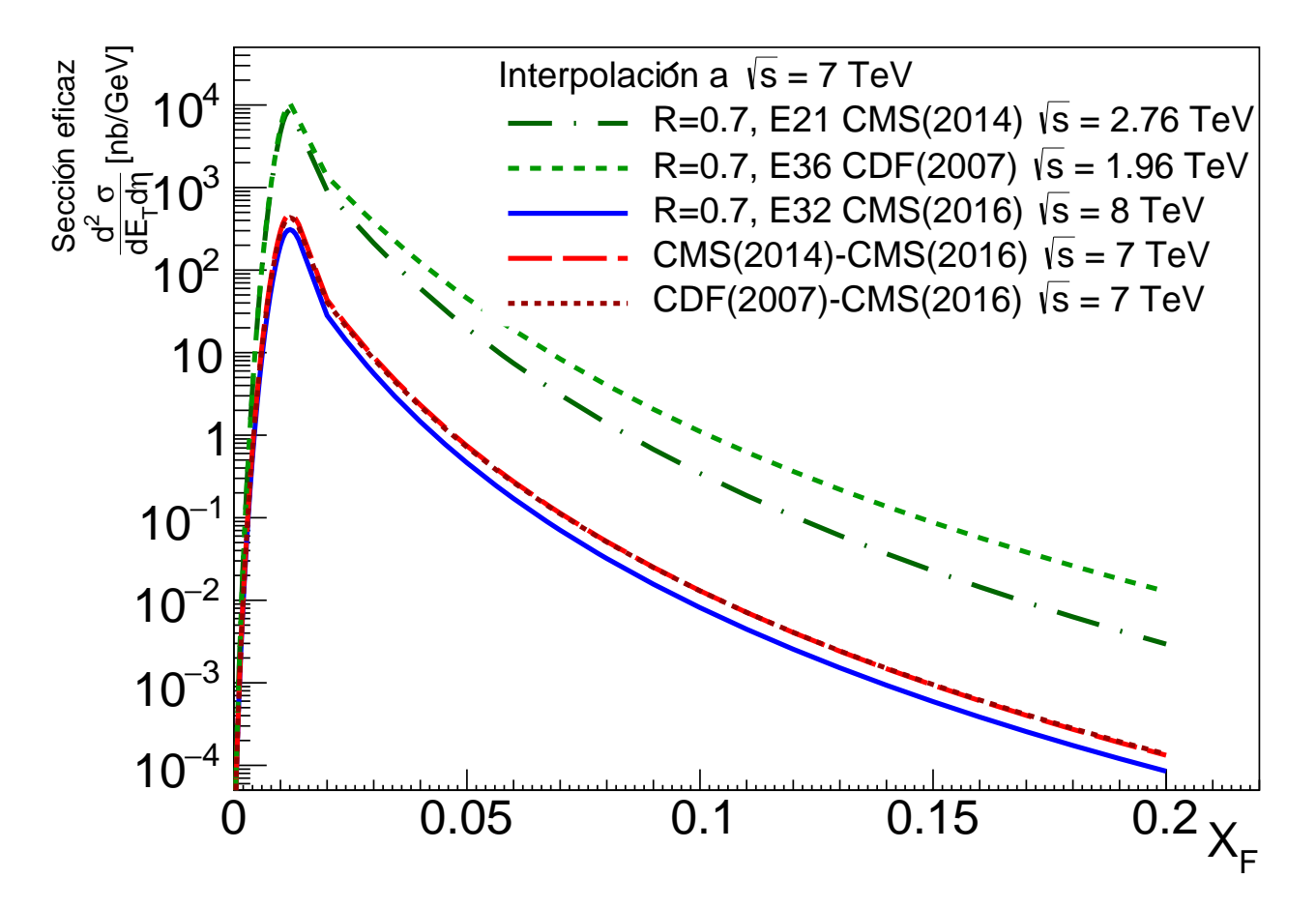

<span id="page-84-0"></span>Figura B.7: Interpolación a  $\sqrt{s_T}$  = 7 TeV usando los ajustes de las entradas 21 para gura D.7: Interpolación a  $\sqrt{s_T}$  =  $\overline{s}_{L_1}$ , 36 para  $\sqrt{s}_{L_2}$  y 32 para  $\sqrt{s}_H$ .

En la figura [B.8](#page-85-1) se muestran las comparaciones de los datos interpolados con respecto a los datos reales. En la parte inferior observamos que los datos interpolados quedan dentro del 13 % de error con respecto a los datos reales para el intervalo  $E_T = [100, 550]$ .

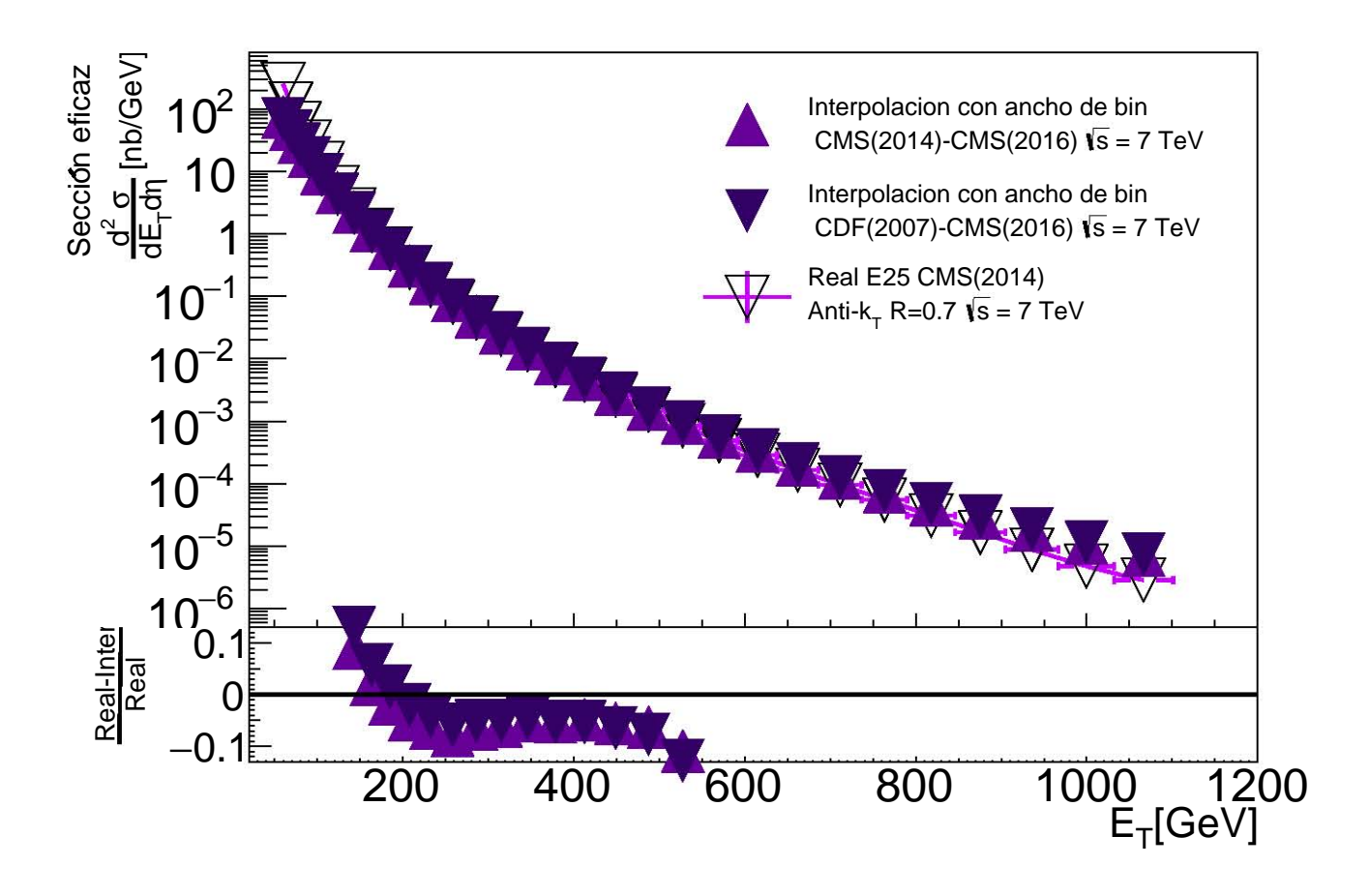

<span id="page-85-1"></span>Figura B.8: Comparación de los datos reales a los obtenidos por la extrapolación a  $\sqrt{s}_T$  = 7 TeV. Los datos reales usados corresponden a la entrada 25 en la tabla [T3.3.](#page-50-0)

## <span id="page-85-0"></span>B.2. Análisis de las incertidumbres del método de Interpolación

En este Apéndice se explicará a detalle la propagación de incertidumbres para el método dado por la ley de potencias de la ecuación [4.1.](#page-51-1)

Asumimos que los errores de los parámetros  $A, B, C$  obtenidos al ajustar los datos re-cabados a la función [3.1](#page-45-0) están enunciados como en la tabla [T.A.1,](#page-78-0) es decir  $\Delta A$ ,  $\Delta B$ ,  $\Delta C$ respectivamente para cada conjunto de datos. Para el análisis descrito en las secciones [B.2.1](#page-86-0) y [B.2.2](#page-89-0) se graficaron las funciones dadas por  $A \pm \Delta A$ ,  $B \pm \Delta B$ ,  $C \pm \Delta C$  obteniendo un par de gráficas que representan la amplitud de la incertidumbre en un intervalo  $X_F = [0, 0.23]$  interpolando un punto cada 0.01 unidades en  $X_F$  para cada gráfica en particular. En cada punto interpolado, se recopila el valor de la sección eficaz descrita por la reconstrucción usando los parámetros  $A, B, C$  y el valor de la sección eficaz descrita por la reconstrucción usando los parámetros  $A - \Delta A$ ,  $B - \Delta B$ ,  $C - \Delta C$ . A descrita por la reconstrucción usando los parámetros  $A - \Delta A$ ,  $B - \Delta D$ ,  $C - \Delta C$ . A las funciones reconstruidas con los parámetros  $A$ ,  $B$ ,  $C$  se les llama H para  $\sqrt{s_H}$ ,  $L_1$ 

para  $\sqrt{s}_{L_1}$  y  $L_2$  para  $\sqrt{s}_{L_2}$ . Por su parte, a la función reconstruida por los parámetros para  $\sqrt{s_{L_1}}$  y  $L_2$  para  $\sqrt{s_{L_2}}$ . For su parce, a radius deconstructural por los parametros  $A - \Delta A$ ,  $B - \Delta B$ ,  $C - \Delta C$  se le llama HE para  $\sqrt{s_{H_1}}$ ,  $L_1E$  para  $\sqrt{s_{L_1}}$  y  $L_2E$  para  $\sqrt{s_{L_2}}$ . Se resta entonces el valor de las funciones reconstruidas por los errores de los parámetros a las funciones reconstruidas con los parámetros, es decir  $H - HE$ ,  $L_1 - L_1E$  y  $L_2 - L_2E$ y el resultado se considera el valor del error de la sección eficaz en cada punto de  $X_F$ y er resultado se considera er valor del error de la sección encaz en interpolado, llamado  $\delta H$  para  $\sqrt{s}_{H}$ ,  $\delta L_1$  para  $\sqrt{s}_{L_1}$  y  $\delta L_2$  para  $\sqrt{s}_{L_2}$ .

#### <span id="page-86-0"></span>B.2.1. Análisis Estadístico

El análisis estadístico sigue que, para una función  $F(x_1, x_1, ..., x_n)$ , la incertidumbre  $\delta F$  está dada por la ecuación [B.1](#page-86-1)

<span id="page-86-1"></span>
$$
\delta F = \sqrt{\left(\frac{\partial F}{\partial x_1} \delta x_1\right)^2 + \left(\frac{\partial F}{\partial x_2} \delta x_2\right)^2 + \dots + \left(\frac{\partial F}{\partial x_n} \delta x_n\right)^2}
$$
(B.1)

Renombramos las variables de las ecuaciones [4.1](#page-51-1) y [4.2](#page-52-1) como en se muestra en la ecuación [B.2.](#page-86-2)

<span id="page-86-2"></span>
$$
\frac{d\sigma}{dP_T}|_L = L
$$
\n
$$
\frac{d\sigma}{dP_T}|_T = T
$$
\n
$$
\frac{d\sigma}{dP_T}|_H = H
$$
\n
$$
\frac{\sqrt{s_T}}{\sqrt{s_L}} = S_q
$$
\n(B.2)

Por lo que las ecuaciones [4.1](#page-51-1) y [4.2](#page-52-1) se escriben como

<span id="page-86-3"></span>
$$
T = L(S_q)^b
$$
  
\n
$$
b = \frac{\ln\left(\frac{H}{L}\right)}{\ln\left(S_q\right)}
$$
\n(B.3)

Obtenemos la derivada total y expresamos la incertidumbre de b como

<span id="page-86-5"></span>
$$
\delta b = \frac{1}{S_q} \sqrt{\left(\frac{1}{H} \delta H\right)^2 + \left(-\frac{1}{L} \delta L\right)^2} \tag{B.4}
$$

Donde  $\delta H$  y  $\delta L$  son las incertidumbres de las funciones como se describió al inicio de esta sección.

De la misma manera, obtenemos la derivada total de  $T$  en la ecuación [B.3,](#page-86-3) lo cual será la incertidumbre del *target* en la interpolación o extrapolación, como se ve en la ecuación [B.5](#page-86-4)

<span id="page-86-4"></span>
$$
\delta T = \sqrt{\left[L\left(S_q\right)^b \ln\left(S_q\right) \delta b\right]^2 + \left[S_q^b \delta L\right]^2} = \sqrt{\left[T \ln\left(S_q\right) \delta b\right]^2 + \left[S_q^b \delta L\right]^2} \tag{B.5}
$$

Siguiendo este procedimiento, graficamos las funciones reconstruidas H,  $L_1$  y  $L_2$  utilizando barras de error para las incertidumbres, así como  $T_1$  y  $T_2$  con barras de error para las incertidumbres propagadas según las ecuaciones [B.4](#page-86-5) y [B.5,](#page-86-4) obteniendo la figura [B.9](#page-87-0) mostrada a continuación.

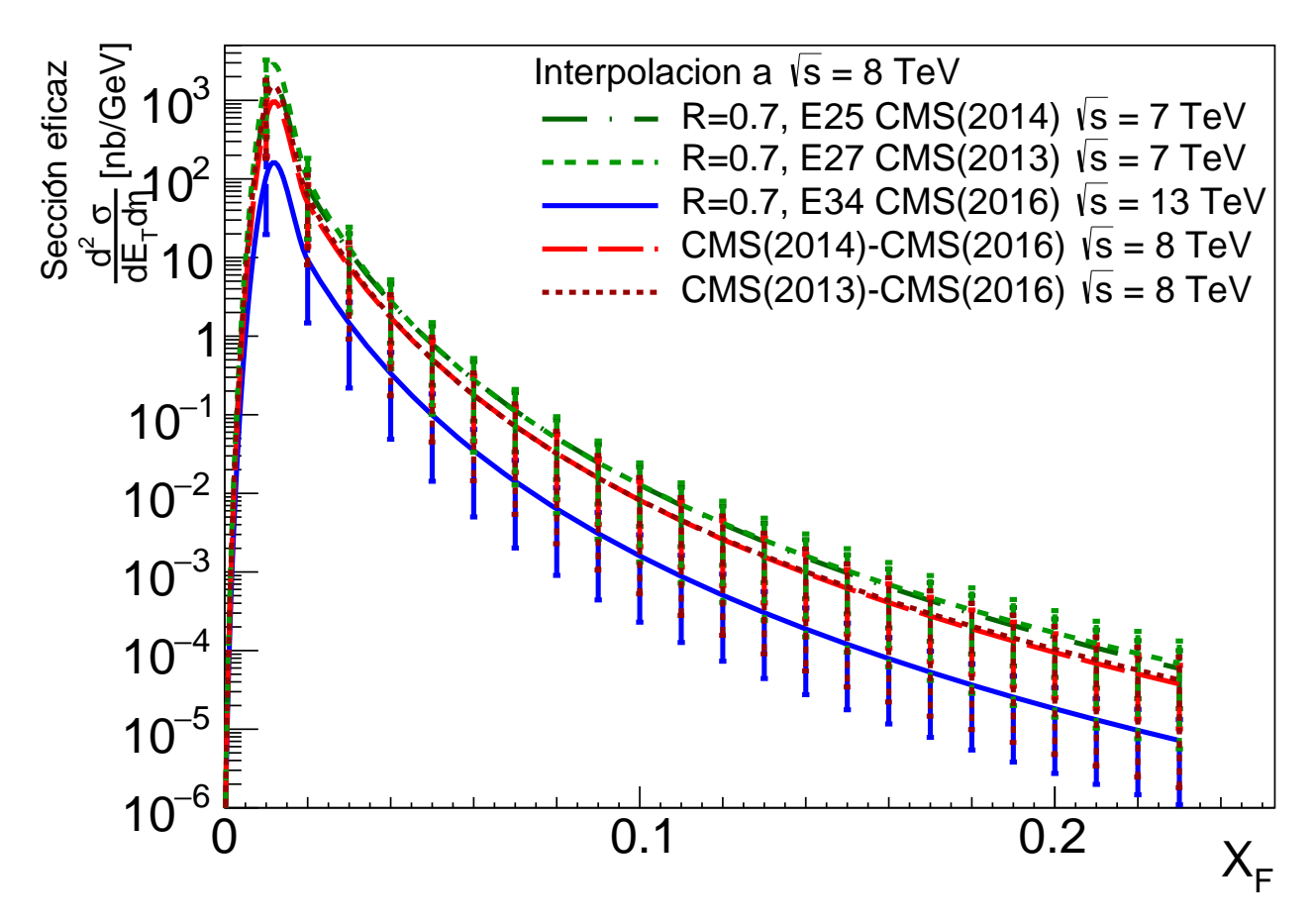

<span id="page-87-0"></span>Figura B.9: Interpolación a  $\sqrt{s}_T = 8$  TeV mostrando la propagación de incertidumbres rigura B.9. Interpolación a  $\sqrt{s_T} = 8$  Tev mostralido la propagación de intertidumbres<br>estadísticas usando los ajustes de las entradas 25 para  $\sqrt{s}_{L_1}$ , 27 para  $\sqrt{s}_{L_2}$  y 34 para  $\sqrt{s}_H$ .

Como se puede ver, las incertidumbres para las gráficas  $L_1$ ,  $L_2$  y H abarcan hasta 2 ´ordenes de magnitud mientras que las incertidumbres propagadas utilizando las expresio-nes [B.4](#page-86-5) y [B.5](#page-86-4) correspondientes a  $T_1$  abarcan alrededor de un orden de magnitud y las de  $T_2$  casi dos órdenes de magnitud.

Para el análisis de propagación de incertidumbres en la comparación con datos reales, se tuvieron en cuenta las incertidumbres asociadas a los datos reales reportadas en cada fuente, las cuales a su vez son sólo estadísticas. El reporte de los datos reales incluye también las incertidumbres sistemáticas en la mayoría de los 39 conjuntos de datos recabados sin embargo éstos no fueron tomados en cuenta.

En la figura [B.10](#page-88-0) se siguió el procedimiento descrito en la sección [4.1.1](#page-52-2) al interpolar punto a punto tomando en cuenta el ancho de bin el valor  $X_F$  de los datos reales y hacer la conversión a  $E_T$ . Las barras de error siguieron el mismo tratamiento de propagación de incertidumbres de las ecuaciones [B.4](#page-86-5) y [B.5.](#page-86-4) Para la incertidumbre en la gráfica inferior de comparaciones porcentuales se obtuvo la incertidumbre  $\delta C_{bin}$  como la derivada total en la ecuación [B.1](#page-86-1) de la comparación  $(Y_r - T)/Y_r$ , esto es

<span id="page-88-1"></span>
$$
\delta C_{bin} = \sqrt{\left(-\frac{1}{Y_r} \delta T\right)^2 + \left(\frac{T}{Y_r^2} \delta Y_r\right)^2} \tag{B.6}
$$

Donde  $Y_r$  en la ecuación [B.6](#page-88-1) representa el valor del dato real y  $\delta Y_r$  su incertidumbre estadística asociada reportada. Además, recordemos que los valores interpolados  $T$  toman en cuenta el ancho de bin como se describió en la sección [4.1.1.](#page-52-2)

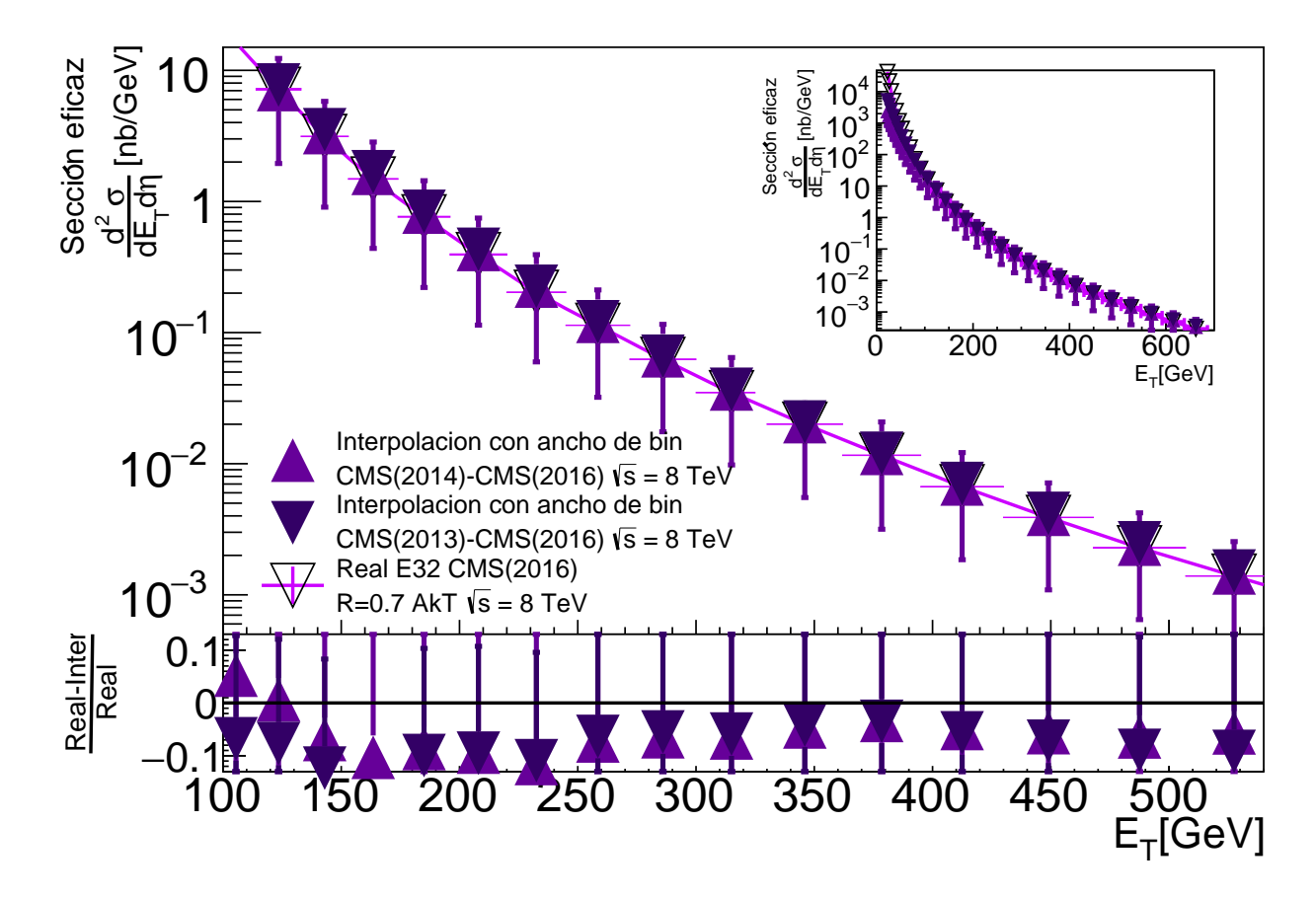

<span id="page-88-0"></span>Figura B.10: Comparación mostrando las propagación de incertidumbres estadísticas de rigura B.10. Comparación mostrando las propagación de interpolación a  $\sqrt{s_T}$  = 8 TeV. Los datos reales los datos reales usados corresponden a la entrada 32 en la tabla [T3.3.](#page-50-0)

Observamos que las comparación de la interpolación tiene barras de error parecidas a las mostradas en la figura [B.9](#page-87-0) con incertidumbres de alrededor de un orden de magnitud y mayores para  $T_2$ . De igual manera, para la comparación de datos interpolados con respecto a los datos reales se observa que todos los puntos en el rango  $E_T = [100, 530]$  tienen barras de error situ´andolos dentro del 13 % de error con respecto a los datos reales, con barras mayores para los triángulos sólidos invertidos correspondientes a  $T_2$ .

### <span id="page-89-0"></span>B.2.2. Análisis sistemático

El análisis sistemático nos proporcionará un rango dentro del cual nuestras funciones  $T_1$  y  $T_2$  podrían estar si consideráramos sólo los extremos de menor o mayor error. Para esta sección se tomó como extremo inferior de error las funciones  $H - HE$ ,  $L_1 - L_1E$  y  $L_2 - L_2E$  y como extremo superior de error las funciones  $H + HE$ ,  $L_1 + L_1E$  y  $L_2 + L_2E$ . Posteriormente se procedió a seguir el método de interpolación dado por la ley de potencias en las ecuaciones [4.1](#page-51-1) y [4.2](#page-52-1) usando los extremos como funciones, es decir, por ejemplo, se interpoló usando  $H - HE$  y  $L_1 - L_1E$  para obtener el límite inferior del error sistemático para  $T_1$  y usando  $H + HE$  y  $L_1 + L_1E$  para obtener su límite superior.

En la figura [B.11](#page-89-1) se observa el resultado de las interpolaciones para obtener límites inferiores y superiores para  $T_1$  y  $T_2$ . El area sombreada representa el área entre los límites inferiores y superiores, con asteriscos para  $T_1$  y con líneas diagonales para  $T_2$ . Estas áreas sombreadas representarían el error sistemático para  $T_1$  y  $T_2$  respectivamente.

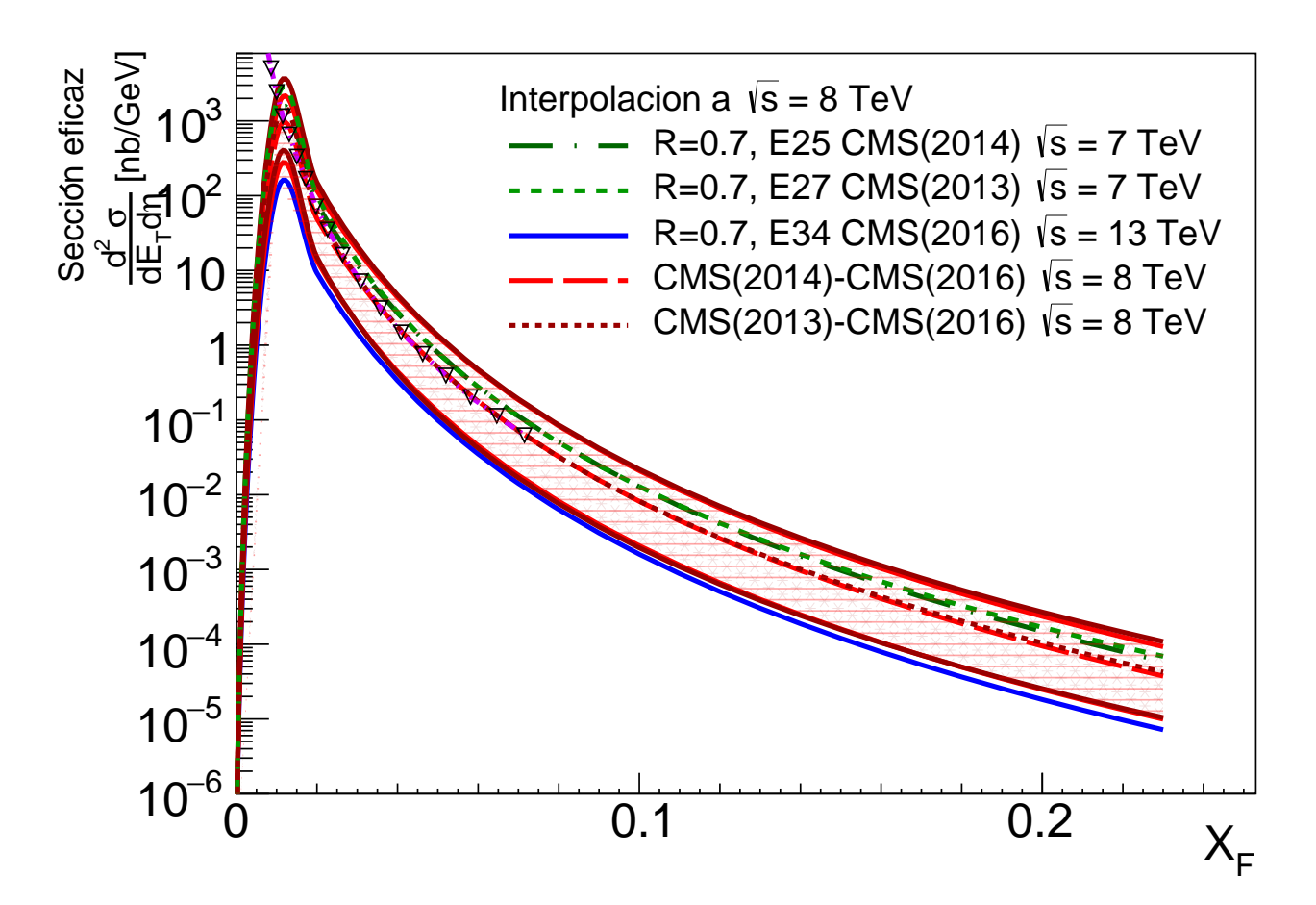

<span id="page-89-1"></span>Figura B.11: Interpolación a  $\sqrt{s_T}$  = 8 TeV mostrando la propagación de incertidumbres rigura B.11. Interpolación a  $\sqrt{s_T}$  = 8 TeV mostrando la propagación de intertidumbres<br>sistemáticas usando los ajustes de las entradas 25 para  $\sqrt{s_{L_1}}$ , 27 para  $\sqrt{s_{L_2}}$  y 34 para  $\sqrt{s}_{H}$ .

Observamos que el resultado utilizando este método arroja incertidumbres mucho menores que las obtenidas con el método descrito en [B.2.1.](#page-86-0) Para fines de comparación, se graficaron los datos reales utilizando marcadores transparentes triangulares unidos por líneas punteadas y notamos que el rango donde ambas áreas sombreadas comparten mayor área es justamente en el rango de los datos reales. A valores de  $X_F$  mayores al máximo valor de datos reales, el área compartida entre regiones sombreadas difiere más, lo cual está en concordancia con que las incertidumbres crecen a valores extremos de  $X_F$ .

En la figura [B.12](#page-90-0) observamos las incertidumbres para la comparación de datos interpolados con respecto a los datos reales. Para lograr esto, se interpolaron los extremos superior e inferior para cada función reconstruida y los extremos de cada bin para lograr interpolaciones con ancho de bin. Las áreas sombreadas continúan siendo en asteriscos para  $T_1$  y en líneas diagonales para  $T_2$ .

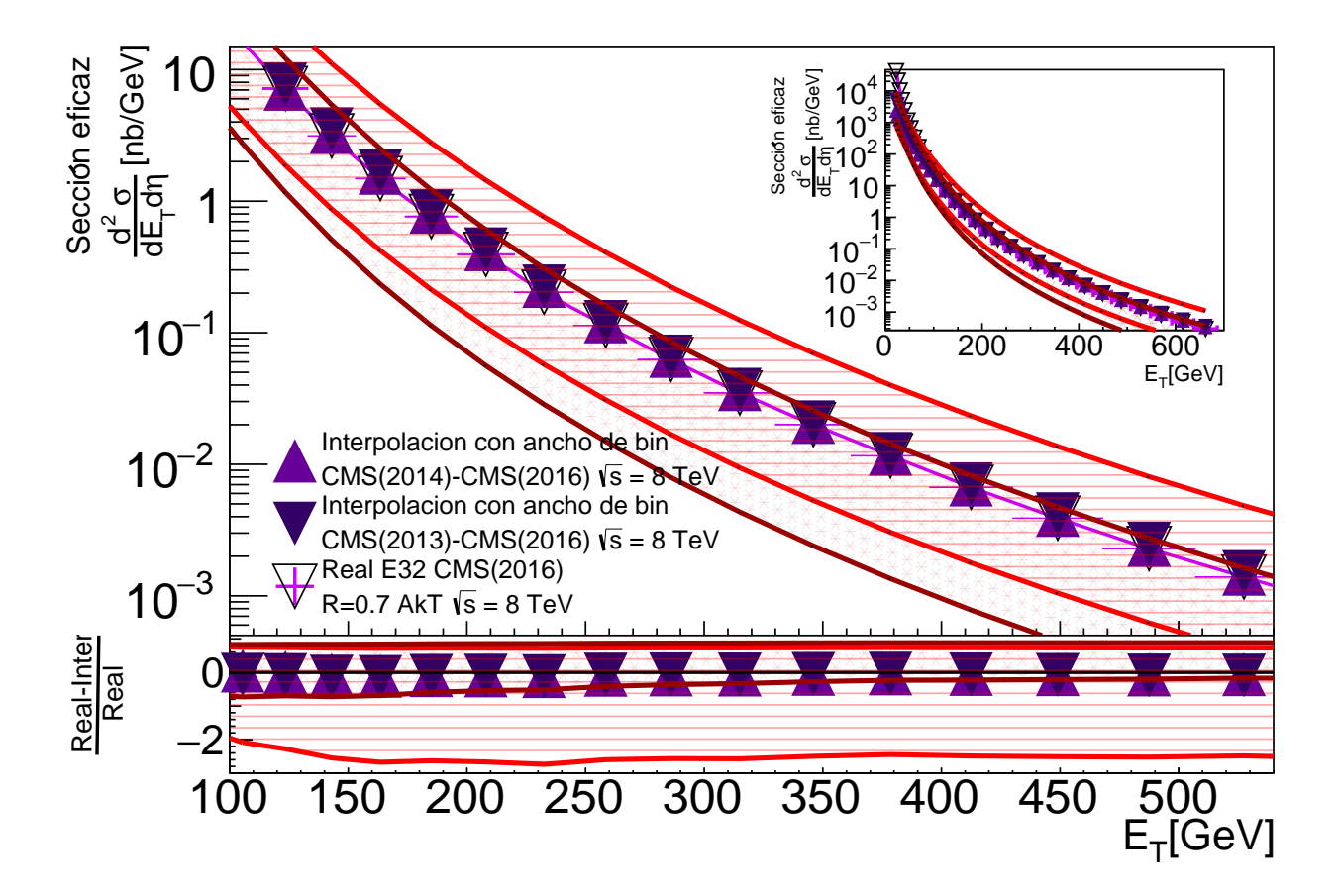

<span id="page-90-0"></span>Figura B.12: Comparación mostrando la propagación de incertidumbres sistemáticas de rigura B.12. Comparación mostrando la propagación de interpolación a  $\sqrt{s_T}$  = 8 TeV. Los datos reales los datos reales usados corresponden a la entrada 32 en la tabla [T3.3.](#page-50-0)

Notamos que se conserva la tendencia a tener menos área en común entre regiones sombreadas a valores más altos de  $E_T$ . Para la comparación porcentual en la parte inferior de la figura [B.12](#page-90-0) notamos que a pesar de que el área de incertidumbre puede ser muy

amplia, la comparación sigue teniendo la mayoría de los datos muy cercanos a los datos reales y con incertidumbres menores a las presentadas en la sección [B.2.1.](#page-86-0)

### B.3. Validación del método para Extrapolación

En este apéndice se muestran las gráficas correspondientes a  $\sqrt{s}_T = 2.76$  TeV,  $\sqrt{s}_T =$ En este apendice se muestran las grandas correspondientes a  $\sqrt{s_T}$  = 2.10 TeV,  $\sqrt{s_T}$  = 7 TeV,  $\sqrt{s_T}$  = 8 TeV y  $\sqrt{s_T}$  = 13 TeV para  $R = 0.4$  0.7 en algoritmo de identificación de jets.

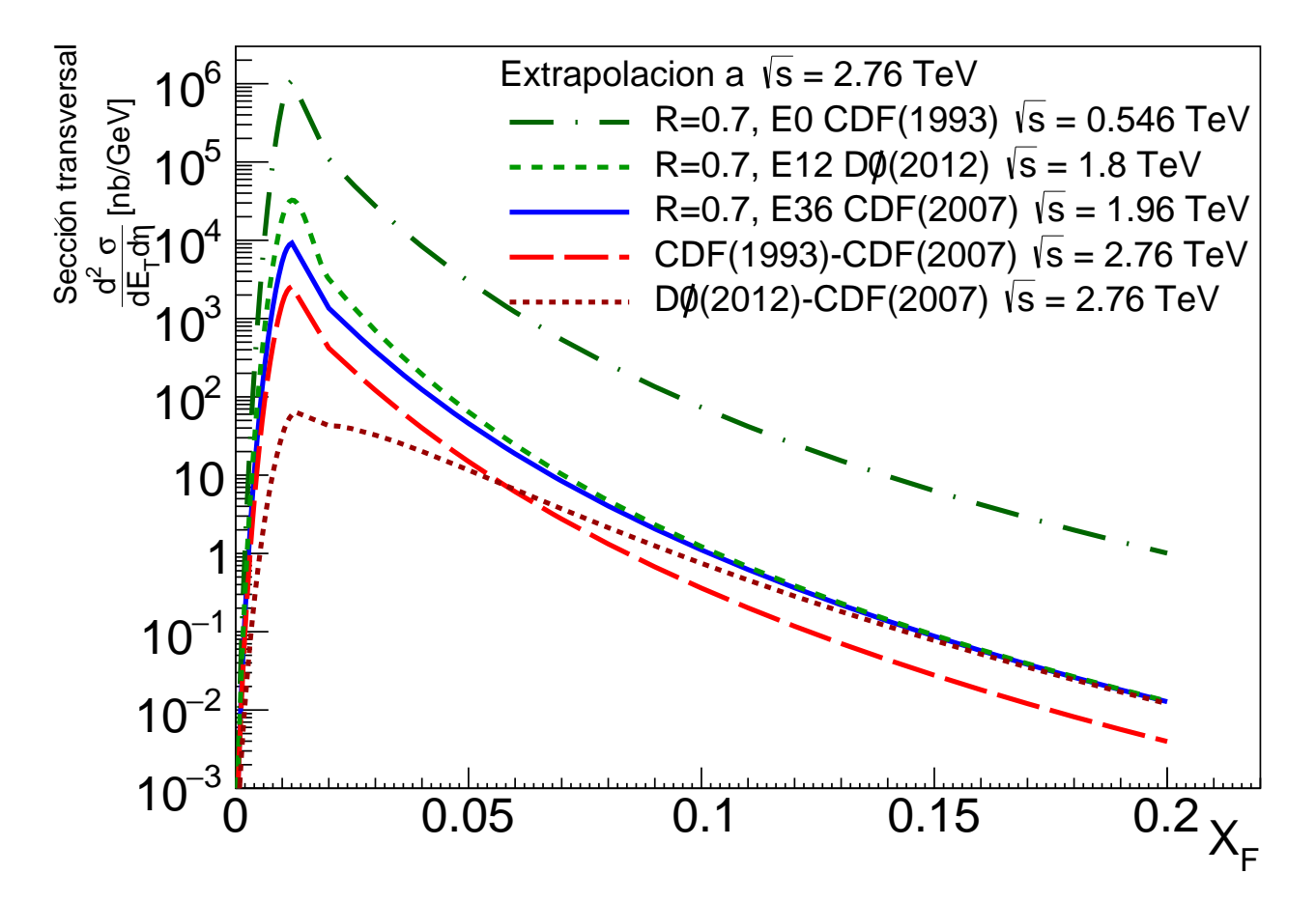

<span id="page-91-0"></span>Figura B.13: Extrapolación a  $\sqrt{s}_T = 2.76$  TeV usando los ajustes de las entradas 25 para gura D.15: Extrapolación a  $\sqrt{s_{T}}$  =  $\overline{s}_{L_1}$ , 27 para  $\sqrt{s}_{L_2}$  y 34 para  $\sqrt{s}_{H}$ .

La figura [B.13](#page-91-0) muestra los resultados para la validación del método de extrapolación La ngura D.15 muestra los resultados para la validadol del metodo de extrapolación<br>y corresponde a la energía  $\sqrt{s_T}$  = 2.76 TeV, utilizando los ajustes de las entradas 0 y corresponde a la energía  $\sqrt{s_T}$  = 2.10 Tev, utilizando los ajustes de las entradas o para  $\sqrt{s_{L_1}}$  = 0.546 TeV, 12 para  $\sqrt{s_{L_2}}$  = 1.8 TeV y 36 para  $\sqrt{s_H}$  = 1.96 TeV, todos utilizando el parámetro  $R = 0.7$  para cada algoritmo de identificación de jets. Notamos que las gráficas para  $\sqrt{s_{T_1}} y \sqrt{s_{T_2}}$  tienen valores de sección eficaz muy distintos entre sí, compartiendo valores parecidos solo en un rango muy pequeño donde se intersectan. Sin embargo también notamos que las reconstrucciones para  $\sqrt{s}_{L_2}$  y  $\sqrt{s}_H$  son congruentes con embargo también notamos que las reconstrucciones para  $\sqrt{s}_{L_2}$  y  $\sqrt{s}_H$  son congruentes con el comportamiento mostrado respecto a su energía disponible en centro de masa sólo para valores de  $X_F$  menores a 0.08, por lo que es una cota a considerar en la comparación con respecto a datos reales.

En la figura [B.14](#page-92-0) se muestra la comparación de los datos extrapolados con respecto En la ligura D.14 se intestra la comparación de los datos extrapolados con respecto a los datos reales. Podemos notar que los datos extrapolados con ancho de bin para  $\sqrt{s_{T_2}}$ marcados en la figura como triángulos invertidos sólidos tienen valores de sección eficaz marcados en la líquia como trialigulos invertidos solidos tienen valores de sección encaz<br>perceptiblemente mayores a los correspondientes a  $\sqrt{s}_{T_1}$  a lo largo de casi todo el rango de comparación en  $E_T$ , lo cual no había sido tan marcado en ninguna comparación anterior.

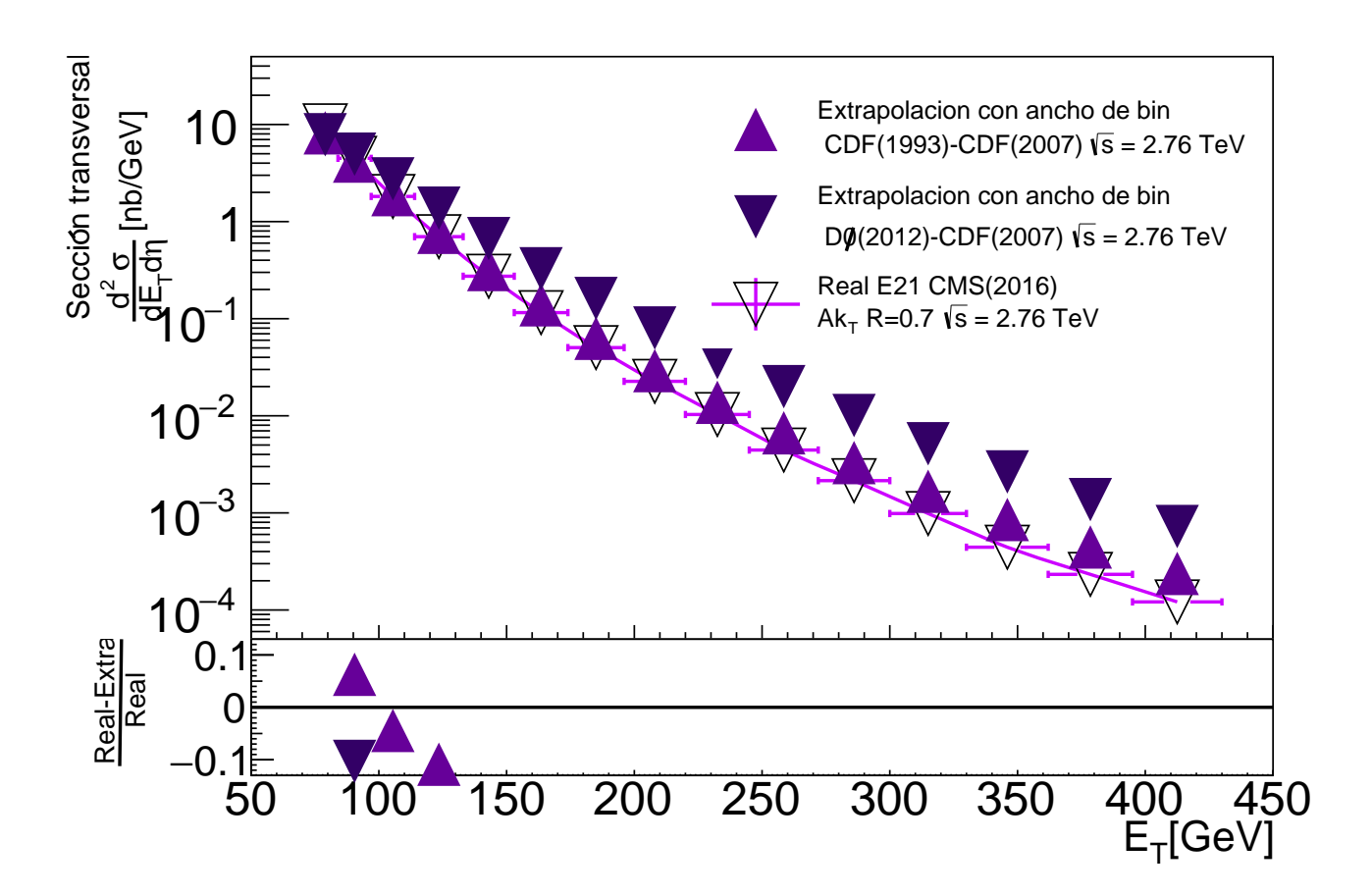

<span id="page-92-0"></span>Figura B.14: Comparación de los datos reales a los obtenidos por la extrapolación a  $\sqrt{s}_T =$ 2.76 TeV. Los datos reales usados corresponden a la entrada 36 en la tabla [T3.3.](#page-50-0)

Para la parte inferior de la comparación, recordamos que el comportamiento de las funciones reconstruidas en la figura [B.13](#page-91-0) era congruente con el comportamiento que habíamos explicado en la sección [3.1.1](#page-39-0) solo hasta de  $X_F$  aproximadamente igual 0.08, habiamos expircado en la sección 5.1.1 solo hasta de  $\Delta_F$  aproximadamente igual 0.00,<br>lo cual para  $\sqrt{s_T}$  = 2.76 TeV corresponde a 110.4 GeV en  $E_T$  según la ecuación [3.3.](#page-46-0) La gráfica mostrando el error porcentual concuerda con esta observación al tener valores dentro del 13 % de error de los datos extrapolados con respecto a los datos reales en valores de  $E_T$  en la vecindad de 110 GeV específicamente en el intervalo  $E_T = [80, 130]$ .

La figura [B.15](#page-93-0) muestra los resultados para  $\sqrt{s}_T$  = 7 TeV, utilizando los ajustes de La ngura D.15 muestra los resultados para  $\sqrt{s_T}$  = 1 Tev, utilizando los ajustes de las entradas 12 para  $\sqrt{s}_{L_1}$  = 1.8 TeV, 36 para  $\sqrt{s}_{L_2}$  = 1.96 TeV y 21 para  $\sqrt{s}_H$  = 2.76 TeV, todos utilizando algoritmos *IRC Safe* con el parámetro  $R = 0.7$  para cada algoritmo de identificación de jets.

Al igual que en la figura [B.13,](#page-91-0) los valores de sección eficaz obtenidos en la extrapo-Al igual que en la ligura B.15, los valores de sección elecaz obtenidos en la extrapo-<br>lación para  $\sqrt{s}_{T_1}$  y  $\sqrt{s}_{T_2}$  presentan una intersección, que también coincide con el máximo ración para  $\sqrt{s_{T_1}} y \sqrt{s_{T_2}}$  presentan una intersección, que también coincide con el maximo valor de  $X_F$  en el cual las funciones para  $\sqrt{s_{L_1}} y \sqrt{s_{L_2}}$  son congruentes con el comportamiento mostrado respecto a su energía disponible en centro de masa, esto es, en  $X_F$ aproximadamente igual a 0.08. El hecho de que coincida el valor podría deberse a que se aproximadamente igual a 0.08. El necho de que coincida el valor podría de<br>utilizan las entradas 36 y 21 tanto en este caso como en  $\sqrt{s_T}$  = 2.76 TeV.

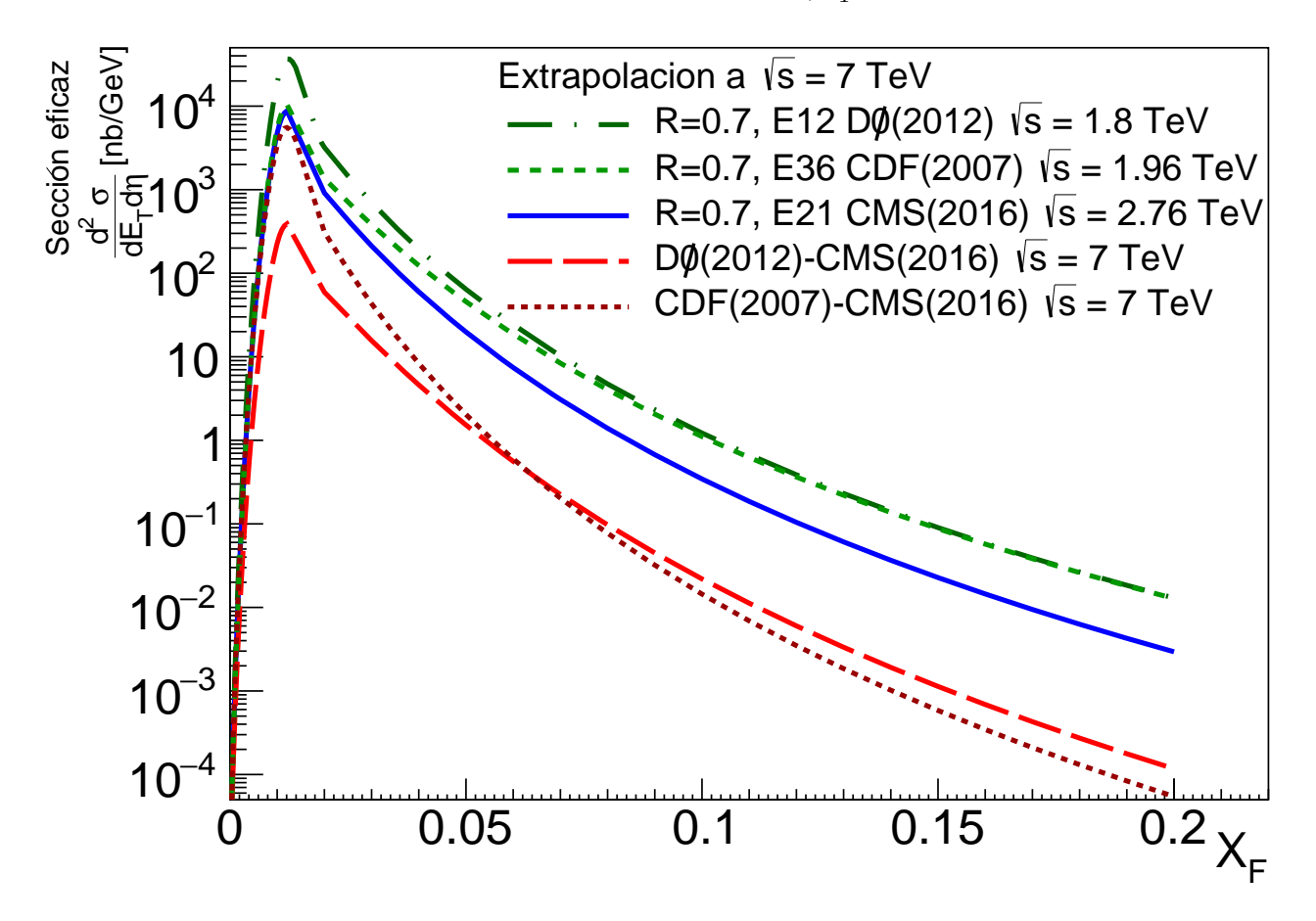

<span id="page-93-0"></span>Figura B.15: Extrapolación a  $\sqrt{s}_T = 2.76$  TeV usando los ajustes de las entradas 25 para gura D.15. Extrapolación a  $\sqrt{s_{T}}$  -<br> $\overline{s}_{L_1}$ , 27 para  $\sqrt{s}_{L_2}$  y 34 para  $\sqrt{s}_{H}$ .

Para la figura [B.14](#page-92-0) se muestran las comparaciones de los datos extrapolados con respecto a los datos reales. En primera instancia, observamos que las extrapolaciones presentan valores notablemente distintos de sección eficaz desde  $E_T$  igual a cero hasta aproximadamente  $E_T$  igual a 250 GeV. Según la ecuación [3.3,](#page-46-0) un valor de  $X_F$  igual a aproximadamente  $E_T$  iguar a 250 GeV. Segun la ecuación 5.5, un valor de  $\Lambda_F$  iguar a 0.08 corresponde para  $\sqrt{s}$  = 7 TeV a 280 GeV en  $E_T$ , lo cual está en la vecindad del punto donde las extrapolaciones parecen comenzar a compartir valores cercanos de sección eficaz.

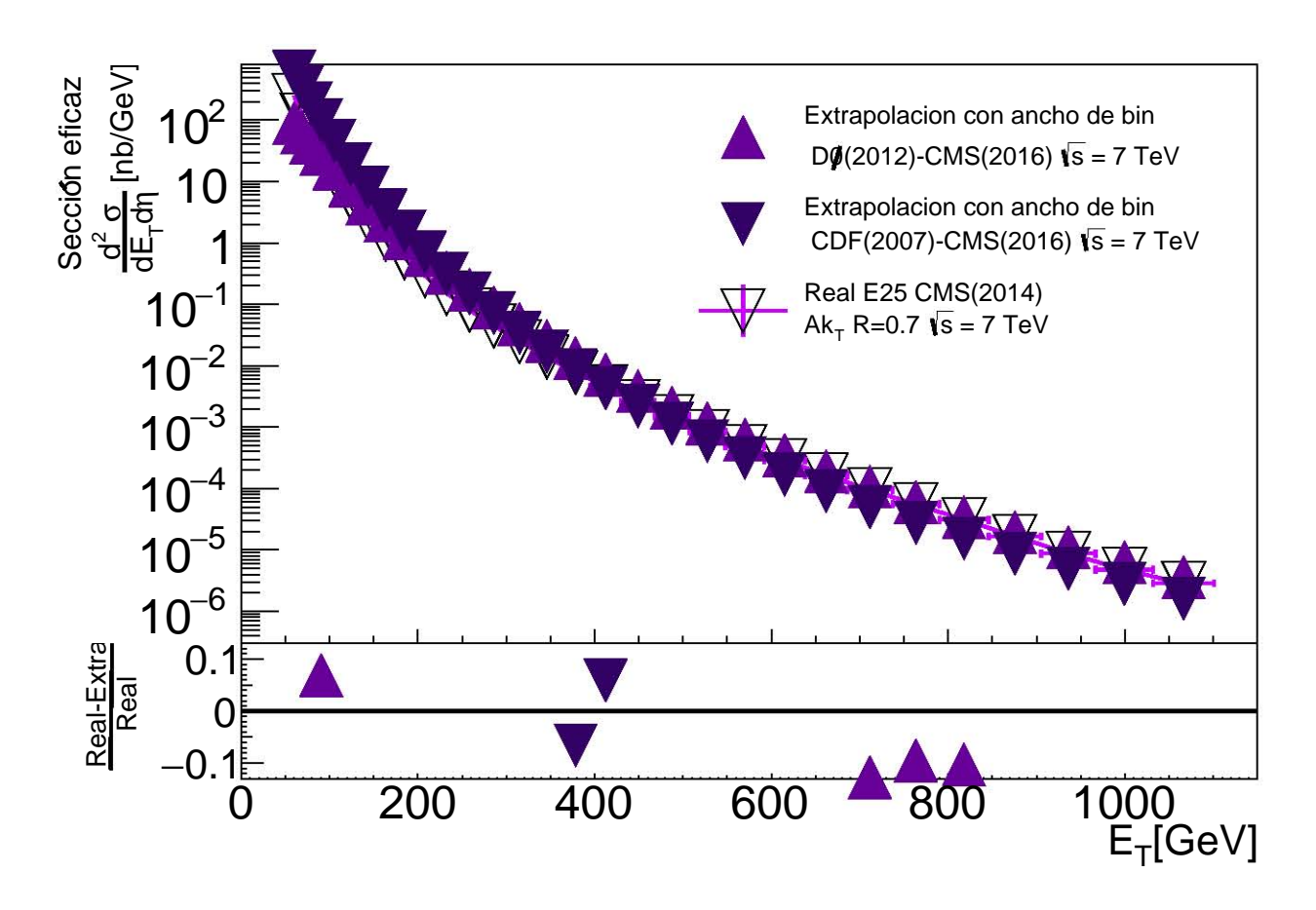

Figura B.16: Comparación de los datos reales a los obtenidos por la extrapolación a  $\sqrt{s}_T =$ 2.76 TeV. Los datos reales usados corresponden a la entrada 36 en la tabla [T3.3.](#page-50-0)

Por otro lado, para la parte inferior de la gráfica en la comparación porcentual de los datos extrapolados con respecto a los datos reales, notamos que los datos que tienen un máximo del  $13\%$  de error se encuentran dispersos en distintas regiones, que no incluyen la vecindad a  $E_T = 280$  GeV.

La figura [B.17](#page-95-0) muestra los resultados para  $\sqrt{s}_T\ = 13\ {\rm TeV}$ , la cual es la última energía en centro de masa que se presenta para validación pero a dos parámetros  $R$  distintos. En este caso se utilizaron los ajustes de las entradas 22 para  $\sqrt{s}_{L_1}$  = 2.76 TeV, 20 para<br>
√  $\overline{s}_{L_2}$  = 2.76 TeV y 30 para  $\sqrt{s}_H$  = 7 TeV, todos utilizando algoritmo Anti- $k_T$  con el parámetro  $R = 0.4$ .

Observamos que las extrapolaciones obtenidas $\sqrt{s}_{T_1}$  y √  $\overline{s}_{T_2}$  difieren en sus valores de sección eficaz uniformemente en el intervalo  $X_F$  utilizado para la validación, así como que las funciones  $\sqrt{s}_{L_1}$  y  $\sqrt{s}_{L_2}$ , las cuales comparten valor de energía disponible en centro de masa e idealmente deberían compartir valores de sección eficaz también, muestran la misma diferencia casi uniforme a lo largo del intervalo de prueba.

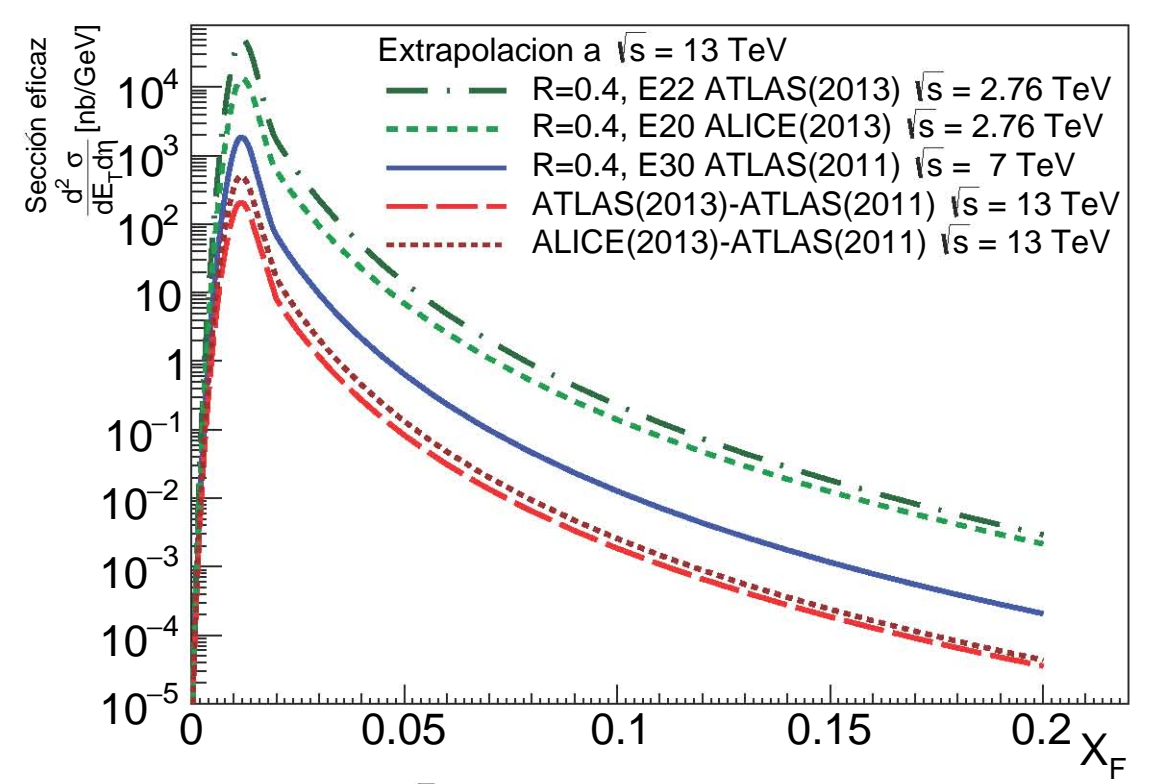

<span id="page-95-0"></span>Figura B.17: Extrapolación a  $\sqrt{s}_T = 2.76$  TeV usando los ajustes de las entradas 25 para gura D.17. Extrapolación a  $\sqrt{s_{T}}$  -  $\overline{s}_{L_1}$ , 27 para  $\sqrt{s}_{L_2}$  y 34 para  $\sqrt{s}_{H}$ .

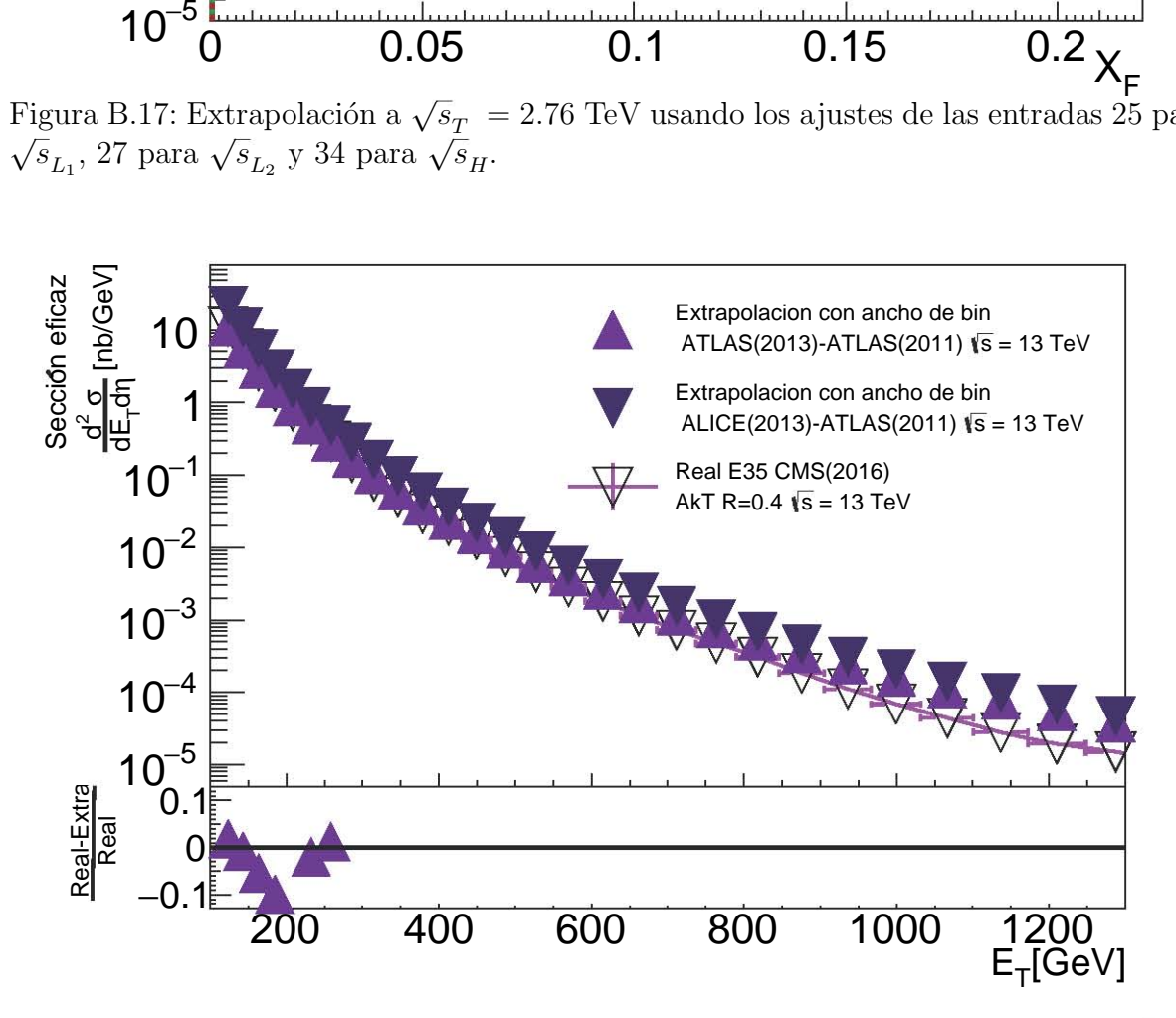

<span id="page-95-1"></span>Figura B.18: Comparación de los datos reales a los obtenidos por la extrapolación a  $\sqrt{s}_T$  = 2.76 TeV. Los datos reales usados corresponden a la entrada 36 en la tabla [T3.3.](#page-50-0)

Para la figura [B.18,](#page-95-1) donde se muestra la comparación de los datos extrapolados con respecto a los datos, notamos que para  $\sqrt{s_{T_2}}$  no hay puntos que queden dentro del 13% de error, y para  $\sqrt{s_{T_1}}$  sólo hay puntos en el intervalo  $E_T = [100, 250]$  lo cual representa menos del 25  $\%$  del intervalo total de comparación.

Por último, en la figura [B.19](#page-96-0) se muestran los resultados para  $\sqrt{s}_T$  = 13 TeV utili-Tor unimo, en la ligura D.19 se intestran los resultados para  $\sqrt{s_{T}}$  = 15 TeV unim-<br>zando los ajustes de las entradas 21 para  $\sqrt{s_{L_1}}$  = 2.76 TeV, 36 para  $\sqrt{s_{L_2}}$  = 1.96 TeV zando los ajustes de las entradas 21 para  $\sqrt{s}_{L_1}$  = 2.70 Tev, 50 para  $\sqrt{s}_{L_2}$  = 1.90 Tev<br>y 27 para  $\sqrt{s}_H$  = 7 TeV, todos utilizando algoritmo Anti- $k_T$  con el parámetro  $R = 0.7$ . A diferencia de la figura [B.17,](#page-95-0) la diferencia entre los valores de sección eficaz para las A unerencia de la ligura D.11, la diferencia de la ligura D.11, la diferencia de la ligura D.11, la diferencia de la ligura D.11, la diferencia de la ligura D.11, la diferencia de la ligura D.11, la diferencia de la ligur

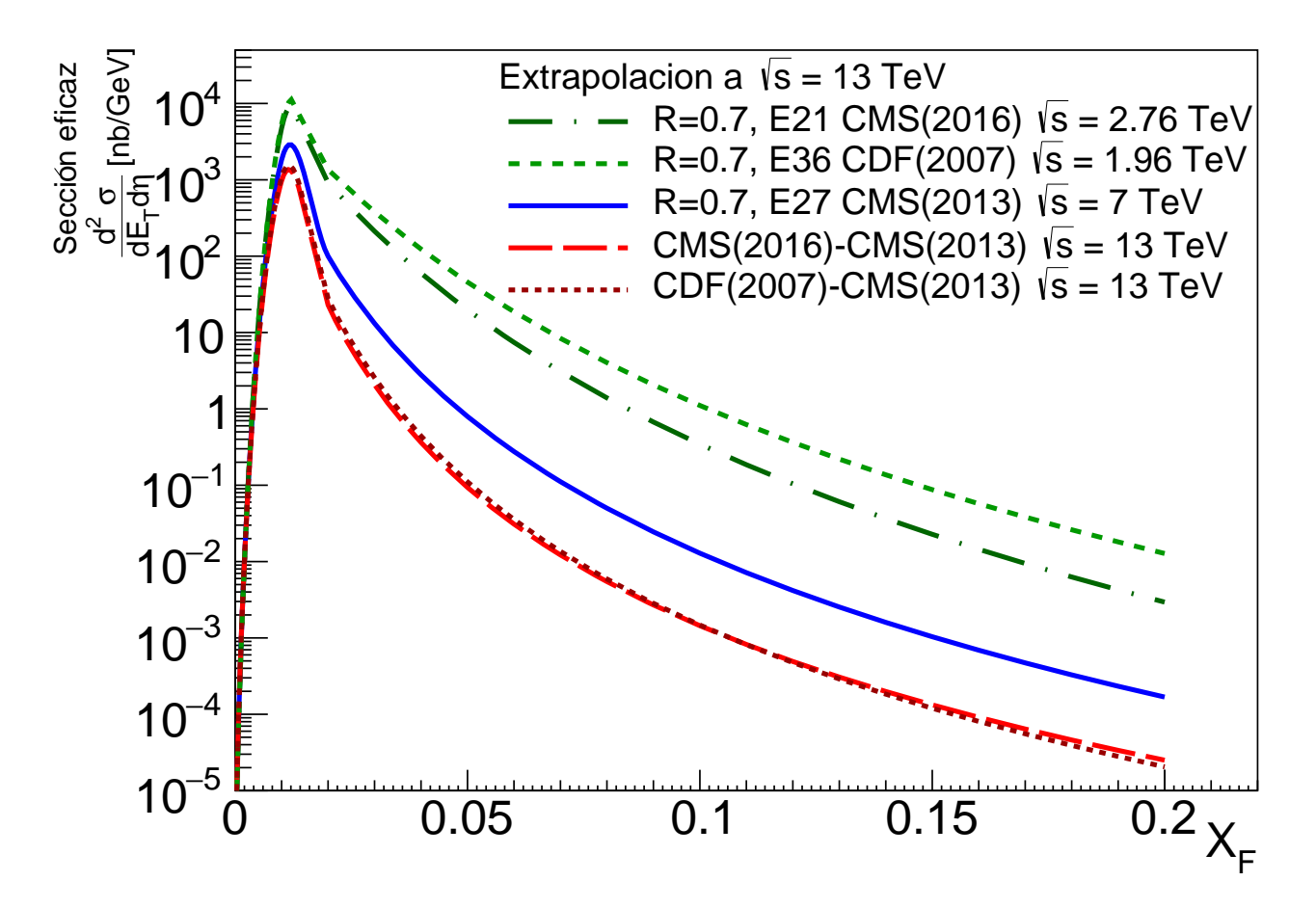

<span id="page-96-0"></span>Figura B.19: Extrapolación a  $\sqrt{s}_T = 2.76$  TeV usando los ajustes de las entradas 25 para gura D.19: Extrapolación a  $\sqrt{s_{T}}$  =  $\overline{s}_{L_1}$ , 27 para  $\sqrt{s}_{L_2}$  y 34 para  $\sqrt{s}_{H}$ .

En la figura [B.20](#page-97-0) se muestra la comparación de los datos extrapolados con respecto a los datos reales. En este caso, la diferencia porcentual entre los datos está dentro del 13 % de error para un intervalo central de casi 800 GeV en  $E_T$ , por lo que podemos concluir que los ajustes utilizados para validar la energía  $\sqrt{s_T}$  = 13 TeV para  $R$  = 0.7 describendue outilizados para validar la energía  $\sqrt{s_T}$  = 13 TeV para  $R$  = 0.7 describendue que los ajustes utilizados para validar la energía  $\sqrt{s_T}$  = 15 TeV para  $n = 0.7$  describende mejor manera los datos reales que los ajustes usados para validar  $\sqrt{s_T}$  = 13 TeV pero usando  $R = 0.4$ , lo cual puede deberse también a que la cantidad de datos, y por consiguiente ajustes, para  $R = 0.7$  es mucho mayor que las opciones disponibles para poder extrapolar o interpolar a  $R = 0.4$  o en general, cualquier otro radio en algoritmo de identificación de jets.

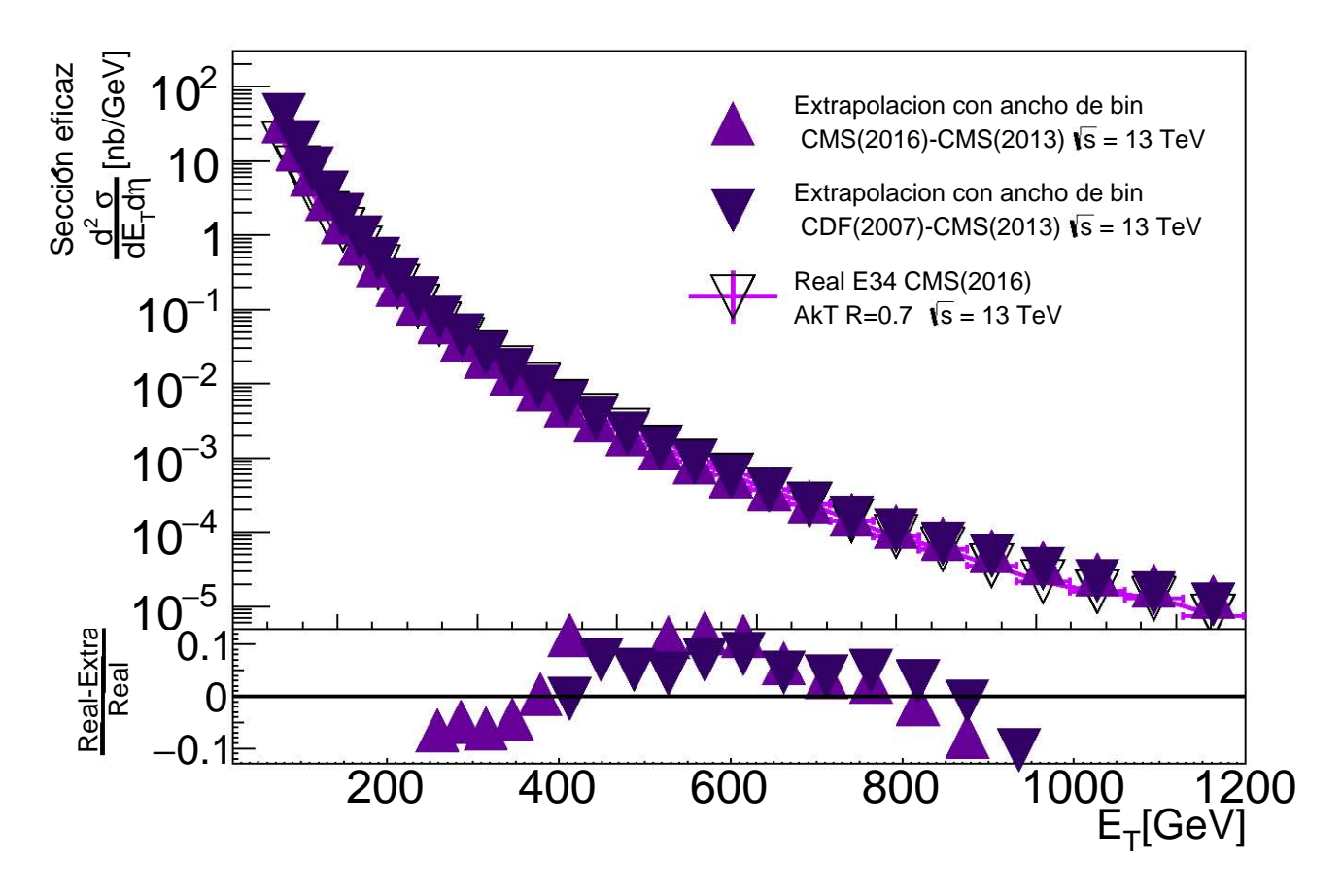

<span id="page-97-0"></span>Figura B.20: Comparación de los datos reales a los obtenidos por la extrapolación a  $\sqrt{s}_T$  = 2.76 TeV. Los datos reales usados corresponden a la entrada 36 en la tabla [T3.3.](#page-50-0)

Además, también concluimos que en general, las comparaciones respecto a datos reales de los datos extrapolados tienen menor cantidad de puntos dentro del 13 % de error que las comparaciones para datos interpolados dentro del  $12\%$  de error, lo cual empíricamente es congruente al poder utilizar cotas inferiores y superiores para la interpolación pero sólo cotas inferiores para la extrapolación.

# **Bibliografía**

- [1] David J Griffiths. Introduction to elementary particles. TextBook Physics. Wiley, New York, NY, 1987.
- [2] E. Rutherford. The Scattering of  $\alpha$  and  $\beta$  Particles by Matter and the Structure of the Atom. The London, Edinburgh, and Dublin Philosophical Magazine and Journal of Science, 21(125):669–688, 1915.
- [3] Marcelo Alonso and Edward J Finn. Physics. Addison-Wesley, Reading, MA, 1992.
- [4] David J Griffiths. Introduction to electrodynamics; 4th ed. Pearson, Boston, MA, 2013. Re-published by Cambridge University Press in 2017.
- [5] Maxim Perelstein. Introduction to Collider Physics. In Physics of the large and the small, TASI 09, proceedings of the Theoretical Advanced Study Institute in Elementary Particle Physics, Boulder, Colorado, USA, 1-26 June 2009, pages 421–486, 2011.
- [6] F. Tanedo. Quantum Diaries, April 2011.
- [7] Christopher Hill. LHC Physics. Warwick Week, University of Bristol, April 2010.
- [8] Andrey Koryotov. Jets at Hadron Colliders. Advanced studies Institute on Symmetries and Spin, University of Florida, July–August 2005.
- [9] Ead M. A Search for charged Massive Stable Particles at D∅. PhD thesis, Northern Illinois University, August 2005.
- [10] Vladimir Shiltsev. Fermilab Accelerator Physics Program. MAP Collaboration Meeting, March 2007.
- [11] Maximilien Brice and Sarah Charley. The LHC does a dry run. Symmetry, dimensions of particle physics. A joint Fermilab/SLAC publication, March 2018.
- [12] Joao Pequenao. Event Cross Section in a computer generated image of the ATLAS detector. Mar 2008.
- [13] The Particle Data Group of Lawrence Berkeley National Laboratory. The Particle Adventure - The Fundamentals of Matter and Force, 2014.
- [14] F. Abe et al. The CDF Detector: An Overview. Nucl. Instrum. Meth., A271:387–403, 1988.
- [15] Acosta D. et al. Measurement of the  $J/\psi$  meson and b-hadronproduction cross sections in pp collisions at  $\sqrt{s} = 1960 \text{ GeV}$ . *Physical Review D.*, (75):59, 2005.
- [16] Angela Barbaro Galtieri, Fabrizio Margaroli, and Igor Volobouev. Precision measurements of the top quark mass from the Tevatron in the pre-LHC era. Rept. Prog. Phys., 75:056201, 2012.
- [17] N A Tahir, R Schmidt, M Brugger, R Assmann, A V Shutov, I V Lomonosov, A R Piriz, D H H Hoffmann, C Deutsch, and V E Fortov. The CERN Super Proton Synchrotron as a tool to study high energy density physics. New Journal of Physics, 10(7):073028, 2008.
- [18] Arnison G. et al. Angular distributions and structure functions from two-jet events at the CERN SPS  $p\bar{p}$  collider. *Phys. Lett. B*, 136(CERN-EP-83-198):294–300. 12 p, Dec 1983.
- [19] Francesco Lacava. The UA1 Experiment. Symposium in honour of Filippo Ceradini: 50 years in particle Physics. Universit´a Roma Tre, February 2017.
- [20] Lucas Taylor. CMS detector design. CMS Internet Page, November 2011.
- [21] S. Chatrchyan et al. The CMS Experiment at the CERN LHC. JINST, 3:S08004, 2008.
- [22] ALICE: A Large Ion Collider Experiment . Feb 2012.
- [23] CERN AC. The Inner Detector, ATLAS. 2017.
- [24] CERN. LHC Facts. Internet Page.
- [25] Krajczár K. Measurement of spectra of charged hadrons and Weakly decaying strange particles at LHC energies with the CMS detector. PhD thesis, Eötvös Loránd University, Budapest, July 2011.
- [26] B. R. Webber. Fragmentation and hadronization. Int. J. Mod. Phys., A15S1:577–606, 2000. [eConfC990809,577(2000)].
- [27] John et al. Huth. Toward a standardization of jet definitions. In Summer Study on High Energy Physics, Research Directions for the Decade, Junio-Julio 1990.
- [28] Matteo Cacciari, Gavin P. Salam, Gregory Soyez. FastJet. Internet Page, 2005.
- [29] F. Abe et al. Measurement of the Inclusive Jet Cross Section in pp Collisions at  $\sqrt{s}$  $= 1.8$  TeV. *Phys. Rev. Lett.*, 62 (1989):613, 1989.
- <span id="page-99-0"></span>[30] A. Abulencia et al. Measurement of the inclusive jet cross section in  $p\bar{p}$  interactions A. Abutencia et al. Measurement of the inclusive jet cross section in  $pp$  interaction<br>at  $\sqrt{s} = 1.96$  TeV using a cone-based jet algorithm. *Phys. Rev.*, D74:071103, 2006.
- [31] R. Atkin. Review of jet reconstruction algorithms. Journal of Physics: Conference Series, 645:7, 2015.
- [32] Matteo Cacciari, Gavin P. Salam, and Gregory Soyez. FastJet User Manual. Eur. Phys. J., C72:1896, 2012.
- [33] A. R. Baden. Jets and kinematics in hadronic collisions. *Int. J. Mod. Phys.*, A13:1817–1845, 1998.
- [34] T. Affolder et al. Measurement of the inclusive jet cross section in pp collisions at  $\sqrt{s}$  = 1.8 TeV. Physical Review D., 64:032001–032038, 2001.
- [35] Johanna Stacher and Klaus Reger. QGP Physics From Fixed Target to LHC Kinematic Variables. Physikalisches Institute, Universität of Heidelberg, 2011.
- [36] HEP Data. The Durham High-Energy Physics Database.
- [37] ROOT. A Data analysis Framework.
- <span id="page-100-2"></span>[38] G. Arnison et al. Measurement of the Inclusive Jet Cross-Section at the CERN p anti-p Collider. Phys. Lett., B172:461–466, 1986.
- <span id="page-100-1"></span>[39] Timothy L. Hessing. Inclusive jet cross-section at  $\sqrt{s} = 1.8$  TeV. In *High-energy* hadronic interactions. Proceedings, Hadronic Session of the 25th Rencontres de Moriond, Les Arcs, France, March 11-17, 1990, pages 145–154, 1990. [,145(1990)].
- <span id="page-100-4"></span>[40] Vardan Khachatryan et al. Measurement of the inclusive jet cross section in pp variaan Knachatryan et al. Measurement of the inclusive collisions at  $\sqrt{s} = 2.76$  TeV. Eur. Phys. J., C76(5):265, 2016.
- <span id="page-100-6"></span>[41] Serguei Chatrchyan et al. Measurement of the ratio of inclusive jet cross sections using the anti- $k_T$  algorithm with radius parameters R=0.5 and 0.7 in pp collisions at  $\sqrt{s}$  = 7 TeV. *Phys. Rev.*, D90(7):072006, 2014.
- <span id="page-100-7"></span>[42] Vardan Khachatryan et al. Measurement and QCD analysis of double-differential variant Khachariyan et al. Measurement and QCD analysis of double-differential inclusive jet cross sections in pp collisions at  $\sqrt{s} = 8$  TeV and cross section ratios to 2.76 and 7 TeV. JHEP, 03:156, 2017.
- <span id="page-100-0"></span>[43] Vardan Khachatryan et al. Measurement of the double-differential inclusive jet cross variant Khachau yan et al. Measurement of the double-differential inclusive jet cross<br>section in proton–proton collisions at  $\sqrt{s} = 13 \text{ TeV}$ . *Eur. Phys. J.*, C76(8):451, 2016.
- <span id="page-100-8"></span>[44] A. Abulencia et al. Measurement of the Inclusive Jet Cross Section using the  $k_T$ algorithm in  $p\bar{p}$  Collisions at  $\sqrt{s} = 1.96$  TeV with the CDF II Detector. Phys. Rev. D75:092006, 2007. [Erratum: Phys. Rev.D75,119901(2007)].
- <span id="page-100-3"></span>[45] B. Abelev et al. Measurement of the inclusive differential jet cross section in pp B. Abelev et al. Measurement of the inclusive differential jumps. Lett., B722:262–272, 2013.
- <span id="page-100-5"></span>[46] Georges Aad et al. Measurement of the inclusive jet cross section in pp collisions Georges Aad et al. Measurement of the inclusive jet cross section in pp comsions at  $\sqrt{s} = 2.76$  TeV and comparison to the inclusive jet cross section at  $\sqrt{s} = 7$  TeV using the ATLAS detector. Eur. Phys. J., C73(8):2509, 2013.
- <span id="page-101-1"></span>[47] V. M. Abazov et al. The inclusive jet cross-section in  $p\bar{p}$  collisions at  $\sqrt{s}$  = 1.8 TeV using the  $k_T$  algorithm. Phys. Lett., B525:211-218, 2002.
- <span id="page-101-2"></span>[48] A. Abulencia et al. Measurement of the inclusive jet cross section using the  $k(t)$ A. Abutencia et al. Measurement of the inclusive jet cross section using the  $\kappa(t)$  algorithm in p anti-p collisions at  $\sqrt{s} = 1.96$  TeV. *Phys. Rev. Lett.*, 96:122001, 2006.
- <span id="page-101-3"></span>[49] V. M. Abazov et al. Measurement of the inclusive jet cross-section in  $p\bar{p}$  collisions at  $s^{(1/2)} = 1.96$ TeV. Phys. Rev. Lett., 101:062001, 2008.
- [50] Constantino Tsallis. Possible Generalization of Boltzmann-Gibbs Statistics. J. Statist. Phys., 52:479–487, 1988.
- [51] Cheuk-Yin Wong and Grzegorz Wilk. Tsallis Fits to  $p_t$  Spectra for pp Collisions at LHC. Acta Phys. Polon., B43:2047–2054, 2012.
- [52] K. Aamodt et al. Transverse momentum spectra of charged particles in proton–proton  $\kappa$ . Admode et al. Transverse momentum spectra of charged particles in proton-proton collisions at  $\sqrt{s} = 900 \text{ GeV}$  with ALICE at the LHC. *Physics Letters B*, 693(2):53 – 68, 2010.
- [53] CMS Collaboration. Transverse-momentum and pseudorapidity distributions of char-CMS Conaboration. Transverse-momentum and pseudorapidity distributions of enar-<br>ged hadrons in pp collisions at  $\sqrt{s} = 0.9$  and 2.36 TeV. *Journal of High Energy* Physics, 2010(2):41, Feb 2010.
- [54] R. Hagedorn. Multiplicities, ptdistributions and the expected hadron  $\rightarrow$  quark-gluon phase transition. La Rivista del Nuovo Cimento (1978-1999), 6(10):1–50, Oct 1983.
- [55] Raghunath Sahoo. Relativistic Kinematics. 2016.
- [56] Jon Cartwright. Roll Over, Boltzmann. Physics World Magazine, 27(5):31–35, May 2014.
- [57] G. A. Alves et al. Feynman-x and transverse momentum dependence on D+- and D0, anti-D0 production in 250-GeV pi- nucleon interactions. Phys. Rev. Lett., 69:3147– 3150, 1992.
- <span id="page-101-0"></span>[58] F. Abe et al. Comparison of jet production in  $\bar{p}p$  collisions at  $\sqrt{s} = 546$  GeV and 1800 GeV. Phys. Rev. Lett., 70:1376–1380, 1993.
- [59] Aaron et al. Clauset. Power-law distributions in empirical data. SIAM Reviews, 51:661–703, 2009.
- [60] D V Perepelitsa. Inclusive jet production in  $p+Pb$  collisions at 5.02 TeV with the ATLAS detector at the LHC. Technical Report ATL-PHYS-PROC-2014-031, CERN, Geneva, Apr 2014.
- [61] Frank Zimmermann. Future colliders for particle physics —"Big and small". Nucl. Instrum. Meth., A909:33–37, 2018.
- [62] Roberto Losito. The Large Hadron Collider: status and plans. The Fifth Annual Large Hadron Collider Physics conference. Shangai Jiao Tong University, May 2017.
- <span id="page-102-12"></span>[63] J. Alitti et al. Inclusive jet cross-section and a search for quark compositeness at the CERN  $\bar{p}p$  collider. *Phys. Lett.*, B257:232-240, 1991.
- <span id="page-102-4"></span>[64] B. Abbott et al. The ratio of jet cross sections at  $\sqrt{s} = 630$  GeV and 1800 GeV. Phys. Rev. Lett., 86:2523–2528, 2001.
- <span id="page-102-0"></span>[65] F. Abe et al. Measurement of the inclusive jet cross-section in  $\bar{p}p$  collisions at  $\sqrt{s}$  = 1.8 TeV. Phys. Rev. Lett., 62:613, 1989.
- <span id="page-102-10"></span>[66] Georges Aad et al. Measurement of inclusive jet and dijet production in pp collisions Georges Aad et al. Measurement of inclusive jet and different production in  $p_t$  at  $\sqrt{s} = 7$  TeV using the ATLAS detector. *Phys. Rev.*, D86:014022, 2012.
- <span id="page-102-1"></span>[67] T. Affolder et al. Measurement of the Inclusive Jet Cross Section in  $\bar{p}p$  Collisions at  $\sqrt{s}$  = 1.8 TeV. Phys. Rev., D64:032001, 2001. [Erratum: Phys. Rev.D65,039903(2002)].
- <span id="page-102-2"></span>[68] F. Abe et al. Inclusive jet cross section in  $\bar{p}p$  collisions at  $\sqrt{s}$  = 1.8 TeV. Phys. Rev. Lett., 77:438–443, 1996.
- <span id="page-102-3"></span>[69] F. Abe et al. Inclusive jet cross-section in  $\bar{p}p$  collisions at  $\sqrt{s}$  = 1.8 TeV. Phys. Rev. Lett., 68:1104–1108, 1992.
- <span id="page-102-5"></span>[70] B. Abbott et al. The inclusive jet cross section in  $\bar{p}p$  collisions at  $\sqrt{s}$  = 1.8 TeV. Phys. Rev. Lett., 82:2451–2456, 1999.
- <span id="page-102-6"></span>[71] B. Abbott et al. Inclusive jet production in  $p\bar{p}$  collisions. Phys. Rev. Lett., 86:1707– 1712, 2001.
- <span id="page-102-7"></span>[72] T. Aaltonen et al. Measurement of the Inclusive Jet Cross Section at the Fermilab Tevatron p anti-p Collider Using a Cone-Based Jet Algorithm. Phys. Rev., D78:052006, 2008. [Erratum: Phys. Rev.D79,119902(2009)].
- <span id="page-102-8"></span>[73] Serguei Chatrchyan et al. Measurement of the Inclusive Jet Cross Section in pp Serguer Charlenyan et al. Measurement of the inclusive Je Collisions at  $\sqrt{s} = 7$  TeV. *Phys. Rev. Lett.*, 107:132001, 2011.
- <span id="page-102-9"></span>[74] Serguei Chatrchyan et al. Measurements of differential jet cross sections in protonbeiguer Charlchyan et al. Measurements of unterential jet cross sections in proton-<br>proton collisions at  $\sqrt{s} = 7$  TeV with the CMS detector. *Phys. Rev.*, D87(11):112002, 2013. [Erratum: Phys. Rev.D87,no.11,119902(2013)].
- <span id="page-102-11"></span>[75] G. Aad et al. Measurement of inclusive jet and dijet cross sections in proton-proton collisions at 7 TeV centre-of-mass energy with the ATLAS detector. Eur. Phys. J., C71:1512, 2011.